- Poplar.Config - configuration module for Poplar

- convention DispDefs,IODefs,DisplayDefs,other

## Poplar: CONFIGURATION

IMPORTS SystemDefs, StringDefs, lODefs, StreamDefs, SegmentDefs, MiscDefs, DiskKDDefs, BFSDefs, DiskDefs, DirectoryDefs, ImageDefs, AllocDefs, CoreSwapDefs, FrameDefs, LoadStateDefs, DisplayDefs, ProcessDefs, BootDefs, LoaderBcdUtilDefs, FontDefs  $CONTROL$  pi = BEGIN

[strdefs: StreamDefs,FileSystemDefs,FilePageUseDefs,lmageDefs,RandomDefs, FontDefs, KeyDefs, TimeDefs] Support[strdefs,SystemDefs,StringDefs,SegmentDefs,MiscDefs,DiskKDDefs,

BFSDefs,DiskDefs,DirectoryDefs,lmageDefs,AllocDefs,CoreSwapDefs,FrameDefs,LoadStateDefs, BootDefs, LoaderBcdUtilDefs, ProcessDefs];

-- display stuff

DLDefs1: DisplayDefs,SDefs1: StreamDefs] + SD1: SystemDisplay[ImageDefs,SegmentDefs,strdefs]; DLDefs2: DisplayDefs,SDefs2: StreamDefs] <- SystemDisplay[lmageDefs,SegmentDefs,strdefs];  $stot1$   $\leftarrow$  strdefs PLUS SDefs1; stot2 + strdefs PLUS SDefs2; DLDefs1.ForgotDefsl + DisplayControl[DirectoryDefs,DLDefs1,DLDefs2,FontDefs,ImageDefs, ProcessDefs, SegmentDefs, stot1,StringDefs,SD1]; [DDefsl: DispDefs,IDefs1: lODefs] ^ Displnstance[IDefs1,stot1,PLDefs,StringDefs];

[DDefs2: DispDefs, IDefs2: IODefs] + Displnstance[IDefs2,stot2,PLDefs,StringDefs];

-- fiigh level

pl[DDefs1,DDefs2,IDefs1,DLDefsl ,DLDefs2,StringDefs,FileSystemDefs,lmageDefs,PLDefs.TimeDefs]; sup[DDefs 1 ,stot1 ,SegmentDefs,MiscDefs,StringDefs,lmageDefs, PLDefs,FrameDefs,TimeDefs,RandomDefs.SystemDefs]; eval[PLDefs, DDefsl]; parse[DDefs1,PLDefs];

string[DDefs2,PLDefs,SystemDefs,MiscDefs,StringDefs,FileSystemDefs,FilePageUseDefs];

store[DDefs2,MiscDefs,PLDefs,StringDefs,SystemDefs];

route[DDefs1,DDefs2,IDefs2,PLDefs,FileSystemDefs,FilePageUseDefs, StringDefs,DirectoryDefs]; stat[DDefs2,PLDefs,SystemDefs];

VM; END. - Support.Config - configuration module for Support routines for Poplar

## Support: CONFIGURATION

IMPORTS StreamDefs, SystemDefs, StringDefs, SegmentDefs, MiscDefs, DiskKDDefs, BFSDefs, DiskDefs, DirectoryDefs, ImageDefs, AllocDefs, CoreSwapDefs, FrameDefs, LoadStateDefs, BootDefs, LoaderBcdUtilDefs, ProcessDefs EXPORTS StreamDefs, FileSystemDefs, FilePageUseDefs, ImageDefs, RandomDefs, FontDefs, KeyDefs, TimeDefs = BEGIN Keyboard; KeyStreams; AlFont; AltoFiles; Checkpoint; RandomProg; ImageMaker; StreamsA[]; StreamsB[]; TimeConvert; END.

- DispDefs.Mesa Last edited by Schmidt September 17, 1978 3:15 PM **DIRECTORY** PLDefs: FROM "PLDefs";

DispDefs: DEFINITIONS = BEGIN

-- defined in disp.mesa DispSetup: PROCEDURE; DispReset: PROCEDURE; Print: PROCEDURE[PLDefs.Node]; Confirm: PROCEDURE RETURNS [BOOLEAN]; PrintChar: PROCEDURE[CHARACTER]; MyWriteProcedure: PROCEDURE[CHARACTER]; ClearLine: PROCEDURE; ClearScreen: PROCEDURE; ToggleMore: PROCEDURE RETURNS[BOOLEAN]; ToggleAIIPrint: PROCEDURE RETURNS[BOOLEAN];

.. defined in wf.mesa WFO: PROCEDURE [STRING]; WF1 : PROCEDURE [STRING.UNSPECIFIED]; WF2: PROCEDURE [STRING.UNSPECIFIED.UNSPECIFIED]; WF3: PROCEDURE [STRING,UNSPECIFIED,UNSPECIFIED,UNSPECIFIED]; WF4: PROCEDURE [STRING,UNSPECIFIED,UNSPECIFIED,UNSPECIFIED, UNSPECIFIED]; SetCode: PROCEDURE[CHARACTER, PROCEDURE[UNSPECIFIED, STRING]]; ResetCode: PROCEDURE [CHARACTER]; SetWriteProcedure: PROCEDURE [PROCEDURE[CHARACTER]] RETURNS [PROCEDURE[CHARACTER]]; WriteToString: PROCEDURE[STRING]; WFError: SIGNAL[STRING,CARDINAL]; END.

-- PLDefs.Mesa Last edited by Schmidt September 23, 1978 9:06 PM

**DIRECTORY** FileSystemDefs: FROM "FileSystemDefs", FilePageUseDefs: FROM "FilePageUseDefs", ControlDefs: FROM "controldefs";

PLDefs: DEFINITIONS = BEGIN TokType: TYPE = {ZERO,LP,RP,LB,RB.COMMA,EOF, SEP,LC,RC,COLON, HOLE,DIV,STR,ID,RARR,ASS,PROG,FCN,SEQOF,OPT. DELETE,SEQOFC,MAPPLY, UNARY,PLUS,MINUS,ZARY, G0BBLE,PFUNC,TILDE,PALT,PFUNC1, SEQUENCE.CATL,WILD,FAIL,ITER,SCREEN}; NodeType: TYPE = {ZERO,ID,STR,HOLE,LIST,CAT,MATCH,APPLY,FCN, ASS, PROG,FAIL,SEQOF,OPT, SEQOFC, DELETE, MAPPLY, UNARY,PLUS,MINUS,ZARY,GOBBLE,PFUNC,PALT,PFUNC1,SEQUENCE, CATL,WILD.PATTERN,ITER,TILDE}; SType: TYPE = {zero,unk,string,proc,patproc}; Node: TYPE = POINTER TO NodeRecord; pNode: TYPE = POINTER TO Node; NodeRecord: TYPE = RECORD[ Type: NodeType, Des: DesRecord, Var: SELECT OVERLAID NodeType FROM - base  $ID =$  $STR =$  >  $ZARY =$  $PFUNC = \gt$  $FAIL = \rangle$  $WILD = \gt$  $HOLE =$ -- inductive  $UNARY =$  >  $PFUNC1 =$  >  $LIST = >$ [name: Symbol], [str: StringRecord], [zary: Symbol], [pfunc: Symbol], NULL, NULL, NULL, unary: Symbol, uexp: Node], pfunci: Symbol, pexp: Node], listhead.listtail: Node], CAT,CATL = > [left,right: Node],  $MATCH = \left\{ \text{div}, \text{patt: Node} \right\},$ PALT  $=$  > [alt1,alt2: Node], APPLY, MAPPLY, GOBBLE, ITER  $=$   $>$  $FCN = \begin{cases} \n 2 \quad \text{[params, for: Node]}, \n 1 \quad \text{[hash, the image]} \n 3 \quad \text{[hash, the image]} \n 4 \quad \text{[hash, the image]} \nend{cases}$ [Ihs,rhs: Node],  $PROG = \begin{cases} \text{prog1,prog2:Node}, \\ \text{SEQOF, SEQOFC =} \end{cases}$  [seqof: Node], SEQOF, SEQOFC =  $\overline{y}$ <br>OPT =  $\overline{y}$  [opt: [opt: Node], SEQUENCE =  $\rightarrow$  [from, to: Node], DELETE = > [delete: Node], PLUS, MINUS  $=$  > [arg1, arg2: Node],  $PATHERN = \sum$  [pattern:Node],<br>TILDE = > finot: Node], [not: Node], ENDCASE **];**   $-$  div = list, patt = pattern  $-$  alt1, alt2 = lists  $[object, target: Node], -object = list, target = pattern$ Symbol: TYPE = POINTER TO SymbolRecord; SymbolRecord: TYPE = RECORD( name: STRING, tok: TokType, type: SType, var: SELECT OVERLAID SType FROM zero, unk, string  $=$   $>$  [val: Node], proc = > [proc: PROCEDURE[Symbol, Node, Node] RETURNS[Node]], patproc = > [patproc: PROCEDURE[Symbol,Stream,Node] RETURNS[Node]]. ENDCASE **];**  StringType: TYPE = {zero,simp,file,cat}; String: TYPE = POINTER TO StringRecord; StringRecord: TYPE = RECORD[ var: SELECT OVERLAID StringType FROM simp = > [start,length: CARDINAL],  $file = \frac{1}{1}$  [f: StringFile, of: OpenFile], cat =  $>$  [n1,n2: Node], ENDCASE

StringFile: TYPE = POINTER TO StringFileRecord; StringFileRecord: TYPE = RECORD[ pgno: CARDINAL, inx: CARDINAL, len: LONG INTEGER, bp: Node back pointer for debugging ];<br>OpenFile: TYPE = POINTER TO OpenFileRecord; OpenFileRecord: TYPE = RECORD[ fs: FileSystemDefs.FileSystem, fh: FilePageUseDefs.FileHandle, lastpage: CARDINAL, pgsize: CARDINAL, lastchar: CARDINAL, filename: STRING Ŀ. DesRecord: TYPE = RECORD[ g: BOOLEAN, mark bit for garbage collector if TRUE, this node has been eval'ed e: BOOLEAN, .. if STR, which type s: StringType, b: BOOLEAN if TRUE, this STR has been balanced Register: TYPE = CARDINAL; Stream: TYPE = POINTER TO StreamRecord; StreamRecord: TYPE = RECORD[ node: Node, posn: LONG INTEGER NumLines: CARDINAL = 35; NumPages: CARDINAL =  $35$ ; sSize: CARDINAL = 500; Unbound: UNSPECIFIED = ControlDefs.ControlLinkTag[unbound]; cdebug: BOOLEAN = TRUE; PBug: SIGNAL[STRING]; SErr: SIGNAL[est: STRING]; RErr: SIGNAL[est: STRING]; EndDisplay: SIGNAL; Interrupt: SIGNAL;  $\sim$   $\sim$  $\ddotsc$ defined in pi.mesa IsDebug: PROCEDURE RETURNS[BOOLEAN]; Fixup: PROCEDURE[Node] RETURNS[Node]; -- defined in parse.mesa ParseSetup: PROCEDURE; Dist: PROCEDURE[Node] RETURNS[Node]; ErrorMsg: PROCEDURE[STRING,STRING]; ErrorMsgl: PROCEDURE[STRING,UNSPECIFIED]; SelCurrentNode: PROCEDURE[Node]; -- defined in eval.mesa Eval: PROCEDURE[Node] RETURNS[Node]; MapList: PROCEpURE[Node,PROCEDURE[Node] RETURNS[Node]] RETURNS[Node]; defined in sup.mesa AmbushKeyStream: PROCEDURE; Execute: PROCEDURE[Node|; WriteRem: PROCEDURE[Node]; Editor: PROCEDURE[STRING]; SupSetup: PROCEDURE; SupReset: PROCEDURE; DefaultName: PROCEDURE(STRING]; Nonzero: PROCEDURE[PC)INTER, CARDINAL] RETURNSfBOOLEANJ; SetCursorAmt: PROCEDURE[CARDINAL,CARDINAL]; ResetCursor: PROCEDURE; - defined in route.mesa

ŀ.

3

RouteSetup: PROCEDURE; WriteRoutine: PROCEDURE[SymboI,Node,Node] RETURNS[Node]; LengthList: PROCEDURE[Node] RETURNS[CARDINAL];

-- defined in string.mesa StringSetup: PROCEDURE; StringCleanup: PROCEDURE; MakeString: PROCEDURE[STRING,Node]; MakeSTR: PROCEDURE[STRiNG] RETURNS[Node]; Coerce: PROCEDURE[Node] RETURNS[Node]; MakeNUM: PROCEDURE[LONG INTEGER] RETURNS [Node]; Makelnteger: PROCEDURE[Node] RETURNS [LONG INTEGER]; StringConcat: PROCEDURE[Node,Node] RETURNS [Node]; LayOutBits: PROCEDURE[Node]; DoTransfer: PROCEDURE; Transfer: PROCEDURE[Node]; StringDebugging: PROCEDURE; StringGC: PROCEDURE; EndStringGC: PROCEDURE; GetSin: PROCEDURE RETURNS[CARDINAL]; FileRoutine: PROCEDURE[Symbol,Node,Node] RETURNS[Node]; NewStringFile: PROCEDURE RETURNS[StringFile]; FreeStringFile: PROCEDURE[StringFile]; Sub: PROCEDURE[Node,LONG INTEGER] RETURNS[CHARACTER]; NewStream: PROCEDURE[Node] RETURNS[StreamRecord]; Item: PROCEDURE[Stream] RETURNS[CHARACTER];

-- defined in store.mesa Alloc:PROCEDURE [NodeRecord] RETURNS [Node]; FreeTree: PROCEDURE[Node]; CheckNode: PROCEDURE[Node]; IndexNode: PROCEDURE[Node] RETURNS[CARDINAL]; Insert: PROCEDURE[STRING,TokType,PLDefs.SType, PROCEDURE [Symbol, Node, Node] RETURNS[Node] PROCEDURE [Symbol, Stream, Node] RETURNS[Node]] RETURNS[Symbol]; Lookup: PROCEDURE[STRING] RETURNS[Symbol]; StoreSetup: PROCEDURE; StoreReset: PROCEDURE; StoreCleanup: PROCEDURE; MRS: PROCEDURE RETURNS[Register]; RRS: PROCEDURE[Register];

R: PROCEDURE[pNode];

R2: PROCEDURE[pNode,pNode];

R3: PROCEDURE[pNode.pNode,pNode];

IgnoreRRS: PROCEDURE;

CopyTree: PROCEDURE[Node] RETURNS[Node];

Preorder: PROCEDURE[Node,PROCEDURE[Node] RETURNS[BOOLEAN]]; Postorder: PROCEDURE[Node,PROCEDURE[Node] RETURNS[BOOLEAN]]; Snapshot: PROCEDURE; GarbageRoutine: PROCEDURE[Symbol,Node,Node] RETURNS[Node];

GetSpecialNodes: PROCEDURE RETURNS[Node,Node];

ParseTree: PROCEDURE[Node]; GetCore: PROCEDURE[CARDINAL] RETURNS[POINTER];

defined in stat.mesa StatSetup: PROCEDURE; Empty: PROCEDURE[Node] RETURNS [BOOLEAN]; Length: PROCEDURE[Node] RETURNS[LONG INTEGER]; Skin: PROCEDURE[Node.LONG INTEGER]; Substring: PROCEDURE[Node,LONG INTEGER.LONG INTEGER] RETURNS [Node]; LinearSTR: PROCEDURE[Node) RETURNS[Node,LONG INTEGER]; Detail: PROCEDURE[Node]; FixRep: PROCEDURE[Node] RETURNS[Node]; SubStream: PROCEDUREfStream.LONG INTEGER] RETURNS[CHARACTER]; SkipStream: PROCEDUREfStream.LONG INTEGER]; LengthStream: PROCEDURE[Stream] RETURNS[LONG INTEGER]; ConvertStream: PROCEDUREfStieam] RETURNS[Node]; SubStringStream: PROCEDURE[Stream,LONG INTEGER,LONG INTEGER] RETURNS [Node];

-- defined in VM.Mesa VMSetup: PROCEDURE; VMCIeanup: PROCEDURE; GetSChar: PROCEDURE[CARDINAL] RETURNS[CHARACTER]; SetSChar: PROCEDURE CARDINAL.CHARACTER]; GetString: PROCEDURE CARDINAL,CARDINAL,STRING]; SetString: PROCEDURE CARDINAL.STRING]; GetMaxStr: PROCEDURE RETURNS[CARDINAL]; END.

 $\bar{z}$  $\sim 10^7$   $\ddot{\phantom{1}}$ 

Displnstance: CONFIGURATION IMPORTS lODefs, StreamDefs, PLDefs, StringDefs EXPORTS DispDefs.lODefs  $COMTROL$  disp  $= BEGIN$ StreamIO; WF; disp; END.

 $\cdot$ 

 $\mathbb{R}^2$ 

 $\hat{\mathcal{F}}$ 

disp.mesa last edited by schmidt, September 17, 1978 9:17 PM

**DIRECTORY** DispDefs: FROM "DispDefs", PLDefs: FROM "PLDefs" ImageDefs: FROM "ImageDefs", InlineDefs: FROM "InlineDefs", lODefs: FROM "lODefs", MiscDefs: FROM "miscdefs", AltoFileDefs: FROM "AltoFileDefs", FileSystemDefs: FROM "FileSystemDefs" FilePageUseDefs: FROM "FilePageUseDefs", StreamDefs: FROM "StreamDefs", SystemDefs: FROM "SystemDefs", StringDefs: FROM "StringDefs", SegmentDefs: FROM "SegmentDefs";

disp: PROGRAM IMPORTS DispDefs, lODefs, P:PLDefs, StreamDefs EXPORTS DispDefs = BEGIN

TokType: TYPE = PLDefs.TokType; NodeType: TYPE = PLDefs.NodeType; Node: TYPE = PLDefs.Node; Symbol: TYPE = PLDefs.Symbol; Register: TYPE = PLDefs.Register; String: TYPE = PLDefs.String; Stream: TYPE = PLDefs.Stream; cdebug: BOOLEAN = PLDefs.cdebug;

DispCnt: INTEGER  $+$  0; AskEnd: BOOLEAN + TRUE; ConfirmChar: CHARACTER; LineLength: CARDINAL =  $60$ ; MoreFlag: BOOLEAN; AllPrint: BOOLEAN + FALSE;

Confirm: PUBLIC PROCEDURE RETURNS [BOOLEAN] = BEGIN DO ConfirmChar + IODefs.ReadChar[]; SELECT ConfirmChar FROM 'Y, 'y, lODefs.CR, '& = > BEGIN IODefs.WriteString[" Yes."]; RETURN[TRUE]; END; 'N, 'n, lODefs.DEL = > BEGIN IODefs.WriteString[" No."]; RETURN[FALSE]; END;  $ENDCASE$  = > IODefs. WriteString[" ?? "]; ENDLOOP; END;

ToggleMore: PUBLIC PROCEDURE RETURNS[BOOLEAN] = BEGIN RETURN[MoreFlag + ~MoreFlag]; END;

ToggleAIIPrint: PUBLIC PROCEDURE RETURNS[BOOLEAN] = BEGIN RETURN[AllPrint  $\leftarrow \sim$  AllPrint]; END;

```
MyWriteProcedure: PUBLIC PROCEDURE[c: CHARACTER] = BEGIN 
b: BOOLEAN; 
IODefs.WriteChar[c]; 
IF c \sim = IODefs.CR OR \sim AskEnd THEN RETURN;
DispCnt \leftarrow DispCnt + 1;
IF DispCnt > = PLDefs. NumLines - 5 THEN BEGIN
         IF MoreFlag THEN BEGIN 
                   DispCnt \leftarrow 0;
                   IODefs.WriteString["More? "] ; 
                   b \leftarrow Confirm[];
                   IF ConfirmChar = '& THEN AskEnd \leftarrow FALSE;
                   IF ~b THEN BEGIN
                            IODefs.WriteChar[IODefs.CR]; 
                            P.EndDisplay; 
                            END; 
                   ClearLine[]; 
                   END
```

```
ELSE BEGIN
         DispCnt \div 0;
         IODefs.WriteLine[" ... more ..."];
         P.EndDisplay;
         END;
END:
```
END;

```
PrintChar: PUBLIC PROCEDURE[c: CHARACTER] = BEGIN
OPEN DispDefs;
SELECT c FROM
\gamma",'",'t = > WF1["t%c",c];<br>','",'t = > WF1["t%c",c];<br>IN ['! .. IODefs.DEL] = > WF1["%c",c];
ENDCASE = \gt BEGINIF c = 36C THEN WF0["\uparrow036"]
          ELSE BEGIN
                     c + c + 100B;WF1["1%c",c];
                     END;
```
END:

END; Print: PUBLIC PROCEDURE[n: Node] = BEGIN PrintList $[n, n. Type = LIST \ OR \ n. Type = STR, 0, n. Type = STR]$ ; END: PrintList: PROCEDURE[n: Node,p: BOOLEAN,in: CARDINAL,str: BOOLEAN] = BEGIN -- This routine never calls Alloc -- if p is TRUE then the lists and brackets have CR's between them -- if str is true then print string without ... **OPEN DispDefs;** i: CARDINAL; FOR i IN [0..in) DO WFO[" "]; **ENDLOOP** IF  $n = NIL$  THEN WFO["[]"] ELSE SELECT n.Type FROM FAIL = > WF0["fail"];<br>WILD = > WF0["#"];  $STR =$ IF AllPrint THEN WF1["""%f""",n] ELSE IF str THEN WF1["""%a""<br>ELSE IF str THEN WF1["""%a"" ".nl  $\begin{array}{ll}\n\text{LLSL W} & \text{or} & \text{on} \\
\text{ID} > > \text{WF1}[\text{``%s''}, \text{n.name}]\text{.} \\
\text{ZARY} > > \text{WF1}[\text{``%s''}, \text{n,zary}]\text{.} \\
\text{PFUNC} > > \text{WF1}[\text{``%s''}, \text{n.pfunc}]\text{.} \\
\text{HOLE} > > \text{WF0}[\text{''} \text{...}]\text{.} \\
\text{HOLE} > > \text{WF0}[\text{''} \text{...}]\text{.} \\
\text{HOLE} > >$ PATTERN = > BEGIN WF0["{"]; PrintList[n.pattern,p,in,str]; WF0["}"]; END;  $LIST = > BEGIN$ WFO["["]; IF p THEN WF0["\*n"];<br>WHILE n ~= NIL\_AND n.Type = LIST DO PrintList[n.listhead,p,in,str];<br>IF n.listtail  $\sim$  = NIL THEN WF0[","]; IF p AND n.listhead  $\sim$  = NIL THEN WF0["\*n"];  $n \leftarrow n$ .listtail; ENDLOOP; WFO["]"]; END: PFUNC1 = > BEGIN WF1["%s ",n.pfunc1.name]; PrintList[n.pexp,p,in,str] END;  $UNARY = \geq BEGIN$ WF1["%s ",n.unary.name]; PrintList[n.uexp,p,in,str]; END: CAT = > BEGIN PrintList[n.left,p,in,str]; WF0[" "]; PrintList[n.right,p,in,str]; END;<br>CATL = > BEGIN PrintList[n.left,p,in,str]; WF0[",,"]; PrintList[n.right,p,in,str]; END;<br>MATCH = > BEGIN PrintList[n.div,p,in,str]; WF0[

APPLY = > BEGIN PrintList[n.object,p,in,str]; WF0["/"]; PrintList[n.target,p,in,str]; END;<br>MAPPLY = > BEGIN PrintList[n.object,p,in,str]; WF0["/"]; PrintList[n.target,p,in,str]; END;<br>MAPPLY = > BEGIN PrintList[n.object,p, GOBBLE = > BEGIN PrintList[n.object,p,in,str]; WF0["///"]; PrintList[n.target,p,in,str]; END;<br>ITER = > BEGIN PrintList[n.object,p,in,str]; WF0["///"]; PrintList[n.target,p,in,str]; END;<br>ITER = > BEGIN PrintList[n.object,p,

FCN = > BEGIN WFO["("]; PrintList[n.parms,p,in,str]; WFO[":"]; PrintList PrintList[n.rhs,p,in,str n.fcn,p,in,str]; WFO[")"]; END; ; PrintList[n.rhs,p,in,str]; END;<br>";\*n"]; PrintList[n.prog2,p,in,str]; END;  $ASS =$   $>$  BEGIN PrintList[n.lhs,p,in,str]; WF0[" $\cdot$ PROG = > BEGIN PrintList[n.prog1,p,in,str]; WFO PLUS = > BEGIN PrintList[n.arg1,p,in,str]; WFO[" +"]; PrintList[n.arg2,p,in,str]; END; MINUS = > BEGIN PrintList[n.arg1,p,in,str]; WFO["-"]; PrintList[n.arg2,p,in,str]; END; SEQUENCE = > BEGIN PrintList[n.from,p,in.str]; WFO[" - "] ; PrintList[n.to,p,in,str]; END; SEQOF = > BEGIN PrintList[n.seqof,p,in,str]; WFO[" I "] ; END; WFO[" ,! "] ; END; ? "] ; END; SEQOFC = > BEGIN PrintList[n.seqof,p,in,str OPT = > BEGIN PrintList[n.opt,p,in,str]; WFO DELETE = > BEGIN PrintList[n.opt,p,in,str]; WFO[" \*\* "] END;  $TLDE = \gt; BEGIN WFO[" \sim "]; PrintList[n.not,p,in,str] END;$  $ENDCASE$  = >  $P.PBug['Unknown type printlist']$ ; END; PrintNode: PROCEDURE[d: UNSPECIFIED.form: STRING] = BEGIN OPEN DispDefs; t: Node  $\leftarrow$  d; p: PROCEDURE[Node] RETURNS[CARDINAL] + P.IndexNode; IF cdebug THEN BEGIN WF1["%-3d ".p[t]]; SELECT t.Type FROM  $WILD = \frac{1}{2} WFO['WILD']$  $HOLE =$  > WF0[" $HOLE$ "];  $ID = \sum_{i=1}^{n} W_i F_i$   $ID' "$ %s""", t. name. name $I$ ;  $\text{STR } = \text{>} \ \text{WF1} \text{''STR} \text{'''}\text{''} \text{''} \text{''} \text{''} \text{''} \text{''}$  $ZARY = \sum_{i=1}^{n} WFi['ZARY ""$ %s""",t.zary.name];  $PFUNC = \frac{1}{2} WFI['PFUNC "%s''''', t.pfunc.name];$ PATTERN = > WF1["PATTERN %d",p[t.pattern]]; PFUNC1 =  $>$  WF2["PFUNC1 ""%s"" %d" t.pfunc1.name.p[t.pexp]];  $UNARY =$  > WF2["UNARY ""%s"" %d" t.unary.name.p[t.uexp]];  $PROG = \texttt{V} \times \texttt{WF2}$ ["PROG %d %d",p[t.prog1],p[t.prog2]];  $CAT =$  > WF2["CAT %d %d",p[t.left],p[t.right]];  $CATL = \sum WF2['CATL %d %d", p[t.left], p[$  $LIST = \gt{WF2['LIST %d %d",p[t.listhead]$ ASS = > WF2["ASS %d %d",p[t.lhs],p[t.rhs]];  $FCN = \sum WF2['FCN %d %d",p[t.parms],p[t.frcn]$  $MATCH = \sum WF2['MATCH %d %d", p[t.div], p[t.p$ PALT =  $>$  WF2["PALT %d %d",p[t.alt1],p[t.alt2]  $\texttt{APPLY} \ = \ \texttt{V} \ \ \texttt{WF2}$ ["APPLY %d %d",p[t.object],p[ t.right]]; ,p[t.listtail]]; patt]]; MAPPLY = > WF2 GOBBLE = > WF2 t.target]]; "MAPPLY %d %d",p[t.object],p[t.target]]; "GOBBLE %d %d",p[t.object],p[t.target]]; ITER =  $>$  WF2["ITER %d %d",p[t.object],p[t.target]]; PLUS =  $>$  WF2["PLUS %d %d",p[t.arg1],p[t.arg2]];  $MINUS = \sum WF2['MINUS %d %d", p[t.arg1], p[t.arg2]];$ SEQUENCE = > WF2["SEQUENCE %d %d",p[t.from],p[t.to]]; SEQOF = > WF1["SEQOF %d",p[t.seqof]];  $SEQOFC = \gt{WF1}$  "SEQOFC %d", p[t.seqof]];  $OPT = \sum_{v \in V} WF1["OPT \, \%d", p[t,opt]$ ;  $\text{DELETE} = \text{NFT}[\text{"DELETE \%d", p[t.delete]};$  $\text{THED} = \text{N} = \text{W} = \text{N} = \text{N} = \text{$  $ENDCASE = \frac{1}{2}$  P.PBug["Unknown Type Printnode"]; END; END; PrintPLSTR: PROCEDURE[d: UNSPECIFIED.form: STRING] = BEGIN n: Node  $+$  d; ns: PLDefs.StreamRecord; rr: Register  $\leftarrow$  P.MRS[]; i: LONG INTEGER; m: CARDINAL; IF n.Type  $\sim$  = STR THEN P.PBug["Bad print str"];  $i \leftarrow P.length[n];$ IF i < LineLength THEN DispDefs.WF1["%a",n] **ELSE BEGIN** ns + P.NewStream[n]; P.R[@ns.node];  $m \leftarrow$  (LineLength - 5)/2; THROUGH [1..m] DO DispDefs. WF1["%c",P.ltem[@ns]]; ENDLOOP;

 $i + i - (2^{*}m)$ ; DispDefs.WF0[" ....... "]; P.SkipStream[@ns,i]; WHILE  $ns.node \sim =$  NIL DO DispDefs.WF1["%c",P.ltem[@ns]]; ENDLOOP; END; P.RRS[rr]; END; PrintSTR: PROCEDURE[d: UNSPECIFIED.form: STRING] = BEGIN n: Node + d; ns: PLDefs.StreamRecord; rr: Register  $\leftarrow$  P.MRS[]; IF n.Type  $\sim$  = STR THEN P.PBug["Bad print str"];  $ns$  + P.NewStream[n]; P.R[@ns.node]; WHILE  $ns.node \sim =$  NIL DO DispDefs.WF1["%c".P.Item[@ns]]; ENDLOOP; P.RRS[rr]; END; PrintUniqSTR: PROCEDURE[d: UNSPECIFIED.form: STRING] = BEGIN n: Node  $\overline{\phantom{a}}$  d: ns: PLDefs.StreamRecord;  $rr:$  Register  $\leftarrow$  P.MRS[];  $F \cap T$   $\leq$   $\leq$  STR THEN P.PBug["Bad print str"]; ns  $\leftarrow$  P.NewStream[n]: P.R[@ns.node]; WHILE ns.node  $\sim$  = NIL DO PrintChar[P.ltem[@ns]]; ENDLOOP; P.RRS[rr]; END; ClearLine: PUBLIC PROCEDURE = BEGIN StreamDefs.ClearCurrentLine[StreamDefs.GetDefaultDisplayStream[]]; END; ClearScreen: PUBLIC PROCEDURE = BEGIN i: CARDINAL; FOR i IN [0 .. PLDefs.NumLines) DO lODefs. WriteChar[IODefs.CR]; ENDLOOP; END; DispSetup: PUBLIC PROCEDURE = BEGIN DispReset[]; END; DispReset: PUBLIC PROCEDURE = BEGIN DispCnt  $+$  0;  $AskEnd + TRUE;$ MoreFlag  $\leftarrow$  TRUE; AllPrint  $\epsilon$  FALSE: END; [] ^ DispDefs.SetWriteProcedure[MyWriteProcedure]; DispDefs.SetCode['a,PrintSTR]; DispDefs.SetCode['e,PrintPLSTR]; DispDefs.SetCodei'f.PrintUniqSTR]; DispDefs.SetCode['n,PrintNode]; END.

eval.mesa last edited by schmidt, September 17, 1978 9:34 PM

**DIRECTORY** PLDefs: FROM "PLDefs", WFDefs: FROM "WFDefs", DispDefs: FROM "DispDefs", SystemDefs: FROM "SystemDefs", lODefs: FROM "lODefs", InlineDefs: FROM "InlineDefs", StringDefs: FROM "StringDefs";

eval: PROGRAM IMPORTS P: PLDefs, DispDefs EXPORTS PLDefs = BEGIN

TokType: TYPE = PLDefs.TokType; NodeType: TYPE = PLDefs.NodeType; Node: TYPE = PLDefs.Node; Symbol: TYPE = PLDefs.Symbol; Register: TYPE = PLDefs.Register; Fail.MTSt: Node; Apply: PROCEDURE[val, func: Node] RETURNS [ret: Node] = BEGIN -- It is not necessary to register the vals in the bvStack, because the are all pointed to by val. rr : Register = P.MRS[];  $\sqrt{ }$ bvStack: ARRAY [0..30) OF RECORD[bv: PLDefs.Symbol, val: Node]; bvp: CARDINAL  $\leftarrow 0$ ; StackBvs: PROCEDURE[bv, vl: Node] = BEGIN i, j: CARDINAL; stb: PROCEDURE[x: Node] = BEGIN IF bvp +  $i$  > = 30 THEN P.RErr["Parameter stack exeeded"]; IF x.Type#ID THEN P.RErr["Malformed Parameter List"]; bvStack[bvp + i].bv  $\leftarrow$  x.name;  $i + i + 1$ ; END; stv: PROCEDURE[x: Node] = BEGIN IF  $j = i$  THEN P.RErr["Too many parameters"]; bvStack[bvp + j].val  $\leftarrow x$ ;  $j \leftarrow j + 1;$ END; IF bv. Type = ID THEN BEGIN  $i + 0$ ; stb[bv];  $j + 0$ ; stv[vl]; bvp + bvp +1 END ELSE BEGIN  $i \leftarrow 0;$ Map[bv. stb]; j ← 0;<br>Map[vl, stv]; Map[vl, stv]; IF I2J THEN P.REIT[ TOO TEW parameters ];  $bvp + bvp + i;$ END; END; Subst: PROCEDURE[n: Node] RETURNS [ret: Node] = BEGIN rr: Register + P.MRS[]; i, j: Node  $\leftarrow$  NIL; k: CARDINAL; oldBvp: CARDINAL; P.R2[@i, @j]; CK; IF  $n =$  NIL THEN ret  $\leftarrow$  n ELSE IF n.Des.e THEN ret  $+$  n ELSE SELECT n.Type FROM  $ID = \sum BEGIN$ a Adame FOR **k** DECREASING IN [0..bvp] DO IF n.name = bvStack[k].bv THEN BEGIN ret  $\leftarrow$  bvStack[k].val; EXIT; END; REPEAT

FINISHED =  $>$  ret + n; ENDLOOP; END; STR, FAIL, PFUNC, ZARY, WILD, HOLE = > ret + n;<br>LIST, CAT, MATCH, PALT, APPLY, MAPPLY, PROG, PLUS, MINUS, CATL, SEQUENCE, GOBBLE, ITER =  $>$  BEGIN  $-$  really a big loophole herel i + Subst[n.listhead]; j + Subst[n.listtail]; ret  $\leftarrow$  IF i = n.listhead AND j = n.listtail THEN n ELSE P.Alloc[[n.Type, ,LIST[i, j]]]; FND:  $FCN = \sum$  BEGIN  $\cdots$  check bound vars oldBvp  $\div$  bvp; StackBvs[n.parms, n.parms];  $i$  + Subst[n.fcn]; bvp  $\leftarrow$  oldBvp; ret  $\leftarrow$  IF i = n.fcn THEN n ELSE P.Alloc[[FCN, ,FCN[n.parms, i]]]; END; UNARY, PFUNC1 =  $>$ **BEGIN** i + Subst[n.uexp]; ret  $\leftarrow$  IF i = n.uexp THEN n ELSE P.Alloc[[n.Type, ,UNARY[n.unary,i]]]; END;  $ASS = \gt{BEGIN}$  $i \leftarrow$  Subst[n.rhs]; ret  $\leftarrow$  IF i = n.rhs THEN n ELSE P.Alloc[[n.Type, ,ASS[n.lhs, i]]]; END: SEQOF, OPT, SEQOFC, DELETE, PATTERN, TILDE =  $>$ **BEGIN** i + Subst[n.seqof]; ret  $\leftarrow$  IF i = n.seqof THEN n ELSE P.Alloc[[n.Type, ,SEQOF[i]]]; END;  $ENDCASE =$  > P.PBug["Unknown type"]; P.RRS[rr]; END: CK; ret  $\leftarrow$  NIL; P.R[@ret]; IF func. Type = ZARY THEN BEGIN s: Symbol  $\leftarrow$  func.zary; ret ← s.proc[s,val,NIL]; **END** ELSE IF func. Type = UNARY THEN BEGIN s: Symbol  $\leftarrow$  func.unary; ret + s.proc[s,val,func.uexp]; END ELSE IF func. Type = FCN THEN **BEGIN** StackBvs[func.parms, val]; ret + Subst[func.fcn]; ret + Eval[ret]; **END** ELSE IF func. Type = PATTERN AND val. Type = STR THEN **BEGIN** ret ← Match[val, func.pattern];  $ret \leftarrow \text{Eval[ret]}$ ; **END** ELSE IF func. Type = LIST THEN ret + Subscript[func, val] ELSE P.RErr["Bad application"]; P.RRS[rr]; END; Binary: PROCEDURE[vi, vj: Node, p: PROCEDURE[Node, Node] RETURNS [Node]] RETURNS[Node] = BEGIN C1: PROCEDURE [j: Node] RETURNS [Node] = **BEGIN** RETURN [p[vi, j]]; END; C2: PROCEDURE [i: Node] RETURNS [Node] = **BEGIN** RETURN [p[i, vj]]; END; IF vi. Type = STR AND P. Empty[vi] THEN RETURN[vj]; IF vj.Type = STR AND P.Empty[vj] THEN RETURN[vi];

2

```
F vi = NIL AND vi. Type # LIST THEN RETURNINIL]
 F vi = NIL AND vi. Type \# LIST THEN RETURNINILI
IF vi.Type = STR AND vi.Type = STR THEN RETURN[p[vl, vj]]; 
 F vi.Type = STR AND vi.Type = LIST THEN RETURN[MapList[vj, C1]]
 F vi.Type = LIST AND vi.Type = STR THEN RETURN[MapList[vi, C2]]
IF vi.Type = LIST AND vj.Type = LIST THEN 
          BEGIN 
          rr: Register \leftarrow P.MRS[];
          ans: Node + NIL;
          pans: POINTER TO Node \leftarrow @ans;
          P.R[@ans]; 
          UNTIL vi = NIL AND vj = NILDO 
                     F vi = NIL OR vi = NIL THEN P.RErr["List lengths differ"];
                     IF vl.Type#LIST OR vj.Type#LIST THEN P.PBug["Malformed List"]; 
                    panst + P.Alloc[[LIST, ,LIST[p[vi.listhead, vj.listhead], NIL]]];
                    pans ©pans.listtail; 
                    vi + vi.listtail:
                    vj ← vj.listtail;
                    ENDLOOP; 
          P.RRS[rr]; 
          RETURN[ans]; 
          END; 
P.RErr["Illegal binary operation"]; 
END; 
ConcL: PROCEDURE[vi, vj: Node] RETURNS [Node] = 
          BEGIN 
          IF vj = NIL THEN RETURN[vi]; 
          BEGIN 
          rr: Register \div P.MRS[];
          ans: Node \leftarrow NIL;
          pans: POINTER TO Node \leftarrow @ans;
          P.R[@ans]; 
          UNTIL vi = NIL 
                    DO 
                    IF vi.Type#LIST THEN P.PBug["Malformed List"]; 
                    panst + P.Alloc[[LIST, ,LIST[vi.listhead, NIL]]];
                    _{\text{pans}} \leftarrow \text{\textcircled{pans}}.listtail;
                    vi \leftarrow vi.listtail; \leftarrow someone is pointing at first vi, so don't need to register
                    ENDLOOP; 
          panst + vj;
          P.RRS[rr]; 
          RETURN[ans]; 
          END; 
          END; 
Eval: PUBLIC PROCEDURE[n: Node] RETURNS[ret: Node] = BEGIN 
rr: Register \leftarrow P.MRS[];
IF n.Des.e THEN ret \leftarrow n ELSE
BEGIN ENABLE BEGIN 
                    P.RErr = \sum BEGINDispDefs.WF1["Error: %s, in:*n ",est];
                               DispDefs.Print[n]; 
                               DispDefs.WFO[" *nBigger context?"]; 
                               IF ~DispDefs.Confirm[] THEN BEGIN 
                                        DispDefs.WFO["*n"]; 
                                        P.EndDisplay; 
                                        END; 
                               DispDefs.WFO["*n"]; 
                               END; 
                               END; 
 i. j: Node \div NIL;
 DE: PROCEDURE = 
           BEGIN 
          i \leftarrow Eval[n.arg1];
           j \leftarrow Eval[n.arg2]
           END; 
 ret \leftarrow \text{NIL};
 CK; 
 P.R3[@ret, @i, @j]; 
 IF n \neq NIL THEN SELECT n.Type FROM
```
HOLE, PFUNC, ZARY, FCN, FAIL, STR, WILD, PATTERN =  $>$  ret  $\leftarrow$  n;  $ID = \sum$  ret + n.name.val; UNARY,  $PFUNC1 =$ ret + P.Alloc[[n.Type,,UNARY[n.unary, Eval[n.uexp]]]];<br>DELETE, SEQOF, SEQOFC, OPT = > BEGIN ret + P.Alloc[[n.Type,,DELETE[Eval[n.delete]]]]; END: PLUS, MINUS = > BEGIN F: PROCEDURE[i,j: Node] RETURNS[Node] = **BEGIN** a: LONG INTEGER = P.MakeInteger[i]; b: LONG INTEGER =  $P.MakeInteger[i]$ RETURN[P.MakeNUM[SELECT n.Type FROM PLUS =  $>$  a + b,  $MINUS = \gt a-b$ ,  $ENDCASE = > 0$ ] END; DE;  $ret \leftarrow Binary[i, j, F];$ END; SEQUENCE =  $>$  BEGIN  $\pm$  0.3  $\pm$ DE; **BEGIN** from: LONG INTEGER = P.MakeInteger[i]; to: LONG INTEGER  $\leftarrow$  P.MakeInteger[j]; inc: LONG INTEGER = IF from > to THEN 1 ELSE -1; ret + P.Alloc[[LIST,,LIST[P.MakeNUM[to], NIL]]]; UNTIL from  $=$  to **DO** to  $\div$  to + inc; ret + P.Alloc[[LIST,,LIST[P.MakeNUM[to], ret]]]; ENDLOOP; END; END:  $APPLY = \gt BEGIN$ DE;  $i \leftarrow$  Apply[i, j];  $j \leftarrow$  NIL; ret + P.FixRep[i]; END:  $MAPPLY = \gt{BEGIN}$ Map: PROCEDURE[x: Node] RETURNS [Node] = BEGIN RETURN[Apply[x, j]] END; DE; IF i#NIL AND i.Type#LIST THEN P.RErr["Non-list before //"]; i ← MapList[i, Map]; j← NIL;  $ret$  + P.FixRep[i]; END;  $GOBBLE = \geq$  BEGIN GMap: PROCEDURE[x: Node] = BEGIN i + P.Alloc[[LIST,,LIST[ret, P.Alloc[[LIST,,LIST[x, NIL]]]]]]; ret + Apply[i, j] END; DE: IF  $i = NIL$  THEN ret  $\leftarrow NIL$ ELSE IF i.Type # LIST THEN P.RErr["Non-list before ///"] **ELSE BEGIN** ret  $\leftarrow$  i.listhead; Map[i.listtail, GMap]; END;  $i \in j \in \text{NIL}$ ; ret + P.FixRep[ret]; END: ITER =  $>$  BEGIN DE: ret  $\leftarrow$  Fail; UNTIL i = Fail **DO** ret  $\div$  i;  $i \leftarrow Apply[i, j];$ ENDLOOP; END;  $ASS = \gt{BEGIN}$ 

 $\omega \propto \omega$ 

s: Symbol =  $n$ .lhs.name; IF n.lhs.Type  $\sim$  = ID THEN P.RErr["lhs not ID"]; ret  $\leftarrow$  Eval[n.rhs]; IF ret # Fail THEN s.val  $\div$  ret; END;  $TLDE =$ ret  $\leftarrow$  IF Eval[n.not] = Fail THEN MTSt ELSE Fail;  $PROG = \sum BEGIN$ DE: ret  $\leftarrow$  j; END; MATCH = > ret + IF Eval[n.div] = Fail THEN Fail ELSE Eval[n.patt];  $PALT = \sum BEGIN$  $ret \leftarrow \text{Eval[nalt1]}$ ; IF ret = Fail THEN ret  $\leftarrow$  Eval[n.alt2]; END: CAT, LIST, CATL =  $>$  BEGIN DE; ret + IF n.Type = CATL THEN ConcL[i, j] ELSE IF n.Type = LIST THEN  $(\overline{F}$  i = n.left AND j = n.left THEN n ELSE P.Alloc[[LIST,,LIST[i, j]]]) ELSE Binary[i, j, P.StringConcat]; END:  $ENDCASE =$  >  $P.PBug['Unknown type']$ ; ret.Des.e + TRUE; END; P.RRS[rr]; END; Map: PUBLIC PROCEDURE[I: Node, p: PROCEDURE[Node]] = **BEGIN** FOR  $I \leftarrow I$ , I.listtail UNTIL  $I = NIL$ DO IF I.Type # LIST THEN P.PBug["Malformed List"]; p[I.listhead]; ENDLOOP; END; MapList: PUBLIC PROCEDURE[I: Node, p: PROCEDURE[Node] RETURNS [Node]] RETURNS [ans: Node] = **BEGIN** rr: Register  $\leftarrow$  P.MRS[]; pans: POINTER TO Node + @ans; tans: Node  $\leftarrow$  NIL; ans ← NIL;<br>P.R[@ans]; UNTIL  $I = NIL$ **DO** IF I.Type # LIST THEN P.PBug["Malformed List"]; tans  $\leftarrow$  p[l.listhead]; IF tans # Fail THEN **BEGIN** panst + P.Alloc[[LIST, ,LIST[tans, NIL]]]; pans + @pans.listtail; END;  $1 \leftarrow$  I.listtail; ENDLOOP; P.RRS[rr]; END; Match: PROCEDURE[subject, pattern: Node] RETURNS [struc: Node] = BEGIN  $rr:$  Register = P.MRS[]; s: PLDefs.StreamRecord; HolePassed: SIGNAL [holeString: Node] = CODE; M2: PROCEDURE[p: Node] RETURNS [ans: Node] = ... The state of s is an implict input and output of M2 **BEGIN**  $CK;$ IF  $p =$  NIL THEN ans  $\leftarrow$  NIL ELSE **BEGIN** rr: Register + P.MRS[]; ans  $\leftarrow$  NIL;  $P.R[@ans];$ DO.

 $5\phantom{.0}$ 

IF p.Type = PATTERN THEN  $p \leftarrow p$  p.pattern ELSE IF p.Type = ID THEN  $p + p$  name val ELSE EXIT; ENDLOOP; SELECT p.Type FROM PFUNC, PFUNC1 =  $>$  BEGIN sym: Symbol =  $p.pfunc1$ ; ans + sym.patproc[sym, @s, p.pexp]; ans. Des.  $e \leftarrow \text{TRUE}$ . END; MATCH, APPLY, MAPPLY, GOBBLE, ITER = > BEGIN ans  $\leftarrow$  M2[p.div]; IF ans # Fail THEN **BEGIN** ans + P.Alloc[[p.Type,,MATCH[ans,p.patt]]]; IF ans div. Des. e THEN ans  $\leftarrow$  Eval[ans]; END; END; TILDE =  $>$  BEGIN s1: PLDefs.StreamRecord + s; P.R[@s1.node]; ans  $\leftarrow$  M2[p.not];  $s + s1$ : ans + IF ans = Fail THEN MTSt ELSE Fail; END; DELETE  $=$   $>$  BEGIN ans  $\leftarrow$  M2[p.delete]; IF ans # Fail THEN ans + MTSt; END;  $STR = \gt{BEGIN}$ s1: PLDefs.StreamRecord + s; 11, i: LONG INTEGER  $\leftarrow$  0;  $11 \leftarrow P.length[p]$ ; P.R[@s1.node]; UNTIL  $i = 11$ **DO** IF s.node = NIL OR P.Item $[@s]$  # P.Sub[p, i] THEN BEGIN ans + Fail; EXIT END;  $i + i + 1$ : REPEAT FINISHED = > BEGIN ans  $\leftarrow$  P.SubStringStream[@s1,0,i]; ans.Des.e  $\leftarrow$  TRUE; END: ENDLOOP; END:  $WILD = \sum BEGIN$ IF s.node = NIL THEN ans  $\leftarrow$  Fail **ELSE BEGIN** ans + P.SubStringStream[@s,0,1]; ans.Des.e + TRUE;  $[] \leftarrow$  P.Item[@s]; END; END;  $HOLE =$  > BEGIN ans ← P.Alloc[MTStt]; -- empty string, to be overwritten ans.Des.e + FALSE; SIGNAL HolePassed[ans]; END; CAT, PLUS, MINUS, LIST, CATL = > BEGIN holeNode, struc2: Node ← NIL; P.R2[@holeNode, @struc2]; ans  $\leftarrow$  M2[p.left 1  $HolePassed = \sum BEGIN$ holeNode ← holeString; RESUME END]; IF ans # Fail THEN **BEGIN** IF holeNode = NIL THEN struc2 + M2[p.right] ELSE BEGIN -- unanchored match allowed i: CARDINAL  $\leftarrow$  0; s1, s2: PLDefs.StreamRecord + s; tNode: Node; P.R[@s1.node]; DO

struc2  $\leftarrow$  M2[p.right]; IF struc2#Fail THEN **BEGIN** tNode + P.SubStringStream[@s1,0,i]; holeNodet + tNodet; tNodet + MTStt; ans  $\leftarrow$  Eval[ans]; EXIT; END: IF s2.node = NIL THEN EXIT;  $[] + P.length@s2];$  $s + s2$ ;  $i \leftarrow i + 1$ ENDLOOP; IF struc2 = Fail THEN ans + Fail ans + P.Alloc[[p.Type,,CAT[ans,struc2]]]; IF struc2.Des.e THEN ans + Eval[ans]; HolePassed = > BEGIN holeString.Des.e  $\leftarrow$  TRUE; RESUME END];  $\cdot$ what can we do?<br>IF tans = Fail THEN BEGIN  $s \leftarrow s1$ ; EXIT END;

 $SEQOF = \geq$  BEGIN

pans: POINTER TO Node + @ans;

**ELSE BEGIN** 

END;

END:

tans: Node;

END;

s1: PLDefs.StreamRecord;

P.R[@s1.node];

END;

ans  $\leftarrow$  Fail;

DO

 $s1 + s$ ;

 $tans + M2[p-seqof!$ 

The user probably didn't mean to put "..." at the end of a seq, but

IF panst = Fail THEN panst  $+$  tans

ELSE panst + Binary [panst, tans, P.StringConcat];

pans.Des.e  $\leftarrow$  TRUE;

- IF pans. Type = STR AND pans. Des. s = cat THEN pans  $\div$  @ pans. str. n2;
- -- This last statement should encourage right linear trees. ENDLOOP;
- END;

 $SEQOFC = \geq$  BEGIN

pans: POINTER TO Node  $\leftarrow$  @ans;

tans: Node; s1: PLDefs.StreamRecord;

P.R[@s1.node];

ans  $\leftarrow$  Fail;

**DO** 

- $s1 \leftarrow s$ ;
- - $\tan s$  + M2[p.seqof 1 HolePassed = > BEGIN holeString.Des.e  $\leftarrow$  TRUE; RESUME END]; IF tans = Fail THEN BEGIN  $s \leftarrow s1$ ; EXIT END; panst + P.Alloc[[LIST,,LIST[tans, NIL]]];
- pans.Des.e + TRUE;
- pans + @pans.listtail;<br>ENDLOOP;

END;

OPT = > BEGIN  $-$  (optional part) has single pattern as part s1: PLDefs.StreamRecord + s; P.R[@s1.node]; ans  $\leftarrow$  M2[p.opt]; IF ans = Fail THEN BEGIN ans  $\div$  MTSt; s  $\div$  s1 END; END;

 $PALT = \sum BEGIN$ 

s1: PLDefs.StreamRecord + s; P.R[@s1.node]; ans  $\leftarrow$  M2[p.alt1];

```
IF ans = Fail THEN BEGIN s \div s1; ans \div M2[p.alt2] END;
                                          END; 
                    FAIL = \sum \text{ans} + \text{Fail};ENDCASE = > P.RErr["Unknown pattern type"];
          P.RRS[rr]; 
          END; 
          END; 
holeNode, tNode: Node + NIL;
s + P.NewStream[subject];
P.R2[@holeNode, @s.node]; 
struc \leftarrow M2[pattern ! HolePassed = > BEGIN holeNode \leftarrow holeString; RESUME END];
IF holeNode # NIL THEN 
          BEGIN 
          tNode + P.ConvertStream[@s];
           holeNodet + tNodet;
           tNodet \leftarrow MTStr; \cdots to keep garbage collector from seeing same file node twice
          END 
ELSE IF s.node # NIL THEN struc \leftarrow Fail;
P.RRS[rr]; 
END; 
Subscript: PROCEDURE[list, sub: Node] RETURNS [ret: Node] = 
          BEGIN 
          i: LONG INTEGER \leftarrow P.MakeInteger[sub];
          neg: BOOLEAN + FALSE;
          IF i = 0 THEN P.RErr["Zero subscript"]; 
          IF i < 0 THEN BEGIN i \leftarrow 1-i; neg\leftarrow TRUE END;
          IF list-NIL THEN P.RErr["Subscripting empty list"]; 
          UNTIL i = 1DO 
                      IF list-NIL THEN P.RErr["Subscript too big"]; 
                      IF list.Type#LIST THEN P.PBug["Malformed list"]; 
                     list \leftarrow list.listtail;
                     i ir 1-1; 
                     ENDLOOP; 
          ret + IF neg THEN list ELSE list.listhead;
          END; 
C K: PROCEDURE = BEGIN 
-- blank top key on Alto-I 
-- doesn't work right on Alto-ll 
- = 0 means key depressed
k: POINTER \leftarrow LOOPHOLE[177034B];
العام العام العام العام العام العام العام العام العام العام العام العام العام العام العام العام العام العام ال<br>IF InlineDefs.BITAND[(k + 1)t,100000B] = 0 THEN P.Interrupt; with an end of a series of the f
```
[Fail,MTSt] + P.GetSpecialNodes[]; END.

END;

ye rail sa Phyle?

parse.mesa last edited by schmidt, September 22, 1978 10:01 PM

**DIRECTORY** PLDefs: FROM "PLDefs" DispDefs: FROM "DispDefs", ImageDefs: FROM "ImageDefs", lODefs: FROM "lODefs", StringDefs: FROM "StringDefs", MiscDefs: FROM "miscdefs", FileSystemDefs: FROM "FileSystemDefs", SystemDefs: FROM "SystemDefs";

parse: PROGRAM IMPORTS DispDefs, P.PLDefs EXPORTS PLDefs = BEGIN

TokType:  $TYPE = PLDefs.TokType;$ NodeType: TYPE = PLDefs.NodeType; Node: TYPE = PLDefs.Node; Symbol: TYPE = PLDefs.Symbol; Register: TYPE = PLDefs.Register; progstr: PLDefs.StreamRecord; currn: Node; TokTok,PeekTok: TokType; TokVal, PeekVal: UNSPECIFIED; nchar: CHARACTER; stent, linecnt, charcnt: CARDINAL; Fail: Node; savinput: PLDefs.StreamRecord; -- dist: prog EOF -- prog: stmt { SEP prog } | stmt SEP  $-$  stmt:  $exp\{ASS exp\}$ exp: factor {DIV exp | MAPPLY exp | GOBBLE exp | ITER exp} -- factor: term {PALT factor | RARR factor | COLON prog | PLUS factor | MINUS factor | CATL factor | SEQUENCE factor | term} -- term: UNARY term | PFUNC1 term | MINUS term | TILDE term | primary {SEQOF | SEQOFC | OPT | DELETE} + -- primary: STR | ID | ZARY | PFUNC | SCREEN | WILD | FAIL | HOLE | LB RB | LB stmt RB | LC stmt RC I LP stmt RP  $\mathbb{Z}^2$ ٠. -- Convention: peektok is the first token for each of the routines, e.g.  $peektok = STR$  for the Base Dist: PUBLIC PROCEDURE [p: Node] RETURNS[Node] = BEGIN -- this is the kickoff routine - call only once -- p is the node to which has the string to be compiled n:  $Node + NIL;$  $rr:$  Register  $\leftarrow$  P.MRS[]; progstr + P.NewStream[p]; P.R3[@progstr.node,@n,@savinput.node]; savinput + progstr; charcnt  $\leftarrow$  stent  $\leftarrow$  linecnt  $\leftarrow$  1; nchar  $\leftarrow$ ' [] GetTokH; -- set up peek vals  $\overline{n}$  + Prog[]; IF PeekTok  $\sim$  = EOF THEN P.SErr["Parser expected EOF"]; P.Preorder[n,CheckPattern]; P.RRS[rr]; RETURN[n]; END; CheckPaltern: PROCEDURE[n: Node] RETURNS[BOOLEAN] = BEGIN t: PLDefs.NodeType;  $t \leftarrow n$ . Type; IF  $t =$  PATTERN THEN RETURN[FALSE];  $\cdot$  no sons are searched IF  $t =$  PFUNC OR  $t =$  PFUNC1 OR  $t =$  SEQOF OR  $t =$  SEQOFC OR  $t =$  OPT OR  $t =$  WILD OR  $t =$  HOLE THEN P.SErr["Pattern operator not surrounded by { }"]; RETURN[TRUE]; END; Prog: PROCEDURE RETURNS [res: Node] = BEGIN rr: Register  $\leftarrow$  P.MRS[];  $res \leftarrow \text{NIL}$ ; P.R[@res];

```
res \leftarrow Stmt[];
IF PeekTok = SEP THEN BEGIN 
          [ ] 4- GetTok[]; 
          IF PeekTok \approx = EOF THEN res + P.AIIoc[[PROG, PROG[res.Prog[]]]];
          END;
P.RRS[rr]; 
END; 
Stmt: PROCEDURE RETURNS[i: Node] = BEGIN 
rr: Register + P.MRS[];
i \leftarrow Exp[];
P.R[@i]; 
IF PeekTok = ASS THEN BEGIN 
          [] ← GetTok[];
          \mathbf{i} \leftarrow \mathbf{P}.Alloc[[ASS,,ASS[i,Exp[]]]];
          END; 
P.RRS[rr]; 
RETURN[i]; 
END; 
-- this parses left-assoc instead of right assoc. 
Exp: PROCEDURE RETURNS[Node] = BEGIN 
v: TokType; 
i,j: Node \leftarrow NIL;
rr: Register \leftarrow P.MRS[];
P.R2[@i,@j]; 
IF PeekTok = DIV OR PeekTok = MAPPLY OR PeekTok = GOBBLE OR PeekTok = ITER THEN i + currn
ELSE i + Factor[];
WHILE PeekTok = DIV OR PeekTok = MAPPLY OR PeekTok = GOBBLE OR PeekTok = ITER DO
          v \leftarrow GetTok[];
          j \leftarrow Factor[];
          IF V = DIV THEN i \leftarrow P.Alloc[[APPLY,,APPLY[i,j]]]
          ELSE IF v = MAPPLY THEN \vec{i} \leftarrow P.Alloc[[MAPPLY,,MAPPLY[i,j]]]
          ELSE IF v = ITER THEN i \leftarrow P. Alloc[[TER_{i,j}][TER[i,j]]]ELSE i \leftarrow P.Alloc[[GOBBLE,,GOBBLE[i,j]]];
          ENDLOOP; 
P.RRS[rr]; 
RETURN[i]; 
END; 
Factor: PROCEDURE RETURNS[i: Node] = BEGIN 
loop: BOOLEAN + TRUE;
rr: Register \leftarrow P.MRS[];
p: PLDefs.TokType + PeekTok;
i + IF p = PALT OR p = RARR OR p = COLON OR p = PLUS OR p = CATL OR p = SEQUENCE THEN currn ELSE Term[];
P.R[@i]; 
WHILE loop DO 
           loop + TRUE;
           SELECT PeekTok FROM 
           PALT = \sum BEGIN[] + GetTok[];
                     i \leftarrow P.Alloc[[PALT,,PALT[i,Term[]]]];
                     END; 
           RARR = \geq BEGIN[] \leftarrow \text{GetTok}[];i \leftarrow P.Alloc[[MATCH, MATCH[i,Term]]]];END; 
           COLON = \frac{1}{2} BEGIN[] \leftarrow \text{GetTok}[];
                     \mathbf{i} \leftarrow \text{P}.\text{Alice}[[\text{FCN},\text{FCN}[\mathbf{i},\text{Prog}]]]];
                     END; 
           PLUS = \sum BEGIN[] \leftarrow \text{GetTok}[];
                     i \leftarrow P.Alloc[[PLUS, PLUS[i,Term[]]]];
                     END; 
           MINUS = \sum BEGIN[] \leftarrow \text{GetTok[]};i + P.Alloc[[MINUS,,MINUS[i,Term[]]]];
                     END; 
           CATL = \geq BEGIN
```
2

```
[] \leftarrow GetTok[];
                   i + P.AIIoc[[CATL,,CATL[i,Term[]]]];
                   END; 
         SEQUENCE = \gt{BEGIN}[] \leftarrow \text{GetTok}[];\overline{i} + P.Alloc[[SEQUENCE,,SEQUENCE[i,Term[]]]];
                   END; 
         ENDCASE = > BEGIN
                   check to see if this is a cat 
                   -- the list below must be kept up to date. 
                   -- it is those things not in First[factor] 
                   p \leftarrow PeekTok;
                   IF p \sim z SEP AND p \sim z ASS AND p \sim z DIV AND p \sim z MAPPLY AND p \sim z GOBBLE AND p\sim = ITER AND p \sim = RB AND p \sim = RC AND p \sim = RP AND p \sim = EOF AND p \sim = COMMA
                   THEN i + P.Alloc[[CAT,,CAT[i,Term[]]]]
                   ELSE loop \leftarrow FALSE;
                   END; 
         ENDLOOP; 
P.RRS[rr]; 
RETURN[i]; 
END; 
Term: PROCEDURE RETURNS[i:Node] = BEGIN 
s: Symbol; 
rr: Register; 
IF PeekTok = UNARY THEN BEGIN 
         [] \leftarrow GetTok[];
         s + TokVal;
         RETURN[P.AIIoc[[UNARY,,UNARY[s,Term[]]]]];
         END; 
IF PeekTok = PFUNC1 THEN BEGIN 
         [] \leftarrow \text{GetTok}[];
         s + TokVal;
         RETURN[P.Alloc[[PFUNC1,,PFUNC1[s,Term[]]]]];
         END; 
IF PeekTok = TILDE THEN BEGIN 
         [] \leftarrow GetTok[];
         RETURN[P.Alloc[[TILDE,TILDE[Term[]]]]];
         END; 
IF PeekTok = MINUS THEN BEGIN 
         [] <r GetTok[]; 
         i \leftarrow P.MakeNUM[0];rr + P.MRS[];
         P.R[@i]; 
         i + P.Alloc[[MINUS,,MINUS[i,Term[]]]];
         P.RRS[rr]; 
         RETURN; 
         END; 
i \leftarrow Primary[];
WHILE PeekTok = SEQOF OR PeekTok = SEQOFC OR PeekTok = OPT OR PeekTok = DELETE DO
         IF PeekTok = SEQOF THEN BEGIN 
                   [] \leftarrow GetTok[];
                   i \leftarrow P.Alloc[[SEQOF, SEQOF[i]]];
                   END 
         ELSE IF PeekTok = SEQOFC THEN BEGIN 
                   [] + GetTok[];i \leftarrow P.Alloc[[SEQOFC,,SEQOFC[i]]];
                   END 
         ELSE IF PeekTok = OPT THEN BEGIN 
                   [] \leftarrow \text{GetTok}[];
                   i + P.Alloc[[OPT, OPT[i]]];
                   END 
          ELSE IF PeekTok = DELETE THEN BEGIN 
                   [] \leftarrow \text{GetTok}[];i 4- P.AIIoc[[DELETE,.DELETE[i]]]; 
                   END; 
          ENDLOOP; 
END;
```
Primary: PROCEDURE RETURNS[t: Node] = BEGIN pans: POINTER TO Node;

 $STR = \frac{1}{2}$  BEGIN  $[1 + GetTok]$ ; RETURN [TokVal]; END;  $\operatorname{SetTok}[\tilde{\mathfrak{l}}]$ ; RETURN $\tilde{\mathfrak{l}}$ P.Alloc $\tilde{\mathfrak{l}}$ ID, ID $\tilde{\mathfrak{l}}$ TokVal $\tilde{\mathfrak{l}}$ ]]]; END; GetTokll: RETURNI GetTokll: RETURNlı P.AIIoc P.AIIoc rr: Register; SELECT PeekTok FROM  $D = \sum_{n=1}^{\infty}$  BEGIN  $ZARY = \sum_{i=1}^{n}$  $P$ FUNC = > BEGIN  $SCREEN = \sum BEGIN$   $I$  + GetTok[]; RETURN[currn] +OLE = > BEGIN [] + GetTok[]; RETURN[P.AIIoc[[HOLE,,HOLE[]]<br>WILD = > BEGIN [] + GetTok[]; RETURN[P.AIIoc[[WILD,.WILD[]]]] FAIL =  $>$  BEGIN  $\overrightarrow{II}$  + GetTok $\overrightarrow{II}$ ; RETURNIFail]; END;  $LB = \geq$  BEGIN  $[] \leftarrow$  GetTok $[]$ ;  $F$  PeekTok  $\equiv$  RB THEN BEGIN  $1 \leftarrow$  GetTok[]: RETURN[NIL]; END; t + P.Alloc[[LIST,,LIST[Prog[],NIL]]];  $rr$  + P.MRS[]; P.R[@t]; pans ©t.listtail; WHILE PeekTok = COMMA DO  $[]$  + GetTok[];  $panst$  + P.Alloc[[LIST,,LIST[Prog[],NIL]]]; pans ©pans.listtail; ENDLOOP; IF PeekTok  $\sim$  = RB THEN P.SErr["Parser expected ']"];  $[] \leftarrow \text{GetTok}[]$ ; P.RRS[rr]; RETURN; END;  $LP = \gt$  BEGIN  $\cdots$  used solely for parenthesization *[]* + GetTok[];  $\mathbf{t}$  + Prog[]; IF PeekTok  $\sim$  = RP THEN P.SErr["Parser expected ')'"];  $[] \leftarrow \text{GetTok}[]$ ; RETURN[t]; END;  $LC = \geq$  BEGIN  $[] \leftarrow \text{GetTok}[];$  $t + Prog$ IF PeekTok  $\sim$  = RC THEN P.SErr["Parser expected '}'"];  $[] \leftarrow$  GetTok $[]$ ; RETURN[P.Alloc[[PATTERN,,PATTERN[t]]]]; END; ENDCASE; P.SErr["Parser did not recognize primary statement"]; END; GelTok: PROCEDURE RETURNS [TokType] = BEGIN wk: STRING  $\leftarrow$  [100]; i: CARDINAL; sym: Symbol; got: BOOLEAN + FALSE; c: CHARACTER; loop: BOOLEAN + TRUE; uc,num: BOOLEAN; ZARY, ZARY (TokVal]]]]; END; PFUNC"PFUNC[TokVal]]]]; END; END; ]]: END; END; TokTok  $\leftarrow$  PeekTok; TokVal + PeekVal; WHILE loop DO  $loop$  FALSE; WHILE nchar = ' OR nchar = IODefs.TAB OR nchar = IODefs.CR DO  $[] \leftarrow \text{GetNChar}[]$ ENDLOOP; SELECT nchar FROM  $OC = \rightarrow PeekTok \leftarrow EOF;$ '", IN  $[0.9] = \times$  BEGIN  $num \leftarrow nchar IN [0..9];$  $wk[0] \leftarrow nchar;$  $i \in$  IF num THEN 1 ELSE 0;  $got \leftarrow num;$ WHILE i < wk.maxlength DO

 $\overline{\mathbf{4}}$ 

wk[i] + GetNChar[];  $F$  wk[i] = '" OR wk[i] = OC THEN EXIT; F num AND wk[i]  $\sim$  N ['0..'9] THEN EXIT; IF wk[i] = 't THEN wk[i]  $\leftarrow$  Usual[GetNChar[]];  $i + i + 1$ ; ENDLOOP; IF wk[i] = 0C AND ~num THEN P.SErr["String ran off end, probably omitted quote"]; IF  $i > =$  wk.maxlength THEN P.SErr["String too long for parser"]; wk.length  $\leftarrow$  i;  $PeekTok + STR$ ; PeekVal + P.MakeSTR[wk]; END;  $\bar{\bar{B}}$  $=$  > BEGIN  $\qquad$  -- single quote, just like " except terminated diff.  $i + 0$ ; WHILE i < wk.maxlength AND (GetNChar[] IN ['A..'Z] OR nchar IN ['a..'z] OR nchar IN ['0..'9] OR nchar  $=$  '. OR nchar  $=$  't) DO wk[i]  $\leftarrow$  IF nchar = 't THEN Usual[GetNChar[]] ELSE nchar;  $+ i + 1$ ; ENDLOOP; IF  $i > =$  wk.maxlength THEN P.SErr["String too long for parser"]; wk.length  $\div$  i; PeekTok + STR;  $PeekVal \leftarrow P.MakeSTR[wk];$ got + TRUE; END;  $( = \rangle$  PeekTok + LP;  $=$  > PeekTok  $\leftarrow$  RP;  $=$  > PeekTok + LB;  $=$  > PeekTok  $\leftarrow$  RB;  $=$  > PeekTok  $\leftarrow$  LC:  $=$  > PeekTok  $\leftarrow$  RC;  $=$  > PeekTok  $\leftarrow$  COLON;  $\sim$  = > PeekTok + TILDE;  $\% = \; >$  PeekTok + ITER; ' $@>$  PeekTok + SCREEN;  $\overline{V}$  = > BEGIN  $[] \leftarrow$  GetNChar $[]$ ; IF nchar  $\sim$  = '/ THEN BEGIN PeekTok + DIV; got + TRUE; END ELSE BEGIN  $[]$  + GetNChar $[]$ ; IF nchar  $\sim$  =  $\sqrt{7}$  THEN BEGIN PeekTok + MAPPLY; got + TRUE; END ELSE PeekTok + GOBBLE; END; END;  $\prime$ , = > BEGIN *[] i-* GetNChar[]; IF nchar = ',  $\overline{T}$ HEN PeekTok + CATL ELSE IF nchar = '! THEN BEGIN sym + P.Lookup["seqofc"]; PeekTok + sym.tok; PeekVal  $\div$  sym; END ELSE IF nchar  $\sim$  =  $'$ , THEN BEGIN PeekTok + COMMA; got + TRUE; END; END;  $\vert \vert = \rangle$  PeekTok + PALT;  $\frac{1}{1}$  = > BEGIN  $[] \leftarrow$  GetNChar $[]$ ; IF nchar  $\sim$  = '. THEN P.SErr["Unknown character '.'"] ELSE BEGIN  $[] \leftarrow \text{GetNChar}[]$ ; IF nchar  $\sim$  =  $\sim$  THEN P.SErr["Unknown character '.'"] ELSE PeekTok + HOLE; END;

5

END;  $'+$  = > PeekTok + PLUS;  $'$  = > PeekTok  $\div$  DELETE; ' $>$  =  $>$  PeekTok + RARR;  $# = \triangleright$  PeekTok  $\leftarrow$  WILD;  $'$ : = > BEGIN stent  $\div$  stent  $+1$ ; PeekTok + SEP; END;  $'$  + = > PeekTok + ASS;  $\cdot$  = > BEGIN  $[] \leftarrow$  GetNChar $[]$ ; IF nchar = '- THEN BEGIN 1 + GetNChar<sup>[]</sup>; F nchar  $\sim$  =  $'$  THEN BEGIN PeekTok + SEQUENCE; got  $\leftarrow$  TRUE; END ELSE BEGIN DO  $c \leftarrow$  GetNChar[];  $F c = OC OR c = IODefs.CR THEN EXIT;$  $F c \sim =$  '. THEN LOOP;  $c \leftarrow$  GetNChar[]; IF  $c = OC \ OR \ c = IODefs.CR$  THEN EXIT; IF  $c \sim$  =  $'$  THEN LOOP;  $c \leftarrow$  GetNChar[]; IF c =  $\cdot$  OR  $\ddot{c}$  = 0C OR c = IODefs.CR THEN EXIT; ENDLOOP; loop + TRUE; got + TRUE; END END ELSE BEGIN PeekTok + MINUS; got  $\leftarrow$  TRUE; END; END;  $? = \sum BEGIN$ sym + P.Lookup["opt"];  $PeekTok$  + sym.tok; PeekVal + sym; END;  $'$  = > BEGIN sym + P.Lookup["seqof"]; PeekTok  $\leftarrow$  sym.tok; PeekVal + sym; END; IN ['a..'z], IN ['A..'Z] = > BEGIN  $i \leftarrow 0;$  $uc$  + FALSE; WHILE nchar IN ['a..'z] OR nchar IN ['A..'Z] OR nchar IN ['0..'9] DO  $wk[i] \leftarrow \text{nchar};$ uc  $\leftarrow$  uc OR nchar IN['A..'Z];  $\overline{i} + i + 1;$  $[] \leftarrow$  GetNChar $[]$ ; ENDLOOP; wk.length  $\leftarrow$  i;  $sym + P.Lookup[wk];$ IF sym = NIL THEN BEGIN IF ~uc\_AND i > 1 THEN P.SErr["Unknown built-in function name"]; PeekTok  $\leftarrow$  ID; PeekVal + P.Insert[wk,ID,string,PLDefs.Unbound,PLDefs.Unbound]; END ELSE BEGIN PeekTok  $\leftarrow$  sym.tok; PeekVal + sym; END;  $got \leftarrow TRUE;$ END;  $ENDCASE = \frac{1}{2}$  P.SErr["Unknown character"]; IF  $\sim$ got THEN []  $\leftarrow$  GetNChar[];

```
ENDLOOP;
RETURN[TokTok];
END;
SetCurrentNode: PUBLIC PROCEDURE[n:Node] = BEGIN
currn + n;
END:
GetNChar: PROCEDURE RETURNS [CHARACTER] = BEGIN
IF nchar = IODefs.CR THEN savinput \div progstr;
nchar ← P.ltem[@progstr];
IF nchar = IODefs.ControlZ THEN
          WHILE (nchar + P.Item[@progstr]) ~ = IODefs.CR DO ENDLOOP;
charcnt \leftarrow IF nchar = IODefs.CR THEN 1 ELSE charcnt + 1;
IF nchar = IODefs.CR THEN linecnt \div linecnt + 1;
RETURN(nchar);
END;
ErrorMsg: PUBLIC PROCEDURE[str,str1: STRING] = BEGIN
c: CHARACTER;
DispDefs.WF4["Line: %d Stmt: %d Char: %d, %s ",linecnt,stcnt,charcnt,str];
IF str1 \sim = NIL THEN DispDefs.WF1["%s",str1];<br>DispDefs.WF0["*n"];<br>DispDefs.WF0["In command "];
WHILE savinput node \sim = NIL DO
          c \leftarrow P.ltem[@savinput];
          IF c = IODefs.CR THEN EXIT;DispDefs.WF1["%c",c];
          ENDLOOP;
DispDefs.WF0["*n"];
END;
ErrorMsg1: PUBLIC PROCEDURE[str: STRING, a: UNSPECIFIED] = BEGIN
i: INTEGER \div a;
DispDefs.WF4["Line: %d Stmt: %d Char: %d, %s ",linecnt,stcnt,charcnt,str];
DispDefs.WF1["%d",i];
END;
Usual: PROCEDURE[c: CHARACTER] RETURNS[CHARACTER] = BEGIN
j: CARDINAL;
SELECT c FROM
               RETURN[' ];<br>RETURN["];
\frac{1}{1} = >
               RETURN['1];
\rightarrowIN ['0..'9] = > BEGIN
           i + (c - 0)^*64;
           j \leftarrow j + (GetNChar[j - '0) * 8;<br>
j \leftarrow j + (GetNChar[j - '0);RETURN[LOOPHOLE[j]];
           END:
ENDCASE = > RETURN[nchar - 100B];
END;
 ParseSetup: PUBLIC PROCEDURE = BEGIN
Parsebetup: PUBLIC PROCEDURE = BEGIN<br>
SetCurrentNode[NIL];<br>
[] + P.Insert["seqof",SEQOF,unk,PLDefs.Unbound,PLDefs.Unbound];<br>
[] + P.Insert["seqofc",SEQOFC,unk,PLDefs.Unbound,PLDefs.Unbound];<br>
[] + P.Insert["opt",OPT,unk,PL
 END;
```
[Fail,] + P.GetSpecialNodes[]; END.

- pl.mesa last edited by schmidt, September 23, 1978 7:42 PM

DIRECTORY PLDefs: FROM "PLDefs", DispDefs: FROM "DispDefs", mageDefs: FROM "ImageDefs", lODefs: FROM "lODefs", StringDefs: FROM "StringDefs", MiscDefs: FROM "miscdefs", FileSystemDefs: FROM "FileSystemDefs", SystemDefs: FROM "SystemDefs", TimeDefs: FROM "TimeDefs", DisplayDefs: FROM "DisplayDefs";

pi: PROGRAM IMPORTS D1:DispDefs, D2:DispDefs, lODefs, DL1 .DisplayDefs, DL2:DisplayDefs, StringDefs, FileSystemDefs, ImageDefs, P:PLDefs, TimeDefs EXPORTS PLDefs = BEGIN

TokType: TYPE = PLDefs.TokType; NodeType: TYPE = PLDefs.NodeType;  $Node: TYPE = PLDefs.Node;$ Symbol: TYPE = PLDefs.Symbol; Register: TYPE = PLDefs.Register; cdebug: BOOLEAN = PLDefs.cdebug; tt: Node; debug: BOOLEAN + cdebug; edfile:  $STRING + [30]$ ; IMax: CARDINAL = 2; IStack: ARRAY[1..IMax] OF Node; numnodes: CARDINAL; Abort: BOOLEAN  $\leftarrow$  FALSE; MTSt,Fail: Node; Interactive: PROCEDURE[str: STRING] = BEGIN  $prog, tt: Node \leftarrow \text{NIL};$ wk: STRING + [PLDefs.sSize]; i: CARDINAL; Setup[]; FOR i IN [1.. IMax] DO Stack[i] + NIL; ENDLOOP; DO ENABLE BEGIN UNWIND =  $>$  BEGIN D1.WF0["XXX\*n"]; RETRY END;  $IODefs.Rubout = \gt; BEGIN D1.WF0['XXX*n$ "; RETRY END;  $P.EndDisplay = \sum RETRY;$  $P$ .Interrupt = > BEGIN D2.WF0["\*\*\*\* Interrupt \*\*\*\*\*n"]; RETRY; END; FileSystemDefs.FileDoesNotExist = > BEGIN D1.WF0["File Does Not Exist - Try Again\*n"]; RETRY; END;  $\cdot$  P.PBug = > BEGIN -- P.ErrorMsg["Internal Error",NIL];  $-$  RETRY; -- END;  $P.SErr = \sum BEGIN$ P.ErrorMsg["Syntax Error - ",est]; RETRY; END;  $P.$ RErr =  $\geq$  BEGIN D1.WF1["Run-Time Error - %s\*n",est]; RETRY; END; END; Reset[]; P.R2[@tt,@prog]; FOR i IN [1.. IMax] DO P.R[@IStack[i]]; ENDLOOP; IF str  $=$  NIL THEN BEGIN

D1.WF0["\$"]; IF prog - = NIL AND prog.Type = STR AND P.Length[prog] < wk.maxlength THEN P.MakeString[wk,prog]; [] ← IODefs.ReadEditedString[wk,REString,TRUE]; D1.WF0["\*n"]; END ELSE BEGIN StringDefs.AppendString[wk,str];  $str \leftarrow \text{NIL}$ ; END; IF StringDefs.EquivalentString[wk,"un"] THEN BEGIN Popl[]; D2.ClearScreen[];  $[] \leftarrow$  D2.ToggleMore $[]$ ; D2.Print[IStack[1]]; D2.WF0["\*n"];  $[] \leftarrow$  D2.ToggleMore $[]$ ; LOOP END ELSE IF StringDefs.EquivalentString[wk,"reset"] THEN EXIT ELSE IF StringDefs.EquivalentString[wk,"?"] THEN BEGIN D2.WF0["Any Poplar stmt, reset for reset, un for backup, ESC for last command,\*n"]; D2.WF0["percent for the debugging interface, quit to return to the O.S.\*n"]; D2.WF0["\$file to run file\*n"]; LOOP; END ELSE IF StringDefs.EquivalentString[wk,"%"l THEN BEGIN  $proj \leftarrow \text{NIL}$ ; Main[]; EXIT; END ELSE IF StringDefs.EquivalentString[wk,"quit"] THEN BEGIN Abort  $\leftarrow$  TRUE; EXIT; END ELSE IF StringDefs.EquivalentString[wk,"more"] THEN BEGIN D2.ClearScreen[]; D2.Print[IStack[1]]; D2.WF0["\*n"]; LOOP; END ELSE IF StringDefs.EquivalentString[wk,"debug"] THEN BEGIN MiscDefs.CallDebugger["string"]; LOOP; END ELSE IF StringDefs.EquivalentString[wk,"make"] THEN BEGIN D1.WF0["\*nMakeImage [Confirm]"]; IF D1.Confirm[] THEN BEGIN Cleanup[]; lmageDefs.Makelmage["Poplar.lmage"]; D1.WF0["Poplar Version 0.0 Welcomes You\*n"]; Setup[]; FOR i IN [1.. IMax] DO  $IStack[i] \leftarrow \text{NIL}$ ; ENDLOOP; END; LOOP; END ELSE IF wk[0] = '\$ THEN BEGIN FOR i IN [0.. wk.length - 1) DO  $wk[i]$  + wk[i + 1]; ENDLOOP; wk.length  $\leftarrow$  wk.length - 1; P.DefaultName[wk]; prog + P.MakeSTR[wk]; prog + P.FileRoutine[NIL,prog,NIL]; D2.Print[prog ! P.EndDisplay = > CONTINUE]; IF prog.Type = FAIL THEN LOOP; Reset[]; P.R2[@tt,@prog]; FOR i IN [1.. IMax] DO P.R[@IStack[i]];

```
ENDLOOP;
                  END 
         ELSE IF wk.length = 0 THEN LOOP
         ELSE prog \leftarrow P.MakeSTR[wk];
         IF IStack[1].Type = FAIL THEN IStack[1] \leftarrow MTSt; \cdot \cdot kludge
         P.SetCurrentNode[IStack[1]]; 
         tt P.Dist[prog]; 
         tt \leftarrow Fixup[tt];
         Pushl[P.Eval[tt]]; 
         IF tt. Type \sim = ASS THEN BEGIN
                   D2.ClearScreen[]; 
                   [] \leftarrow D2.ToggleMore[];
                  IF cdebug AND lsDebug[] THEN BEGIN 
                            P.Detail[IStack[1]]; 
                            IStack[1] ^ P.FixRep[IStack[1]]; 
                            P.Detail[IStack[1]]; 
                            numnodes \leftarrow 0;
                            P.Preorder[IStack[1],CountDepth]; 
                            D2.WF1["Total nodes %u*n",numnodes];
                            END; 
                   D2.Print[IStack[1]]; 
                   D2.WF0["*n"]; 
                   [] <- D2.ToggleMore[]; 
                   END; 
         NoteTime[]; 
         ENDLOOP; 
Cleanup[];
END; 
Main: PROCEDURE = BEGIN 
wk: STRING + [PLDefs.sSize];
prog: Node \leftarrow NiL;
c: CHARACTER; 
DO 
         IODefs.WriteChar['%]; 
         c + IODefs.ReadChar[];
         SELECT c FROM
         't,'T = > BEGIN
                   D1.WF0["Toggle debug, now "];
                   debug \leftarrow ~debug;
                   IF debug THEN D1.WF0["TRUE*n"] ELSE D1.WF0["FALSE*n"];
                   END; 
         'q, Q = \sum \text{BEGIN}D1.WF0["Quit [Confirm] "];
                   IF D1.Confirm[] THEN BEGIN 
                            D1.WF0["*n"]; 
                            RETURN; 
                            END; 
                   Dl.WFO["*n"]; 
                   END; 
          'a, A = \sum BEGIND1.WF0["Abort [Confirm] "];
                   IF D1.Confirm[] THEN lmageDefs.AbortMesa[]; 
                   END; 
          '.'p = \gt{BEGIN}IFc-= ' THEN D1.WF0["Program:"]; 
                   D1.WF0[" "];
                    IF prog ~ = NIL THEN P.MakeString[wk,prog];
                    IODefs.ReadLine[wk]; 
                   Setup[]; 
                    prog <- P.MakeSTR[wk]; 
                    D1.WF0["Start:*n"]; 
                   IF P.Length[prog] \sim = 0 THEN tt + P.Dist[prog];
                   P.R[@tt]; 
                   P.ParseTree[tt]; 
                   END; 
          ENDCASE = > D1.WFO["*n"];
          ENDLOOP;
```
END;

StatRoutine: PROCEDURE[s:Symbol,obj,n2: Node] RETURNS[Node] = BEGIN P.SnapShot[];

numnodes  $\div$  0; P.Preorder[obj,CountDepth]; 02.WF1 'Total nodes %u, ",numnodes]; D2.WF1 "Str lim %u\*n".P.GetSin[]]; -P.Detail obj]; RETURN[NIL]; END; Fixup: PUBLIC PROCEDURE[n: Node] RETURNS[Node] = BEGIN -- fixes up things so zary and unary functions do not need slashes -- if they are leftmost in the tree IF  $n = NIL$  THEN RETURN[NIL]; SELECT n.Type FROM  $PROG = \sum$  BEGIN n.prog1 + Fixup[n.prog1];  $n.$ prog $2 \leftarrow$  Fixup[n.prog2]; END; LIST =  $>$  n.listhead  $\leftarrow$  Fixup[n.listhead]; CAT, CATL =  $>$  n.left  $\leftarrow$  Fixup[n.left];  $MATCH = \sum n$ .div + Fixup[n.div]; PALT =  $>$  n.alt1  $\leftarrow$  Fixup[n.alt1];  $APPLY, MAPPLY, GOBBLE, ITER = \gt$  n.object  $\leftarrow$  Fixup[n.object]; FCN =  $>$  n.parms + Fixup[n.parms];  $ASS = \gt{BEGIN}$  $n$ .lhs  $\leftarrow$  Fixup[n.lhs];  $n.rhs$  + Fixup[n.rhs]; END; DELETE =  $>$  n.delete  $\leftarrow$  Fixup[n.delete];  $SEQUENCE = \sum n$ .from  $\leftarrow$  Fixup[n.from];  $PLUS$ , MINUS  $=$   $>$  n.arg1  $\div$  Fixup[n.arg1];  $ZARY$ .UNARY = > BEGIN RETURN[P.AIIoc[[APPLY,,APPLY[IStack[1],n]]]]; END; ENDCASE;  $\qquad \qquad \cdot \quad$  others fall through RETURN[n]; END; IsDebug: PUBLIC PROCEDURE RETURNS[BOOLEAN] = BEGIN RETURN[debug]; END; PushI: PROCEDURE[n: Node] = BEGIN i: CARDINAL; FOR i DECREASING IN [1..IMax) DO  $IStack[i + 1]$  +  $IStack[i];$ ENDLOOP;  $IState[1] \leftarrow n;$   $\qquad \qquad \cdots$  this is the top of stack END; PopI: PROCEDURE = BEGIN i: CARDINAL; FOR i IN [2..IMax] DO  $listack[i-1] \leftarrow IStack[i];$ ENDLOOP; IStack[IMax] ^ NIL; END; REString: PROCEDURE[c: CHARACTER] RETURNSIBOOLEAN] = BEGIN RETURN[c = lODefs.ESC]; END; CountDeplh: PROCEDURE[n: Node] RETURNSIBOOLEAN] = BEGIN numnodes  $\leftarrow$  numnodes  $+1$ ; RETURN[TRUE]; END; NoteTime: PROCEDURE = BEGIN OPEN TimeDefs; str: STRING  $\leftarrow$  [40]; IF ~cdebug THEN RETURN; AppendDayTime[str,UnpackDT[CurrentDayTime[]]]; D2.WF1["%s\*n",str];

4

END;

Startup: PROCEDURE = BEGIN DL1.SetTypescript[NIL]; DL2.SetSystemDisplaySize[PLDefs.NumLines,PLDefs.NumPages]; DL1.8etSystemDisplaySize[6,6]; DL1 .SetDummyDisplaySize[50]; P.AmbushKeyStream[]; D1.WF0["Poplar Version 0.0 Welcomes You\*n"]; END; Setup: PROCEDURE = BEGIN<br>P.StoreSetup[]; -- inserts don't work till this is done P.VMSetup[]; P.ParseSetup[]; P.SupSetup[]; P.StringSetup[]; P.RouteSetupij; P.StatSetup[]; D2.DispSetup[]; D1.DispSetup[ [] ^ P.lnsert["stat",ZARY,proc,StatRoutine,PLDefs.Unbound];  $\text{LOOPHOLE}[424B, \text{POINTER}]\mathbf{t} \leftarrow 500;$   $\cdots$  mouse X coord.  $\textsf{LOOPHOLE}[425B,\textsf{POINTER}]\mathsf{t} \leftarrow 650;$  . mouse Y coord. END; Cleanup: PROCEDURE = BEGIN P.StringCleanup[]; P.StoreCleanupf]; -- P.VMCleanup[]; END; Reset: PROCEDURE = BEGIN P.StoreReset[]; P.SupReset[]; D2.DispReset[]; D1.DispReset[]; END; -- main program START DL1.DisplayControl; StarlUp[]; [Fail,MTSt] <- P.GetSpecialNodes[ WHILE ~Abort DO Interactive[NIL] ENDLOOP; lmageDefs.StopMesa[]; END.

 $\overline{\mathbf{5}}$ 

-- route.mesa last edited by schmidt, September 22, 1978 11:10 PM

**DIRECTORY** PLDefs: FROM "PLDefs" DispDefs: FROM "DispDefs", ImageDefs: FROM "ImageDefs", lODefs: FROM "lODefs", nlineDefs: FROM "InlineDefs", MiscDefs: FROM "miscdefs", AltoFileDefs: FROM "AltoFileDefs", DirectoryDefs: FROM "DirectoryDefs", FileSystemDefs: FROM "FileSystemDefs", FilePageUseDefs: FROM "FilePageUseDefs", RandomDefs: FROM "RandomDefs", StreamDefs: FROM "StreamDefs", SystemDefs: FROM "SystemDefs", StringDefs: FROM "StringDefs", SegmentDefs: FROM "SegmentDefs";

route: PROGRAM IMPORTS D1: DispDefs, D2: DispDefs, lODefs, P:PLDefs, FileSystemDefs, FilePageUseDefs, StringDefs, DirectoryDefs EXPORTS PLDefs SHARES RandomDefs = BEGIN

Node: TYPE = PLDefs.Node; Symbol: TYPE = PLDefs.Symbol; Stream: TYPE = PLDefs.Stream; Register: TYPE = PLDefs.Register;

Fail,MTSt: Node;

RouteSetup: PUBLIC PROCEDURE = BEGIN P.lnsert["chop",ZARY,proc,ChopRoutine,PLDefs.Unbound]; P.Insert["conc",ZARY,proc,ConcRoutine,PLDefs.Unbound]; P.lnsert["confirm",ZARY,proc,ConfirmRoutine,PLDefs.Unbound]; P.lnsert["debravo",ZARY,proc,DeBravoRoutine,PLDefs.Unbound]; ^ P.lnsert["delete",ZARY,proc,DeleteRoutine,PLDefs.Unbound]; IJ P.lnsert["differ",ZARY,proc,DifferRoutine,PLDefs.Unbound]; + P.Insert["dir",ZARY,proc,DirRoutine,PLDefs.Unbound]; П P.lnsert["dirlength",ZARY,proc,DirLengthRoutine,PLDefs.Unbound]; P.Insertİ "display",ZARY,proc.DisplayRoutine,PLDefs.Unbound]; P.lnsert["divide",ZARY,proc,DivideRoutine,PLDefs.Unbound]; P.Insert["edit",ZARY.proc,EditRoutine,PLDefs.Unbound]; P.lnsert "exec",ZARY,proc,ExecRoutine,PLDefs.Unbound]; ĨĨ. P.lnsert "ident",ZARY,proc,IdentRoutine.PLDefs.Unbound ; P.lnsert "isfail",ZARY,proc,IsFailRoutine,PLDefs.Unbound ; P.lnsert "islist",ZARY.proc,IsListRoutine,PLDefs.Unbound]; P.lnsert["isnull",ZARY,proc,lsNullRoutine,PLDefs.Unbound]; + P.Insert["isstring",ZARY,proc.lsStringRoutine,PLDefs.Unbound]; P.lnsert["key",ZARY,proc,KeyRoutine,PLDefs.Unbound]; P.lnsert["last",ZARY,proc,LastRoutine,PLDefs.Unbound]; P.Insert["length",ZARY,proc,LengthRoutine,PLDefs.Unbound]; P.Insert["lines",ZARY,proc,LinesRoutine,PLDefs.Unbound]; P. Insert["listin",ZARY, proc. ListInRoutine,PLDefs.Unbound]; P.lnsert["listout",UNARY,proc,ListOutRoutine,PLDefs.Unbound]; P.Insert[" loop",ZARY,proc,LoopRoutine,PLDefs.Unbound]; P.insert[" marry", ZARY, proc, MarryRoutine, PLDefs.Unbound]; P. Insert["max",ZARY, proc.MaxRoutine,PLDefs.Unbound]; + P.Insert["min",ZARY,proc,MinRoutine,PLDefs.Unbound]; + P.Insert["minus",ZARY,proc,MinusRoutine,PLDefs.Unbound]; P.lnsert "plus",ZARY,proc,PIusRoutine,PLDefs.Unbound]; P.insert "prest". The "prest" printRoutine, PLDefs.Unbound]; P.Insert["quit",ZARY,proc,QuitRoutine,PLDefs.Unbound]; P.Insert[" reverse",ZARY,proc,ReverseRoutine,PLDefs.Unbound]; P.Insert["run",ZARY,proc,RunRoutine,PLDefs.Unbound]; P.insert for step in procession component of the contractory of P.Insert("subst",ZARY,proc,SubstRoutine,PLDefs.Unbound]; P.lnsert["times",ZARY,proc.TimesRoutine,PLDefs.Unbound]; P.lnsert["tolowei",ZARY,procToLowerRoutine,PLDefs.Unbound]; P.lnsert["toupper",ZARY,procToUpperRoutine,PLDefs.Unbound]; P.lnsert["uniq",ZARY,proc,UniqRoutine,PLDefs.Unbound]; P.lnsert "write",UNARY,proc,WriteRoutine,PLDefs.Unbound]; P.lnsert "zip",ZARY,proc,ZipRoutine.PLDefs.Unbound];  $E_{\rm{max}}$ 

ChopRoutine: PROCEDURE[s:Symbol,input,n2: Node] RETURNS[ans:Node] = BEGIN -- zary rr: Register  $\leftarrow$  P.MRS[]; pn: POINTER TO Node; ns: PLDefs.StreamRecord; str: STRING  $\leftarrow$  [2]; ans  $\leftarrow$  NIL; IF input = NIL OR input. Type  $\sim$  = STR THEN P. RErr["lnput to chop must be a string"];  $ns$  + P.NewStream[input]; P.R2[@ns.node,@ans]; str.length  $+1$ ; pn  $\leftarrow \textcircled{a}$  ans; WHILE ns.node  $\sim$  = NIL DO str[0]  $\leftarrow$  P.ltem[@ns]; pnt + P.Alloc[[LIST, LIST[P.MakeSTR[str],NIL]]];  $pn \leftarrow \textcircled{O}((pn+)$ .listtail); ENDLOOP; P.RRS[rr]; END; ConcRoutine: PROCEDURE[s:Symbol,n1,n2: Node] RETURNS[ans:Node] = BEGIN rr: Register  $\leftarrow$  P.MRS[]; -- zary -- take a list and squish all its elements to return a single string. - No punctuation or delimeters are added IF n1. Type  $\sim$  = STR AND n1. Type  $\sim$  = LIST THEN P.RErr["Conc expects a list or string"]; ans  $+$  n1; P.R[@ans]; WHILE  $n1 \sim$  = NIL AND  $n1.$  Type = LIST DO IF n1.listhead.Type  $\sim$  = STR THEN P.RErr["Conc expects a list of strings"]; ans  $\leftarrow$  IF ans  $\sim$  = n1 THEN P.StringConcat[ans,n1.listhead] ELSE n1.listhead;  $n1$  + n1.listtail; ENDLOOP; P.RRS[rr]; END; ConfirmRoutine: PROCEDURE[sym:Symbol.n,n2: Node] RETURNS[ans:Node] = BEGIN -- zary pans: POINTER TO Node; rr: Register  $\leftarrow$  P.MRS[]; IF n.Type ~ = LIST THEN P.RErr["confirm expects a list"]; ans  $\leftarrow$  NIL; pans  $\leftarrow$  @ans; P.R[@ans]; WHILE  $n \sim$  = NIL AND n.Type = LIST DO D1.Print[n.listhead]; D1.WF0[" ? "]; IF D1.Confirm[] THEN BEGIN panst + P.Alloc[[LIST,,LIST[n.listhead,NIL]]]; pans + @pans.listtail; END; D1.WF0["\*n"];  $n \leftarrow n$ .listtail; ENDLOOP; P.RRS[rr]; END; DeBravoRoutine: PROCEDURE[sym:Symbol,inputnode,n2: Node] RETURNS[ans:Node] = BEGIN -- zary rr: Register  $\leftarrow$  P.MRS[]; k: LONG INTEGER; input,sav: PLDefs.StreamRecord; t: Node  $+$  NIL; IF inputnode.Type ~ = STR THEN P.RErr["debravo expects a string as input"]; sav + input + P.NewStream[inputnode];

 $\overline{2}$ 

```
ans \leftarrow MTSt:
P.R3[@ans,@input.node,@t];
P.R[@sav.node];
k \leftarrow 0;
WHILE input.node \sim = NIL DO
         IF P.Item[@input] = IODefs.ControlZ THEN BEGIN
                  t + IF k > 0 THEN P.SubStringStream[@sav,0,k] ELSE MTSt;
                  ans + P.StringConcat[ans,t];
                  sav \leftarrow input:
                  WHILE input.node \sim = NIL AND P.Item[@input] \sim = IODefs.CR DO
                           sav \leftarrow input
                           ENDLOOP;
                  k \leftarrow 1;
                  END
         ELSE k + k + 1:
         ENDLOOP:
t + IF sav.node ~ = NIL THEN P.SubStringStream[@sav,0,k] ELSE MTSt;
ans \leftarrow P.StringConcat[ans,t];
P.RRS[rr];
END;
DeleteRoutine: PROCEDURE[sym:Symbol,name,n2: Node] RETURNS[Node] = BEGIN
-- zary
fs: FileSystemDefs.FileSystem;
fname: STRING \leftarrow [40];
IF name. Type \sim = STR THEN P.RErr["Delete expects a simple string as filename"];
P.MakeString[fname,name];
fs + FileSystemDefs.Login['a,NIL,NIL,NIL];
FileSystemDefs.Delete[fs,fname];
FileSystemDefs.Logout[fs];
RETURN[name];
END;
DifferRoutine: PROCEDURE[s:Symbol,node,other: Node] RETURNS[ans:Node] = BEGIN
-- unary
n1,n2: Node;
s1,s2: PLDefs.StreamRecord;
rr: Register \leftarrow P.MRS[];
IF node. Type \sim = LIST OR LengthList[node] \sim = 2 THEN P.RErr["differ expects a list of length 2"];
ans \leftarrow NIL;
P.R[@ans];
n1 + node, is the ad:
n2 ← node.listtail.listhead;
IF n1. Type \sim = STR OR n2. Type \sim = STR THEN P.RErr["Differ expects both list elements to be strings"];
s1 + P.NewStream[n1];
s2 + P.NewStream[n2];
P.R2[@s1.node.@s2.node];
WHILE s1.node \sim = NIL AND s2.node \sim = NIL DO
          IF P.Item[@s1] \sim = P.Item[@s2] THEN EXIT;
          ENDLOOP:
ans ← P.Alloc[[LIST,,LIST[P.ConvertStream[@s2],NIL]]];
ans + P.Alloc[[LIST,,LIST[P.ConvertStream[@s1],ans]]];
P.RRS[rr];
END:
DirRoutine: PROCEDURE[s:Symbol,n1,n2: Node] RETURNS[ans:Node] = BEGIN
- zary
rr: Register + P.MRS[]:
pans: POINTER TO Node;
AddName: PROCEDURE[p:POINTER,s: STRING] RETURNS[BOOLEAN] = BEGIN
s.length \leftarrow s.length -1;
panst + P.Alloc[[LIST,,LIST[P.MakeSTR[s],NIL]]];
pans + @pans.listtail;
RETURN[FALSE];
```
END;

ans  $\leftarrow$  NIL: P.R[@ans]; pans  $\leftarrow$  @ ans; DirectoryDefs.EnumerateDirectory[AddName]; ans.Des.e + TRUE; P.RRS[rr]; END; DirLengthRoutine: PROCEDURE[s:Symbol,n1,n2: Node] RETURNS[ans:Node] = BEGIN -- zary rr: Register  $\leftarrow$  P.MRS[]; temp: Node  $\leftarrow$  NIL; pans: POINTER TO Node; fs: FileSystemDefs.FileSystem; AddName: PROCEDURE[p:POINTER,s: STRING] RETURNS[BOOLEAN] = BEGIN len: LONG INTEGER; fh: FilePageUseDefs.FileHandle; lp,bp,pg: CARDINAL; s.length  $\leftarrow$  s.length - 1; len  $\leftarrow$  0; **BEGIN** fh + FileSystemDefs.Open[fs,s,FileSystemDefs.OpenMode[read]  $|$  ANY  $=$  > GOTO nopl; [lp,bp,pg] + FilePageUseDefs.Measure[fh ! ANY. = > GOTO nop]; FilePageUseDefs.Close[fh!ANY = > CONTINUE];  $len \leftarrow lp;$ len  $\leftarrow$  len\*pg + bp; **EXITS**  $nop =$  > NULL; END; temp + P.Alloc[[LIST,,LIST[P.MakeNUM[len],NIL]]]; panst + P.Alloc[[LIST,,LIST[P.Alloc[[LIST,,LIST[P.MakeSTR[s],temp]]],NIL]]]; pans + @pans.listtail; RETURN[FALSE]; END; ans  $\leftarrow$  NIL; P.R2[@ans,@temp]; pans  $\leftarrow$  @ans; fs + FileSystemDefs.Login['a,NIL,NIL,NIL]; DirectoryDefs.EnumerateDirectory[AddName]; ans.Des.e + TRUE; P.RRS[rr]; END; DisplayRoutine: PROCEDURE[s:Symbol,n1,n2: Node] RETURNS[Node] = BEGIN -- zary D2.Print[n1]; RETURN[n1]; END; DivideRoutine: PROCEDURE[sym:Symbol,n,n2: Node] RETURNS[res:Node] = BEGIN rr: Register + P.MRS[]; i,j,a,b: LONG INTEGER; -- zary IF n.Type ~ = LIST OR LengthList[n] ~ = 2 THEN P.RErr["Divide expects a list of length 2"]; res + NIL; P.R[@res];  $a \leftarrow$  P.MakeInteger[n.listhead]; b + P.MakeInteger[n.listtail.listhead];  $i + a/b$ ;  $j + a - (i^*b)$ ;

4
```
res + P.Alloc[[LIST,,LIST[P.MakeNUM[j],NIL]]];
res + P.Alloc[[LIST,,LIST[P.MakeNUM[i],res]]];
P.RRS[rr]; 
END; 
EditRoutine: PROCEDURE[sym:Symbol,str,n2: Node] RETURNS[Node] = BEGIN 
.. zary
s: STRING + [PLDefs.sSize];
IF str.Type \sim = STR THEN P.RErr["Input to Edit must be a string"];
P.MakeString[s,str]; 
P.Editor[s]; 
-- no return 
RETURN[NIL]; 
END; 
ExecRoutine: PROCEDURE[sym:Symbol,str,n2: Node] RETURNS[Node] = BEGIN 
s: STRING + [PLDefs.sSize];
n: Node \leftarrow NIL;
rr: Register \leftarrow P.MRS[];
-- zary 
IF str.Type \sim = STR THEN P.RErr["Exec routine takes a string as argument"];
StringDefs.AppendString[s,"; PoplarCheckPoint.lmage$"]; 
StringDefs.AppendChar[s,IODefs.CR]; 
n *• P.MakeSTR[s]; 
P.R[@n]; 
n + P.StringConcat[str,n];
P.Execute[n]; 
P.RRS[rr]; 
RETURN[str]; 
END; 
IdentRoutine: PROCEDURE[s:Symbol,n1,n2: Node] RETURNS[Node] = BEGIN 
-- zary 
RETURN[n1]; 
END; 
IsFailRoutine: PROCEDURE[sym:Symbol,n,n2: Node] RETURNS[Node] = BEGIN 
-- zary 
RETURN[IF n \sim = NIL AND n.Type = FAIL THEN MTSt ELSE Fail];
END; 
IsListRoutine: PROGEDURE[sym:Symbol,n,n2: Node] RETURNS[Node] = BEGIN 
-- zary
RETURN[IF n = NIL OR n.Type = LIST THEN n ELSE Fail];
END; 
IsNullRoutine: PROCEDURE[sym:Symbol,list,n2: Node] RETURNS[Node] = BEGIN 
 -- zary 
IF list = NIL OR (list.Type = LIST AND list.listhead = NIL AND list.listtail = NIL) THEN RETURN[MTSt]; 
RETURN[Fail]; 
END; 
IsStringRoutine: PROCEDURE[sym:Symbol,n,n2: Node] RETURNS[Node] = BEGIN 
 -zary
 RETURN[IF n \sim = NIL AND n.Type = STR THEN n ELSE Fail];
 END; 
 KeyRoutine: PROCEDURE[sym:Symbol,n1,n2: Node] RETURNS[Node] = BEGIN 
 REString: PROCEDURE[c: CHARACTER] RETURNS[BOOLEAN] = BEGIN 
 Bad \leftarrow c = IODefs.DEL;RETURN[c = lODefs.DEL OR c = lODefs.ESC]; 
 END;
```
-- zary

```
-- the output is a pre-quoted string 
-- this has the same effect as if the characters typed were in a file 
s: STRING + [PLDefs.sSize];
Bad: BOOLEAN + FALSE;
-- should use UsualEscape
[] + IODefs.ReadEditedString[s,REString,FALSE];
D2.WF0["*n"]; 
RETURN[IF Bad THEN Fail ELSE P.MakeSTR[s]];
END; 
LastRoutine: PROCEDURE[s:Symbol,n1,n2: Node] RETURNS[Node] = BEGIN 
-- zary 
IF nl = NIL THEN P.RErr["Last expects a list as argument"]; 
IF n1.Type \sim = LIST THEN RETURN[n1];
WHILE n1.listtail ~ = NIL DO
         n1 + n1.listtail;
         ENDLOOP; 
RETURN[n1.listhead]; 
END; 
LengthRoutine: PROCEDURE[s:Symbol,n1,n2: Node] RETURNS[ans:Node] = BEGIN 
-- zary
i: InlineDefs.LongCARDINAL; 
IF n1 = NIL THEN RETURN[P.MakeNUM[0]]; 
IF n1.Type = STR THEN BEGIN
         i + LOOPHOLE[P.Length[n1]];
         RETURN[P.MakeNUM[i.lowbits]]; 
         END; 
IF n1.Type = LIST THEN RETURN[P.MakeNUM[LengthList[n1]]];
P.RErr["Can only take length of strings and lists"]; 
END; 
LinesRoutine: PROCEDURE[sym:Symbol,input,n2: Node] RETURNS[ans:Node] = BEGIN 
-- zary 
rr: Register \leftarrow P.MRS[];
pans: POINTER TO Node; 
s,a: PLDefs.StreamRecord; 
i: CARDINAL; 
IF input. Type \sim = STR THEN P.RErr["Lines expects a string as input"];
s + P.NewStream[input];
ans \leftarrow NIL;
P.R2[@ans,@s.node]; 
pans \leftarrow \text{Qans};
WHILE s.node \sim = NIL DO
         i + 0;
         a + s;
          WHILE s.node \sim = NIL AND P.Item[@s] \sim = IODefs.CR DO
                   i + i + 1;ENDLOOP; 
          panst + P.Alloc[[LIST,,LIST[P.SubStringStream[@a,0,i + 1],NIL]]];
          pans ©pans.listtail; 
          ENDLOOP; 
P.RRS[rr]; 
END; 
ListlnRoutine: PROCEDURE[sym:Symbol,name,n2: Node] RETURNS[ans:Node] = BEGIN 
 -- zary 
 rr: Register \div P.MRS[];
IF name.Type \sim = STR THEN P.RErr["Listin expects a string for file name"];
 ans + NIL;
P.R[@ans]; 
 ans \leftarrow P.FileRoutine[sym,name,n2];
 IF ans. Type = STR THEN ans \leftarrow P. Dist[ans];
 P.RRS[rr]; 
 END;
```
 $\overline{7}$ 

IF  $i >$  = pgsize THEN BEGIN FjlePageUseDefs.WritePage[fh,pno,buf + 2];  $i + 0;$  $pno + pno + 1;$ END; buf[i]  $\div$  c; i **4-** i + 1; END; fname: STRING  $\leftarrow$  [40]; fs: FileSystemDefs.FileSystem; fh: FilePageUseDefs.FileHandle; i,pgsize,pno,lp,bp: CARDINAL; buf:  $STRING \leftarrow [600]$ ; OP: PROCEDURE[CHARACTER]; rr: Register  $\leftarrow$  P.MRS[]; IF name.Type  $\sim$  = STR THEN P.RErr["Listout expects a string for file name"]; P.MakeString[fname,name]; fs \*• FileSystemDefs.Login['a,NIL,NIL,NIL]; ih ← FileSystemDefs.Open[fs,fname,FileSystemDefs.OpenMode[create]];  $[lp,bp,pgsize] \leftarrow FilePageUseDefs.Measure[fh];$ OP + D2.SetWriteProcedure[ListWriteProc]; [ ] 4- D2.ToggleAIIPrint[];  $pno \leftarrow 0;$  $i + 0$ ; D2.Print[list]; FilePageUseDefs.WritePage[fh,pno,buf+ 2]; -- last page [ ] 4- D2.SetWriteProcedure[OP];  $[1 \leftarrow D2.ToggleAllPrint[];$ FilePageUseDefs.SetLength[fh,pno,i]; FilePageUseDefs.Close[fh]; FileSystemDefs.Logout[fs]; P.RRS[rr]; RETURN[list]; END; LoopRoutine: PROCEDURE[sym:Symbol,prog,n2: Node] RETURNS[Node] = BEGIN -- zary - remember the string must be quoted to avoid being evaluated by interactive  $rr:$  Register  $\leftarrow$  P.MRS[]; tt: Node  $\leftarrow$  NIL; IF prog. Type  $\sim$  = STR THEN P.RErr["Input to loop must be string"]; P.R[@tt]; D2.ClearScreen[]; DO . K *K* **EXECUTIVE 200** tt 4- P.Dist[prog];  $tt \leftarrow P.Fixup[tt];$ tt **4-** P.Eval[tt]; D2.Print[tt]; D2.WF0["\*n"]; ENDLOOP; -- no loop exit RETURN[NIL]; END; MarryRoutine: PROCEDURE[sym:Symbol,node,other: Node] RETURNS[ans:Node] = BEGIN n1,n2,j: Node  $\leftarrow$  NIL; pans: POINTER TO Node; rr: Register; -- unary IF node. Type  $\sim$  = LIST OR LengthList[node]  $\sim$  = 2 THEN P.RErr["Marry expects a list of length 2"];

ListOutRoutine: PROCEDURE[sym:Symbol,list,name: Node] RETURNS[ans:Node] = BEGIN

ListWriteProc: PROCEDURE[c: CHARACTER] = BEGIN

-- unary

n1 **4-** node.listhead; n2 **4-** node.listtail.listhead; IF LengthList $[n1] \sim =$  LengthList $[n2]$  THEN P.RErr<sup>["</sup>Both lists must have the same length"]; IF  $n1 = NL$  THEN RETURN[P.Alloc[[LIST,,LIST[n2,NIL]]]]; IF  $n2 = NIL$  THEN RETURN[P.AIIoc[[LIST,,LIST[n1,NIL]]]]; ans **4-** NIL; rr **4-** P.MRS[]; P.R2[@ans,@j]; pans **4-** @ans; WHILE  $n1 \sim$  = NIL AND  $n2 \sim$  = NIL DO  $i$  ← P.Alloc[[LIST, LIST[n2.listhead,NIL]]]; i **4-** P.AIIoc[[LIST,.LIST[n1.listhead,j]]]; panst  $\leftarrow$  P.Alloc[[LIST,,LIST[j,NIL]]]; pans + @pans.listtail; n1 **4-** nl.listtail; n2 **4-** n2.listtail; ENDLOOP; P.RRS[rr]; END; MaxRoutine: PROCEDURE[s:Symbol,n1,n2: Node] RETURNS[Node] = BEGIN -- zary a:Node; maxji: LONG INTEGER; IF n1 = NIL THEN RETURN[NIL]; IF n1.Type  $\sim$  = LIST THEN RETURN[n1];  $a \leftarrow n1$ .listhead: max **4-** P.Makelnteger[a]; WHILE  $n1 \sim$  = NIL DO IF max < (ii **4-** P.Makelnteger[n1.listhead]) THEN BEGIN a  $\div$  n1.listhead; max **4-** ii; END; n1 **4-** nl.listtail; ENDLOOP; RETURN[a]; END; MinRoutine: PROCEDURE[s:Symbol,n1,n2: Node] RETURNS[Node] = BEGIN -- zary a:Node; min,ii: LONG INTEGER; IF nl = NIL THEN RETURN[NIL]; IF n1.Type  $\sim$  = LIST THEN RETURN[n1]; a **4-** nl.listhead; min **4-** P.Makelnteger[a]; WHILE  $n1 \sim$  = NIL DO IF min > (ii **4-** P.Makelnteger[n1.listhead]) THEN BEGIN  $a \leftarrow n1$ .listhead; min  $\div$  ii; END; n1 **4-** nl.listtail; ENDLOOP; RETURN[a]; END; MinusRoutine: PROCEDURE[sym:Symbol,n,n2: Node] RETURNS[Node] = BEGIN -- zary IF n.Type  $\sim$  = LIST OR LengthList[n]  $\sim$  = 2 THEN P.RErr["Minus expects a list of length 2"]; RETURN[P.MakeNUM(P.Makelnteger[n.listhead]-P.Makelnteger[n.listtail.listhead]]]; END; PlusRoutine: PROCEDURE[sym:Symbol,n,n2: Node] RETURNS[Node] = BEGIN -- zary IF n.Type  $\sim$  = LIST OR LengthList[n]  $\sim$  = 2 THEN P.RErr["Plus expects a list of length 2"];

RETURN[P.MakeNUM[P.MakeInteger[n.listhead] + P.MakeInteger[n.listtail.listhead]]]; END; PrintRoutine: PROCEDURE[s:Symbol,n1,n2: Node] RETURNS[Node] = BEGIN  $\cdots$  zary -- print on terminal the entire incoming string, as is -- must be string coming in IF n1. Type  $\sim$  = STR THEN P.RErr["Print requires a string as input"]; D2.WF1["%a",n1]; RETURN[n1]; END; QuitRoutine: PROCEDURE[sym:Symbol,str,n2: Node] RETURNS[Node] = BEGIN -- zary s: STRING + [PLDefs.sSize]; n: Node: rr: Register + P.MRS[]; IF str.Type  $\sim$  = STR THEN P.RErr["Input to Quit must be a string"]; StringDefs.AppendChar[s,IODefs.CR];  $n \leftarrow$  P.MakeSTR[s];  $P.R[@n];$ n + P.StringConcat[str,n]; P.WriteRem[n]; ImageDefs.StopMesa[]; -- no return RETURN[NIL]; END; ReverseRoutine: PROCEDURE[sym:Symbol,n,n2: Node] RETURNS[ans:Node] = BEGIN -- zary rr: Register + P.MRS[]; s: PLDefs.StreamRecord; t: Node  $\leftarrow$  NIL; ans  $\leftarrow$  NIL; P.R2[@ans,@t]; IF n  $\sim$  = NIL AND n.Type  $\sim$  = LIST AND n.Type  $\sim$  = STR THEN P.RErr["Reverse expects a list or string as input"]; WHILE  $n \sim$  = NIL AND n.Type = LIST DO ans + P.Alloc[[LIST,,LIST[n.listhead,ans]]];  $n \leftarrow n$ .listtail; ENDLOOP; IF  $n \sim$  = NIL AND n.Type = STR THEN BEGIN s + P.NewStream[n]; P.R[@s.node]; ans  $\leftarrow$  MTSt; WHILE s.node  $\sim$  = NIL DO  $t \in Rev[\mathcal{Q}s]$ ; ans  $\leftarrow$  P.StringConcat[ans,t]; ENDLOOP; END; P.RRS[rr]; END; Rev: PROCEDURE[s: Stream] RETURNS[Node] = BEGIN wk: STRING + [PLDefs.sSize]; i.j.k: CARDINAL;  $i \leftarrow$  wk.maxlength; WHILE s.node  $\sim$  = NIL AND i > 0 DO  $i + i - 1$ ; wk[i]  $\leftarrow$  P.Item[s]; ENDLOOP:  $k + 0$ ; FOR j IN [i..wk.maxlength) DO  $wk[k] \leftarrow wk[j];$  $k + k + 1$ ;

```
ENDLOOP; 
wk.length \leftarrow k;
RETURN[P.MakeSTR[wk]]; 
END; 
RunRoutine: PROCEDURE[sym:Symbol,prog,n2: Node] RETURNS[tt:Node] = BEGIN 
-- zary
rr: Register 4- p.MRS[]; 
IF prog. Type \sim = STR THEN P.RErr["lnput to Run must be string"];
tt 4- P.Dist[prog]; 
P.R[@tt]; 
tt \leftarrow P.Fixup[tt];tt 4- P.Eval[tt]; 
P.RRSfrr]; 
RETURN[tt];
END; 
StepRoutine: PROCEDURE[sym:Symbol,progstr,n2: Node] RETURNS[ret:Node] = BEGIN 
PEval: PROCEDUREfn: Node] RETURNSfBOOLEAN] = BEGIN 
IF n.Type = PROG THEN RETURNfTRUE]; 
D2.Print[n]; 
D2.WF0["*nEval? "];
IF ~D2.Confirm[] THEN P.lnterrupt; 
D2.WF0["*n"]; 
ret \leftarrow P.Eval[n];
D2.Print[ret]; 
D2.WF0["*n"]; 
RETURNfFALSE]; 
END; 
rr: Register 4- P.MRSf]; 
prog:Node 4- NIL; 
IF progstr.Type \sim = STR THEN P.RErr["Input to step must be string"];
ret \leftarrow \text{NIL};
D2.ClearScreen[]; 
[] \leftarrow D2.ToggleMore[];
P.R2[@prog,@ret]; 
prog + P.Dist[progstr];
prog + P.Fixup[prog];
P.Preorder[prog,PEval]; 
P.RRSfrr]; 
END; 
SubstRoutine: PROCEDURE[sym:Symbol,inputnode,n2: Node] RETURNS[ans:Node] = BEGIN 
match: PROCEDURE RETURNS[BOOLEAN] = BEGIN
pat: PLDefs.StreamRecord + pattern;
inp: PLDefs.StreamRecord + input;
WHILE inp.node \sim = NIL DO
         IF pat.node = NIL THEN RETURN[TRUE];
         IF P.Item[@pat] \sim = P.Item[@inp] THEN RETURN[FALSE];
         ENDLOOP; 
IF pat.node = NIL AND inp.node = NIL THEN RETURN[TRUE];
RETURN[FALSE];
END; 
rr: Register 4- P.MRSf]; 
lenpattern,k: LONG INTEGER; 
input,pattern,sav: PLDefs.StreamRecord; 
output,t: Node \leftarrow NIL;
IF inputnode. Type \sim = STR THEN P.RErr["Subst takes as input a string"];
sav + input + P.NewStream[inputnode];
P.R3t@output,@t,@input.node]; 
P.R[@sav.node];
```
 $11$ 

D2.WF0["replacement string: "]; output  $\leftarrow$  KeyRoutine[NIL,NIL,NIL]; IF output.Type = FAIL THEN P.lnterrupt; D2.WF0["pattern string: "]; t **4-** KeyRoutine[NIL,NIL,NIL]; IF t.Type = FAIL THEN P.lnterrupt; pattern **+** P.NewStream[t]; ans **4-** MTSt; P.R2[@pattern.node,@ans]; lenpattern  $\leftarrow$  P.Length[t]; IF lenpattern =  $0$  THEN P.RErr["Pattern must be non-empty"]; k **4-** 0; WHILE input.node  $\sim$  = NIL DO IF match[] THEN BEGIN t **4-** IF k > 0 THEN P.SubStringStreamf@sav,0,k] ELSE MTSt; t **4-** P.StringConcatft.output]; ans **4-** P.StringConcatfans.t]; P.SkipStreamf@input,lenpattern]; sav  $\leftarrow$  input; k **4-** 0; END ELSE BEGIN f] **4-** P.ltemf@input]; k **4-** k + 1; END; ENDLOOP; t ← IF sav.node ~ = NIL THEN P.SubStringStream[@sav,0,k] ELSE MTSt; ans **4-** P.StringConcatfans,t]; P.RRSfrr]; END; TimesRoutine: PROCEDUREfsym:Symbol,n.n2: Node] RETURNSfNode] = BEGIN -- zary IF n.Type  $\sim$  = LIST OR LengthList[n]  $\sim$  = 2 THEN P.RErr["Times expects a list of length 2"]; RETURN[P.MakeNUM[P.MakeInteger[n.listhead]\*P.MakeInteger[n.listtail.listhead]]]; END; ToCase: PROCEDUREfinputnode: Node, tolower: BOOLEAN] RETURNSfans:Node] = BEGIN rr: Register **4-** P.MRSf]; k: LONG INTEGER; input.sav: PLDefs.StreamRecord; t<sub>,z:</sub> Node + NIL; s: STRING **4-** *[2];*  c: CHARACTER; IF inputnode. Type  $\sim$  = STR THEN P.RErr["tolower and toupper take as input a string"]; sav  $\leftarrow$  input  $\leftarrow$  P.NewStream[inputnode]; ans **4-** MTSt; P.R3f @ ans, @ t, @ input.node]; P.R2[@sav.node,@z]; k **4-** 0; s.length **4-** I; WHILE input.node  $\sim$  = NIL DO c **4-** P.ltemf@input]; IF (tolower AND c IN ['A..'Z]) OR (~tolower AND c IN ['a..'z]) THEN BEGIN t **4-** IF k > 0 THEN P.SubStringStream(@sav,0,k] ELSE MTSt; sfO] **4-** LOOPHOLEflnlineDefs.BITXORfLOOPHOLEfc,CARDINAL],40B]]; z **4-** P.MakeSTRfs]; t **4-** P.StringConcatft.z]; ans  $\leftarrow$  P.StringConcat[ans,t]; sav  $\leftarrow$  input;  $k + 0$ ; END ELSE k + k + 1; ENDLOOP;

```
t + IF sav.node ~ = NIL THEN P.SubStringStream[@sav,0,k] ELSE MTSt;
ans 4- P.StringConcat[ans,t]; 
P.RRSfrr]; 
END; 
ToLowerRoutine: PROCEDUREfsym:Symbol,inputnode,n2: Node] RETURNSfNode] = BEGIN 
RETURN[ToCase[inputnode,TRUE]];
END; 
ToUpperRoutine: PROCEDUREfsym:Symbol,inputnode,n2: Node] RETURNSfNode] = BEGIN 
RETURN[ToCase[inputnode,FALSE]];
END; 
UniqRoutine: PROCEDURE[s:Symbol,n1,n2: Node] RETURNS[Node] = BEGIN
-- zary 
-- print on terminal the incoming string, with special characters highlighted 
IF n1.Type \sim = STR THEN P.RErr["Uniq requires a string as input"];
D2.WF1f"%f",n1]; 
RETURN[n1];
END; 
WriteRoutine: PUBLIC PROCEDURE[s:Symbol,input,name: Node] RETURNS[Node] = BEGIN
-- unary 
fname: STRING + [40];
ns: PLDefs.StreamRecord; 
rr: Register; 
str: STRING +[600];
i,j,lp,bp,pg: CARDINAL; 
fs: FileSystemDefs.FileSystem; 
fh: FilePageUseDefs.FileHandle; 
IF input. Type \sim = STR THEN P.RErr["Input to write routine must be string"];
IF name. Type \sim = STR THEN P.RErr["Filename for write routine must be string"];
 P.MakeStringffname.name]; 
 fs 4- FileSystemDefs.Loginf'a,NIL,NIL,NIL]; 
fh 4- FileSystemDefs.Open(fs,fname,FileSystemDefs.OpenModefcreate] 
             ! FileSystemDefs.FileAlreadyExists = > RESUME]; 
flp,bp,pg] 4- FilePageUseDefs.Measureffh]; 
i + 0;
ns 4- P.NewStreamfinput]; 
rr 4- P.MRSf]; 
P.Rf@ns.node]; 
WHILE ns.node \sim = NIL DO
         j \leftarrow 0;DO
                   IF ns.node = NIL OR j > = pg THEN EXIT;
                   strfj] 4- P.ltemf@ns]; 
                   i \leftrightarrow i + 1;
                   ENDLOOP; 
         str.length \div j;
         FilePageUseDefs. WritePage[fh,i,str + 2];
         i 4- i + 1; 
          ENDLOOP; 
FilePageUseDefs.SetLength[fh,IF i = 0 THEN 0 ELSE i-1,str.length];
FilePageUseDefs.Closeffh]; 
FileSystemDefs.Logoutffs]; 
P.RRSfrr]; 
RETURNfinput]; 
END; 
ZipRoutine: PROCEDURE[sym:Symbol,node,other: Node] RETURNS[ans:Node] = BEGIN
-- unary
pans: POINTER TO Node; 
n1,n2: Node 4- NIL; 
rr: Register; 
IF node. Type \sim = LIST OR LengthList[node] \sim = 2 THEN P.RErr["Zip expects a list of length 2"];
n1 4- node.listhead; 
n2 4- node.listtail.listhead;
```

```
IF n1 = NIL THEN RETURN[n2]; 
IF n2 = NIL THEN RETURN[n1]; 
IF n1.Type # LIST OR n2.Type # LIST THEN RETURN[P.Alloc[[LIST,,LIST[n1,n2]]]];
rr 4- P.MRSf]; 
ans 4- NIL; 
P.R3f@ans.@n1,@n2]; 
pans 4- @ans; 
WHILE n1 \sim = NIL AND n2 \sim = NIL DO
         panst + P.Alloc[[LIST,,LIST[n1.listhead,NIL]]];
         pans 4- ©pans.listtail; 
         panst + P.Alloc[[LIST,,LIST[n2.listhead,NIL]]];
         pans 4- ©pans.listtail; 
         n1 4- nl.listtail; 
         n2 4- n2.listtail; 
         ENDLOOP; 
panst \leftarrow IF n1 = NIL THEN n2 ELSE n1;P.RRSfrr]; 
END; 
LengthList: PUBLIC PROCEDUREfn: Node] RETURNSfi:CARDINAL] = BEGIN 
IF n = NIL THEN RETURN[0];
IF n.Type \sim = LIST THEN RETURN[1];
i \leftarrow IF n.listhead = NIL THEN 0 ELSE 1;
WHILE n.listtail \sim = NIL DO
         i 4- j + 1; 
         n \leftarrow n.listtail;
         ENDLOOP; 
END;
```
fFail,MTSt] **4-** P.GetSpecialNodesf]; END.

stat.mesa last edited by schmidt, September 14, 1978 9:37 PM

**DIRECTORY** DispDefs: FROM "DispDefs". PLDefs: FROM "PLDefs", lODefs: FROM "lODefs", nlineDefs: FROM "InlineDefs", MiscDefs: FROM "MiscDefs", FileSystemDefs: FROM "FileSystemDefs", FilePageUseDefs: FROM "FilePageUseDefs", SystemDefs: FROM "SystemDefs", StringDefs: FROM "StringDefs";

stat: PROGRAM IMPORTS DispDefs, P:PLDefs, SystemDefs EXPORTS PLDefs = BEGIN

Node: TYPE = PLDefs.Node; Symbol: TYPE = PLDefs.Symbol; String: TYPE = PLDefs.String; Stream: TYPE = PLDefs.Stream; Register: TYPE = PLDefs.Register; LongCARDINAL: TYPE = InlineDefs.LongCARDINAL; cdebug: BOOLEAN = PLDefs.cdebug; numnodes,numcat.numfile,numsimp,spacesimp,numlist: CARDINAL; maxlength: LONG INTEGER; Bal: POINTER TO ARRAY OF Node; nieaves: CARDINAL; bin: CARDINAL; MinCoerceSize: CARDINAL = 300; MTSt.Fail: Node; dnum: CARDINAL = 150; len: LONG INTEGER; defaultBal: ARRAY[0..dnum) OF Node; Empty: PUBLIC PROCEDURE[n: Node] RETURNS [BOOLEAN] = BEGIN str: String; IF n.Type#STR THEN P.PBugf'Non-String"]; str  $\leftarrow$  @n.str; IF  $n.Des.s =$  simp THEN RETURN [str.length = 0] ELSE IF  $n.Des.s = file THEN RETURN[str.f.len = 0]$ ELSE IF n.Des.s = cat THEN RETURNET Empty [str.n1] AND Empty [str.n2]] ELSE P.PBugf'unknown variant"]; END; Length: PUBLIC PROCEDURE[n: Node] RETURNS [LONG INTEGER] = BEGIN str: String; i: LONG INTEGER; IF  $n = NIL$  THEN RETURN[0]; IF n.Type #STR THEN P.PBug["Non-String"]; str  $\leftarrow$  @n.str; IF n.Des.s = simp THEN BEGIN  $i \leftarrow str.length;$ RETURN[i]; END ELSE IF  $n.Des.s = file THEN RETURN[str.f.len]$ ELSE IF n.Des.s = cat THEN RETURN[Length[str.n1] + Length[str.n2]] ELSE P.PBugf'unknown variant"]; END; SubString: PUBLIC PROCEDURE[n: Node, ii, jj: LONG INTEGER] RETURNS [ans: Node] = BEGIN -- ii if the first char, jj-1 is the last char returned  $rr:$  Register  $\leftarrow$  P.MRS[]; ns1, ns2: Node  $\leftarrow$  NIL; str: String; P.R2f@ns1, @ns2]; IF ii > jj THEN jj **4-** ii; str  $\leftarrow$  @n.str; IF ii = 0 AND Length[n] = jj THEN ans  $\div$  n ELSE IF n.Des.s = simp THEN BEGIN i, j: CARDINAL;

```
i 4- LOOPHOLE[ii,ln!ineDefs.LongCARDINAL].lowbits; 
                   j 4- LOOPHOLE[jj,lnlineDefs.LongCARDlNAL].lowbits; 
                   F j > str.length THEN P.PBug["SubString out of bounds"];
                   ans +P.Alloc[[STR,[,,simp,],STR[[simp[str.start + i, j-i]]]]
                  FND
         ELSE IF n.Des.s = file THEN BEGINIF jj > n.str.f.len THEN P.PBugf'SubString out of bounds"]; 
                  ns1 4- P.CopyTreefn]; 
                   Skip[ns1, ii]; 
                   ns1.str.f.len \leftarrow jj-ii;
                   ans 4- IF jj-ii < MinCoerceSize THEN P.Coerce[ns1] ELSE ns1; 
                   END 
         ELSE IF n.Des.s = cat THEN
                   BEGIN 
                   kk: LONG INTEGER \leftarrow Length[str.n1];
                   IF kk < = ii THEN ans 4- SubString[str.n2,ii-kk,ij-kk] 
                   ELSE IF jj \zeta kk THEN ans \epsilon SubString[str.n1, ii, jj]
                   ELSE BEGIN 
                            ns1 4- SubString[str.n1,ii,kk]; 
                            ns2 4- SubSlring[str.n2,0,jj-kk]; 
                            ans 4- P.StringConcat[ns1, ns2]; 
                            END 
                   END 
         ELSE P.PBugf'unknown variant"]; 
         P.RRSfrr]; 
         END; 
-- used in Substring and ConvertStream only 
Skip: PUBLIC PROCEDURE[n:Node,i: LONG INTEGER] = BEGIN 
a: CARDINAL; 
ii: LONG INTEGER; 
s: String; 
f: PLDefs.StringFile; 
-- advance n's position by i chars 
.. equivalent to THROUGH[1..i] DO [] + Next[n] ENDLOOP, but much faster
IF n.Type \sim = STR THEN P.PBug["must be STR"];
IF n.Des.s = simp THEN BEGIN 
         a 4- LOOPHOLE[i,lnlineDefs.LongCARDINAL].lowbits; 
         s 4- @n.str; 
         s.length \leftarrow IF a > = s.length THEN 0 ELSE s.length \cdot a;
         s.start 4- s.start + a; 
         END 
ELSE IF n.Des.s = file THEN BEGIN 
         f 4- n.str.f; 
         ii 4- f.inx + i; 
         f.pgno 4- f.pgno + LOOPHOLE[ii/n.str.of.pgsize,LongCARDINAL].lowbits; 
         f.inx 4- LOOPHOLE[ii,LoncjCARDINAL].lowbits MOD n.str.of.pgsize; 
         f.len \leftarrow IF i \geq = f.len THEN 0 ELSE f.len - i;
         END 
ELSE IF n.Des.s = cat THEN BEGIN 
         ii 4- Length[n.str.n1]; 
         IF ii > i THEN Skip[n.str.n1,i] 
         ELSE BEGIN 
                    - this free is possibly the most dangerous FreeTree 
                   P.FreeTree[n.str.n1]; 
                   nt 4- n.str.n2t; 
                   Skip[n,i-ii]; 
                   END; 
          END 
ELSE P.PBug["unknown STR type"];
END; 
LinearSTR: PUBLIC PROCEDUREfn: Node] RETURNSfNode,LONG INTEGER] = BEGIN 
i: CARDINAL; 
rr: Register;
```
 $b$ ,ns: Node  $\div$  NIL;

```
IF n = NIL OR n.Type \sim = STR THEN RETURN[n,0];
IF n.Des.s \sim = cat OR n.Des.b THEN RETURN[n,Length[n]];
IF n.str.n1.Des.s \sim = cat THEN BEGIN
                                             -- may already be in desired form
         rr \leftarrow P.MRS[];
         b + n;
         ns + n.str.n2;
         len \leftarrow Length[n.str.n1];
         P.R[@b];WHILE ns.Des.s = cat AND ns.str.n1.Des.s \sim = cat DO
                  IF cdebug THEN P.CheckNode[ns];
                  b + ns;len \leftarrow len + Length[n.str.n1];
                  ns + ns.str.n2;
                  ENDLOOP:
         IF b.str.n2.Des.s = cat THEN [b.str.n2,] + LinearSTR[b.str.n2];
         len + len + Length[b.str.n2];
         P.RRS[rr];
         n.Des.b \leftarrow TRUE;RETURN[n,len];
         END;
rr + P.MRS[];
P.R[@n];nleaves + 0;
P.Preorder[n,CountLeaves];
-- nleaves must be 1 or higher
Bal + IF nleaves > = dnum THEN P.GetCore[nleaves*SIZE[Node]] ELSE BASE[defaultBal];
bin \div 0:
-- the nodes in Bal need not be registered as they are pointed to by n
len \div 0;
P.Preorder[n,InsertLeaves];
-- bin must be 1 or higher
n + P.StringConcat[Bal[bin-2],Bal[bin-1]];
IF bin > 2 THEN FOR i DECREASING IN [0.. bin-3] DO
         n + P.StringConcat[Bal[i],n];
         ENDLOOP:
IF Bal ~ = BASE[defaultBal] THEN SystemDefs.FreeSegment[Bal];
P.RRS[rr];
n.Des.b + TRUE;
RETURN[n,len];
END;
CountLeaves: PROCEDURE[n: Node] RETURNS[BOOLEAN] = BEGIN
IF n.Type \sim = STR OR n.Des.s = cat THEN RETURN[TRUE];
.. n is a file STR or simp STR
nleaves \leftarrow nleaves +1;
RETURN[FALSE];
END;
InsertLeaves: PROCEDURE[n: Node] RETURNS[BOOLEAN] = BEGIN
IF n.Type \sim = STR OR n.Des.s = cat THEN RETURN[TRUE];
.. n is a file STR or simp STR
len \leftarrow len + Length[n];
Bal[bin] \div n;
bin \div bin +1;
RETURN[FALSE];
END;
Detail: PUBLIC PROCEDURE[n: Node] = BEGIN
ii: LONG INTEGER;
IF cdebug THEN BEGIN
          -- print out important things about STRS
          IF n = NIL OR (n.Type \sim = STR AND n.Type \sim = LIST) THEN RETURN;
          numnodes \leftarrow numcat \leftarrow numfile \leftarrow numsimp \leftarrow spacesimp \leftarrow numlist \leftarrow 0;
          maxlength \div 0;
```

```
ii \leftarrow IF n.Type = STR THEN Length[n] ELSE 0;
P.Preorderfn,strstat]; 
DispDefs.WF4f"Len %i,maxLen %i,nNode %u,Cat %u,", @ii, ©maxlength, numnodes,numcat]; 
DispDefs.WF4["File %u,Smp %u,spSmp %u,nest %u,",numfile, numsimp, spacesimp, CatDepth[n]];
DispDefs.WF2["SF %u, nlist %u*n",spacesimp + 2*(numcat + numfile + numlist + numsimp), numlist];
END;
```
 $\overline{\mathbf{4}}$ 

END;

```
strstat: PROCEDURE[n: Node] RETURNS[BOOLEAN] = BEGIN
ii: LONG INTEGER; 
IF cdebug THEN BEGIN 
        IF n.Type = LIST THEN numlist 4- numlist + 1 
        ELSE IF n.Type = STR THEN BEGIN 
                 numnodes \leftarrow numnodes + 1;
                 IF n.Des.s = cat THEN numcat 4- numcat + 1 
                 ELSE BEGIN 
                          ii \leftarrow Length[n];
                          maxlength \leftarrow IF ii > maxlength THEN ii ELSE maxlength;
                          IF n.Des.s = file THEN numfile 4- numfile + 1 
                          ELSE IF n.Des.s = simp THEN BEGIN 
                                   numsimp 4- numsimp + 1; 
                                   spacesimp 4- spacesimp + n.str.length; 
                                    END; 
                          END; 
                  END; 
         RETURN[TRUE];
         END; 
END; 
CatDepth: PROCEDUREfn: Node] RETURNSfCARDINAL] = BEGIN 
i,j: CARDINAL; 
IF cdebug THEN BEGIN 
         IF n = NIL OR n.Type \sim = STR OR n.Des.s \sim = cat THEN RETURN[0];
         i 4- CatDepthfn.str.n1]; 
         j 4- CatDepthfn.str.n2]; 
         RETURN[IF i > j THEN i + 1 ELSE j + 1];
         END; 
END; 
FixRep: PUBLIC PROCEDUREfn: Node] RETURNSfNode] = BEGIN 
returns a right-linear STR node 
ii: LONG INTEGER; 
rr: Register; 
a: Node 4- NIL; 
pans: POINTER TO Node; 
IF n = NIL THEN RETURN[n];
IF cdebug THEN P.CheckNodefn]; 
IF n.Type = LIST THEN BEGIN 
         rr 4- P.MRSf]; 
         P.R[@n];
         a 4- n; 
         WHILE a \sim = NIL DO
                  a.listhead 4- FixRepfa.listhead]; 
                  a 4- a.listtail; 
                  ENDLOOP; 
         P.RRSfrr]; 
         END 
ELSE IF n.Type = STR AND n.Des.s \sim = simp THEN BEGIN
         fn,ii] 4. LinearSTRfn]; 
          IF ii < MinCoerceSize THEN BEGIN 
                  rr 4- P.MRSf]; 
                  P.R[@n]; 
                  n 4- P.Coercefn]; 
                  P.RRSfrr];
```

```
END 
        ELSE BEGIN 
                 a 4- n; 
                 rr 4- P.MRSf]; 
                 P.Rf@a]; 
                 pans 4- @n; 
                 WHILE a.Des.s = cat DO 
                          ii + Length[a.str.n1];
                          IF ii < MinCoerceSize AND a.Des.s ~ = simp THEN a.str.nl 4- P.Coercefa.str.nl]; 
                          pans 4- @a.str.n2; 
                           a 4- a.str.n2; 
                          ENDLOOP; 
                 ii \leftarrow Length[a];
                 IF ii < MinCoerceSize AND a.Des.s ~ = simp THEN panst 4- P.Coercefa]; 
                 P.RRSfrr]; 
                 END; 
        END; 
RETURN[n];
END; 
SubStream: PUBLIC PROCEDURE[s:Stream,i: LONG INTEGER] RETURNS [CHARACTER] = BEGIN
RETURN[IF s.node = NIL THEN OC ELSE P.Sub[s.node,i + s.posn]];
END; 
LengthStream: PUBLIC PROCEDURE[s: Stream] RETURNS [LONG INTEGER] = BEGIN
RETURN[IF s.node = NIL THEN 0 ELSE Length[s.node] - s.posn];
END; 
ConvertStream. PUBLIC PROCEDUREfs: Stream] RETURNS fans: Node] = BEGIN 
IF s.node \sim = NIL THEN BEGIN
         ans 4- P.CopyTreefs.node]; 
         Skipfans,s.posn]; 
         END 
ELSE ans \leftarrow MTSt;
END; 
SkipStream: PUBLIC PROCEDUREfs: Stream.inx: LONG INTEGER] = BEGIN 
n: Node; 
ii: LONG INTEGER; 
WHILE s.node \sim = NIL DO
         n 4- s.node; 
         IF n.Des.s = simp OR n.Des.s = file THEN BEGINii 4- Lengthfn]; 
                  s.posn \leftarrow s.posn + inv;IF s.posn > ii THEN P.PBugf'bad string length skip"]; 
                  IF s.posn = ii THEN s.node 4- NIL; 
                  RETURN; 
                  END 
         ELSE IF n.Des.s = cat THEN BEGIN
                  ii \leftarrow P.length[n.str.n1];IF s.posn + inx \ge = ii THEN BEGIN
                           inx 4- inx - (ii-s.posn); 
                           s.posn \leftarrow 0;
                           s.node 4- s.node.str.n2; 
                           END 
                  ELSE BEGIN
                           s.posn \leftarrow s.posn + inx;
                           RETURN; 
                           END 
                  END 
         ELSE P.PBugf'unknown str type - skipstream"]; 
         ENDLOOP; 
IF inx > 0 THEN P.PBugf'skip past end"]; 
END;
```
SubStringStream: PUBLIC PROCEDURE[s: Stream,i,j: LONG INTEGER] RETURNS [Node] = BEGIN RETURN[IF s.node = NIL THEN MTSt ELSE SubString[s.node,s.posn + i,s.posn + j]]; END;

## -- Pattern Procedures

WordRoutine: PROCEDURE[sym: Symbol,n:Stream, n2: Node] RETURNS[ans: Node] = BEGIN s: PLDefs.StreamRecord + nt; c: CHARACTER; a: LONG INTEGER  $+$  0; **DO** IF n.node = NIL THEN EXIT;  $c \leftarrow$  SubStream[n,0]; IF c NOT IN ['A..'Z] AND c NOT IN ['a..'z] THEN EXIT;  $[] \leftarrow$  P.Item[n];  $a \leftarrow a + 1$ : ENDLOOP; ans + IF a = 0 THEN Fail ELSE SubStringStream[@s,0,a]; END; ThingRoutine: PROCEDURE[sym: Symbol,n:Stream, n2: Node] RETURNS[ans: Node] = BEGIN s: PLDefs.StreamRecord + nt; c: CHARACTER; a: LONG INTEGER  $\div$  0; **DO** IF n.node = NIL THEN EXIT;  $c \leftarrow SubStream[n,0];$ IF C NOT IN ['A..'Z] AND C NOT IN ['a..'z] AND C NOT IN ['0..'9] THEN EXIT;  $[] \leftarrow$  P.Item[n];  $a \leftarrow a + 1$ ; ENDLOOP; ans + IF a = 0 THEN Fail ELSE SubStringStream[@s,0,a]; END: IntegerRoutine: PROCEDURE[sym: Symbol,n: Stream, n2: Node] RETURNS[ans: Node] = BEGIN c: CHARACTER; s: PLDefs.StreamRecord + nt; sign: BOOLEAN + FALSE; a: LONG INTEGER  $\leftarrow$  0;  $c \leftarrow$  SubStream[n, 0]; IF c = '- OR c = '+ THEN BEGIN sign+TRUE; a + a + 1; [] + P.Item[n] END; **DO** IF n.node = NIL THEN EXIT;  $c \leftarrow$  SubStream[n, 0]; IF c ~IN ['0..'9] THEN EXIT;  $[] \leftarrow$  P.Item[n];  $a + a + 1$ ; ENDLOOP; ans ← IF a = 0 OR sign AND a = 1 THEN Fail ELSE SubStringStream[@s,0,a]; END; NumberRoutine: PROCEDURE[sym: Symbol,n: Stream, n2: Node] RETURNS[ans: Node] = BEGIN per: BOOLEAN + FALSE; c: CHARACTER; s: PLDefs.StreamRecord + nt; sign: BOOLEAN + FALSE; a: LONG INTEGER  $\leftarrow$  0;  $c$  + SubStream[n, 0]; IF c = '- OR c = '+ THEN BEGIN sign+TRUE;  $a \div a + 1$ ;  $[] \div P$ .ltem[n] END; **DO** IF n.node = NIL THEN EXIT;  $c \leftarrow$  SubStream[n, 0];

IF c ~IN ['0..'9] AND (c ~ = '. OR (c = '. AND per))THEN EXIT; per  $\div$  per OR c = '.;  $[] \leftarrow$  P.Item[n];  $a \leftarrow a + 1$ ; ENDLOOP; ans + IF a = 0 OR sign AND a = 1 THEN Fail ELSE SubStringStream[@s,0,a]; END: ItemRoutine: PROCEDURE[sym: Symbol,n: Stream, n2: Node] RETURNS[ans: Node] = BEGIN per: BOOLEAN + FALSE; c: CHARACTER; s: PLDefs.StreamRecord + nt; sign: BOOLEAN + FALSE; a: LONG INTEGER  $+$  0;  $c \leftarrow$  SubStream[n, 0]; IF c = '- OR c = '+ THEN BEGIN sign + TRUE;  $a + a + 1$ ;  $] + P$  Item [n] END; DO IF n.node = NIL THEN EXIT;  $c$  + SubStream[n, 0]; IF c ~IN ['0..'9] AND c ~IN ['a..'z] AND c ~IN ['A..'Z] AND (c ~ = '. OR (c = '. AND per))THEN EXIT: per  $\leftarrow$  per OR c = '.;  $[] \leftarrow$  P.Item[n];  $a \leftarrow a + 1$ ; ENDLOOP; ans ← IF a = 0 OR sign AND a = 1 THEN Fail ELSE SubStringStream[@s,0,a]; END: SpaceRoutine: PROCEDURE[sym: Symbol,string:Stream, n2: Node] RETURNS[ans: Node] = BEGIN c: CHARACTER;  $c \leftarrow$  SubStream[string,0]; IF  $c = 'OR c = IODefs.TAB THEN BEGIN$ ans  $\leftarrow$  SubStringStream[string,0,1];  $[] \leftarrow$  P.Item[string]; **END** ELSE ans  $\leftarrow$  Fail; END; DigitRoutine: PROCEDURE[sym: Symbol,string:Stream, n2: Node] RETURNS[ans: Node] = BEGIN c: CHARACTER;  $c \leftarrow$  SubStream[string,0]; IF c IN ['0..'9] THEN BEGIN ans + SubStringStream[string,0,1];  $[] \leftarrow$  P.Item[string]; **END** ELSE ans + Fail; END; SmallLetterRoutine: PROCEDURE[sym: Symbol,string:Stream, n2: Node] RETURNS[ans: Node] = BEGIN c: CHARACTER;  $c$  + SubStream[string,0]; IF c IN ['a..'z] THEN BEGIN ans + SubStringStream[string,0,1];  $[] \leftarrow$  P.Item[string]; **END** ELSE ans  $\leftarrow$  Fail; END; BigLetterRoutine: PROCEDURE[sym: Symbol,string:Stream, n2: Node] RETURNS[ans: Node] = BEGIN c: CHARACTER;  $c$  + SubStream[string,0]; IF c IN ['A..'Z] THEN BEGIN ans + SubStringStream[string,0,1];  $[] \leftarrow$  P.Item[string]; **END** 

 $\overline{7}$ 

ELSE ans  $\leftarrow$  Fail; END; Letter Routine: PROCEDURE[sym: Symbol,string:Stream, n2: Node] RETURNS[ans: Node] = BEGIN c: CHARACTER; c **4-** SubStreamfstring,0]; IF c IN ['A..'Z] OR c IN ['a..'z] THEN BEGIN ans **4-** SubStringStreamfstring,0,1]; f] **4.** P.ltemfstring]; END ELSE ans  $\leftarrow$  Fail; END; LenRoutine: PROCEDURE[sym: Symbol,string: Stream,count: Node] RETURNS[ans: Node] = BEGIN -- len{n) skips n chars n,a: LONG INTEGER; n **4-** P.Makelntegerfcount]; a **4-** LengthStreamfstring]; IF a < n THEN ans **4-** Fail ELSE BEGIN ans **4.** SubStringStreamfstring,0,n]; SkipStream[string,n]; END; END; BlanksRoutine: PROCEDURE[sym: Symbol,string: Stream,count: Node] RETURNS[ans: Node] = BEGIN rr: Register **4-** P.MRSf]; s: PLDefs.StreamRecord + stringt; -- blanks{n) skips n blanks, fails otherwise n,m: LONG INTEGER; m **4-** n **4-** P.Makelntegerfcount]; WHILE n > 0 DO IF string.node = NIL THEN EXIT; IF SubStream[string,  $0$ ]  $\sim$  = ' THEN EXIT; f] **4-** P.ltemfstring]; n **4.** n - 1; ENDLOOP; IF n > 0 THEN ans **4-** Fail ELSE ans  $\leftarrow$  SubStringStream[@s,0,m]; P.RRSfrr]; END; StatSetup: PUBLIC PROCEDURE = BEGIN pattern routines P.Insertl"word".PFUNC.patproc.PLDefs.Unbound,WordRoutine]; "thing",PFUNC,patproc,PLDefs.Unbound,ThingRoutine]; P.Insert P.lnsert "integer",PFUNC,patproc,PLDefs.Unbound,IntegerRoutine]; P.Insert rumber",PFUNC,patproc,PLDefs.Unbound,NumberRoutine]; P.Insert["item",PFUNC.patproc.PLDefs.Unbound.ItemRoutine]; n P.lnsert "digit", PFUNC, patproc, PLDefs.Unbound,DigitRoutine]; P.lnsert "smallletter", PFUNC patproc. PLDefs.Unbound,SmallLetterRoutinel; P.lnsert "bigletter",PFUNCpatprocPLDefs.Unbound,BIgLetterRoutine]; P.lnsert "Letter", PFUNC, patproc, PLDefs.Unbound,LetterRoutine]; P.lnsert "space", PFUNC patproc, PLDefs.Unbound,SpaceRoutine]; P.lnsert "len",PFUNC1,patproc,PLDefs.Unbound,LenRoutine]; P.lnsert "blanks",PFUNC1,patproc,PLDefs.Unbound,BlanksRoutine]; END; fFail,MTSt] **4-** P.GetSpecialNodesf]; END.

-- store.mesa last edited by schmidt, September 19, 1978 1:36 AM

**DIRECTORY** PLDefs: FROM "PLDefs", DispDefs: FROM "DispDefs", ImageDefs: FROM "ImageDefs", lODefs: FROM "lODefs", MiscDefs: FROM "miscdefs", AltoFileDefs: FROM "AltoFileDefs", FileSystemDefs: FROM "FileSystemDefs", FilePageUseDefs: FROM "FilePageUseDefs". StreamDefs: FROM "StreamDefs", SystemDefs: FROM "SystemDefs", StringDefs: FROM "StringDefs", SegmentDefs: FROM "SegmentDefs";

store: PROGRAM IMPORTS DispDefs, MiscDefs, P:PLDefs, StringDefs, SystemDefs EXPORTS PLDefs = BEGIN Node: TYPE = PLDefs.Node; pNode: TYPE = PLDefs.pNode; Symbol: TYPE = PLDefs.Symbol; Register: TYPE = PLDefs.Register; cdebug: BOOLEAN = PLDefs.cdebug; maxnNodes: CARDINAL = 1536; nNodes: CARDINAL; nSyms: CARDINAL = 100; RSize: CARDINAL = 500; PLimit: CARDINAL = 300; psptr: CARDINAL; RSIndex: CARDINAL; sptr: CARDINAL; StringCollect: BOOLEAN; PleaseGarbageCollect: BOOLEAN = FALSE; NeverActuallyFree: BOOLEAN + FALSE; NeverGarbageCollect: BOOLEAN **4-** FALSE; AlwaysGarbageCollect: BOOLEAN **4-** FALSE; ignorerrs: BOOLEAN; FreeList: Node; FreeCount: CARDINAL; PStack: ARRAYfO..PLimit] OF Register; RegisterStack: ARRAY(O..RSize] OF PLDefs.pNode; SymbolArray: ARRAY[0..nSyms] OF PLDefs.SymbolRecord; NodeArray: POINTER TO ARRAY OF PLDefs.NodeRecord; CheckOK: BOOLEAN; ZeroOK: BOOLEAN; FailRecord: PLDefs.NodeRecord + [FAIL,[TRUE,TRUE,,FALSE],FAIL[]]; Fail: Node = ©FailRecord; MTStRecord: PLDefs.NodeRecord + [STR, TRUE, TRUE, simp, FALSE], STR[[simp[0,0]]]]; MTSt: Node = ©MTStRecord; *MRS:* PUBLIC PROCEDURE RETURNS[Register] = BEGIN IF cdebug THEN BEGIN PStack[psptr] **4-** RSIndex; psptr **4-** psptr + 1; IF psptr > PLimit THEN P.PBug["too many proc calls"]; END; RETURN[RSIndex]; END; RRS: PUBLIC PROCEDURE[r: Register] = BEGIN IF cdebug THEN BEGIN IF ~ignorerrs THEN BEGIN psptr **4-** psptr - 1; IF psptr  $\left\langle 1 \right\rangle$  OR r  $\sim$  = PStack[psptr] THEN P.PBug["Did not get RRS right"]; END; END; RSIndex  $\leftarrow$  r; END; IgnoreRRS: PUBLIC PROCEDURE = BEGIN

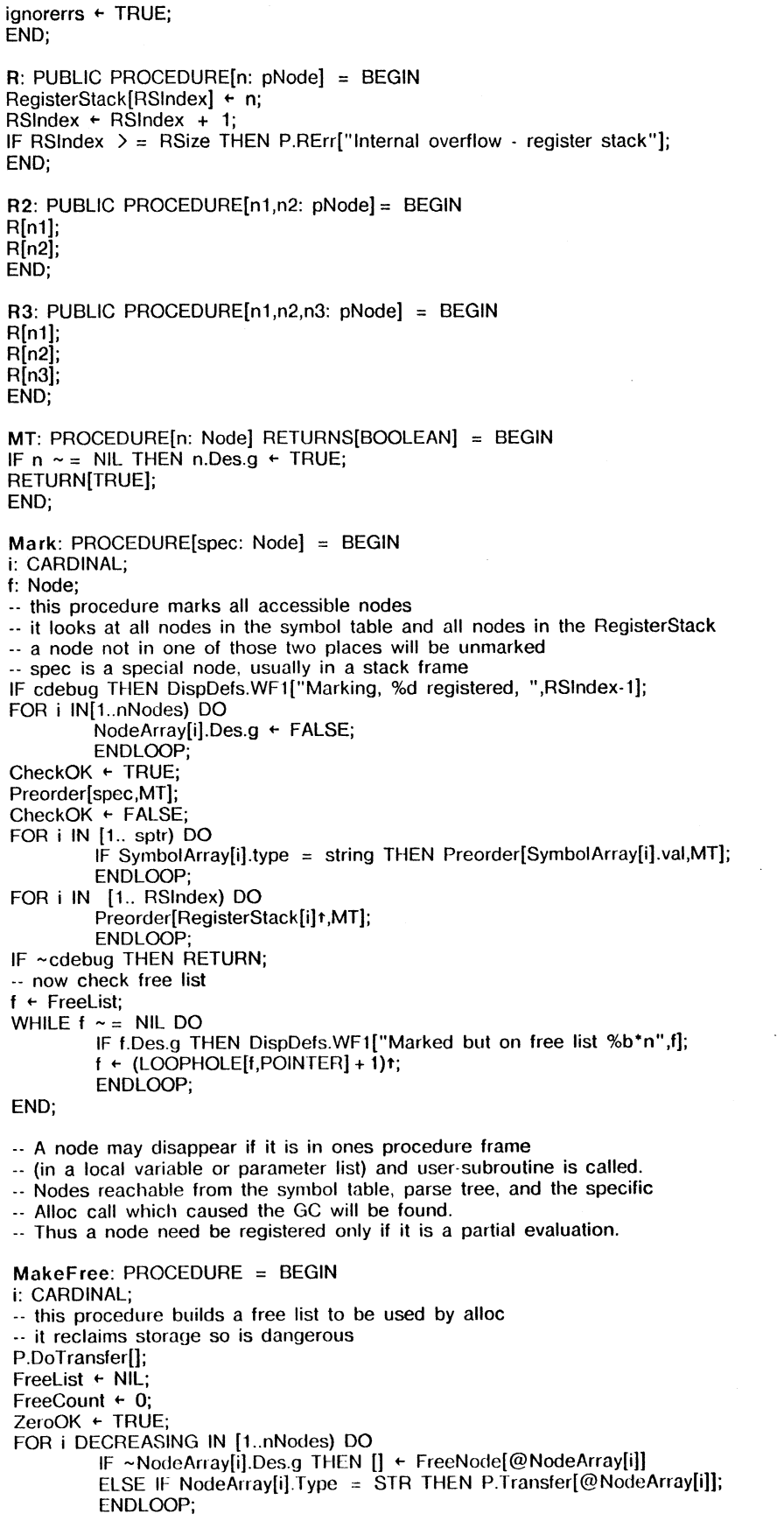

ZeroOK + FALSE; IF cdebug THEN DispDefs.WF1["GC: %d are free\*n".FreeCount]; END; Alloc: PUBLIC PROCEDUREfr: PLDefs.NodeRecord] RETURNSfn: Node] = BEGIN r must be a well formed NodeRecord IF FreeList = NIL OR AlwaysGarbageCollect THEN BEGIN IF NeverGarbageCollect THEN P.PBug["Ran out of node space"] ELSE BEGIN StringCollect + TRUE; P.StringGC[]; Mark[@r]; IF ~NeverActuallyFree THEN BEGIN MakeFreef]; P.Transfer[@r]; END; P.EndStringGC[]; StringCollect + FALSE: F FreeList = NIL THEN P.RErr["Ran out of node space"]; END; END; n **4-** FreeList; FreeList **4-** (LOOPHOLE[n,POINTER] + 1)t;  $nt \in r$ ; n.Des.e **4-** FALSE; n.Des.b **4-** FALSE; FreeCount **4-** FreeCount - 1; P.SetCursorAmtfnNodes - FreeCount, nNodes]; END; -- be sure to avoid dangling references!!!! FreeNode: PROCEDUREfn: Node] RETURNSfBOOLEAN] = BEGIN p: POINTER **4-** n; IF n = NIL THEN RETURN[TRUE]; IF cdebug THEN CheckNodefn]; IF n.Type = STR AND n.Des.s = file THEN P.FreeStringFile[n.str.f]; MiscDefs.Zerofp.SIZEfPLDefs.NodeRecord]];  $(p + 1)t$  + FreeList;  $\cdot$  this is a loophole FreeList **4-** p; FreeCount + FreeCount + 1; RETURN[TRUE]; END; FreeTree: PUBLIC PROCEDUREfn: Node] = BEGIN -- beware of dangling references! - be sure n in caller in not registered *- the* only time this may be safely used is in n in the result of a CopyTree (Start) - and n in not saved in any other Node Postorder[n,FreeNode]; END; CopyTree: PUBLIC PROCEDUREfn: Node] RETURNSfnew: Node] = BEGIN rr: Register **4-** MRSf]; new **4-** NIL; Rf@new]; new **4-** Allocfnt]; IF new.Type = STR THEN BEGIN IF new.Des.s = file THEN BEGIN new.str.f **4-** P.NewStringFilef]; new.str.ft **4-** n.str.ft; new.str.f.bp  $\leftarrow$  new; END ELSE IF new.Des.s = cat THEN BEGIN new.str.nl **4-** CopyTreefnew.str.n1]; new.str.n2 **4-** CopyTreefnew.str.n2]; END; END; RRSfrr] END;

 $\mathbf{3}$ 

Insert: PUBLIC PROCEDUREf n: STRING.tok: PLDefs.TokType, t: PLDefs.SType. p1: PROCEDURE[Symbol,Node,Node] RETURNSfNode], p2: PROCEDURE[Symbol,PLDefs.Stream,Node] RETURNS[Node]] RETURNSfs: Symbol] = BEGIN -- these are never freed sym: STRING + SystemDefs.AllocateHeapString[n.length]; StringDefs.AppendString[sym,n]; SymbolArray[sptr] + IF t = proc THEN [sym,tok,proc,proc[p1]] ELSE IF  $t =$  patproc THEN [sym,tok,patproc,patproc[p2]] ELSE [sym,tok,string,string[Fail]]; s **4-** ©SymbolArrayfsptr];  $sptr + sptr + 1;$ IF sptr > nSyms THEN P.SErrf'Too many symbol table entries"]; RETURNfs]; END; Lookup: PUBLIC PROCEDUREfs: STRING] RETURNSfSymbol] = BEGIN i: CARDINAL; FOR i IN [1..sptr) DO IF StringDefs.EqualStringfSymbolArrayfi].name,s] THEN RETURNf@SymbolArrayfi]]; ENDLOOP; RETURN[NIL]; END; IndexNode: PUBLIC PROCEDUREfn: Node] RETURNS **fiT**CARDINAL] = BEGIN FOR i IN f1..nNodes) DO IF n = ©NodeArrayfi] THEN RETURNfi]; ENDLOOP; RETURNfO]; END; ParseTree: PUBLIC PROCEDUREftop:Node] = BEGIN i: CARDINAL; Preorder[top,PN]; FOR i IN [1.sptr) DO IF SymbolArray[i].type  $\sim$  = string THEN LOOP; DispDefs. WF1 f" %-10s: \* n" ,Symbol Arrayfi] .name]; ENDLOOP; END; PN: PROCEDURE[n: Node] RETURNS[BOOLEAN] = BEGIN DispDefs.WF1["%n\*n",n]; RETURN[TRUE]; END; SnapRoutine: PROCEDUREfs: Symbol,n1,n2: Node] RETURNSfNode] = BEGIN SnapShotf]; RETURN[NIL]; END; GarbageRoutine: PUBLIC PROCEDUREfs: Symbol,n1.n2: Node] RETURNSfNode] = BEGIN -- zary FreeList **4-** NIL; f] **4-** AllocffHOLE"HOLEf]]]; - guaranteed to raise GC RETURNfnl]; END; SymbolRoutine: PUBLIC PROCEDUREfs: Symbol,n1,n2: Node] RETURNSfans:Node] = BEGIN -- zary t: PLDefs.SType; n: Node **4 -** NIL; i: CARDINAL; rr: Register **4-** P.MRSf]; ans **4-** NIL; P.R2f©ans,©n]; FOR i IN [1..sptr) DO t **4-** Symbol Arrayfi].type; IF  $t \sim$  = string THEN LOOP; n **4 -** P.MakeSTRf Symbol Arrayfi].name]; ans + P.Alloc[[LIST, LIST[n,ans]]]; ENDLOOP;

 $\overline{\mathbf{4}}$ 

```
P.RRSfrr]; 
END; 
CheckNode: PUBLIC PROCEDUREfn: Node] = BEGIN 
p: CARDINAL 4- LOOPHOLEfn]; 
IF cdebug THEN BEGIN 
         IF n = NIL THEN P.PBug["CheckNode - n is NIL"];
         IF (p < LOOPHOLEf@NodeArrayf1],CARDINAL] OR LOOPHOLEf@NodeArrayfnNodes-1], CARDINAL] < p) AND 
         -CheckOK THEN BEGIN 
                 IF n \sim = Fail AND n \sim = MTSt THEN P.PBug["CheckNode - n is not valid"];
                 END; 
         IF n.Type = ZERO AND ~ZeroOK THEN P.PBug["CheckNode - n has type zero"];
         IF n.Type = STR AND n.Des.s = file THEN BEGINIF n.str.f = NIL OR n.str.of = NIL OR n.str.f.len = -1 THEN P.PBug["CheckNode - file with NIL"]
                  - ELSE IF n.str.f.bp \sim = n THEN P.PBug["CheckNode - bp failed"];
                  END; 
         END; 
END; 
GetSpecialNodes: PUBLIC PROCEDURE RETURNSfNode,Node] = BEGIN 
RETURN[Fail, MTSt];
END; 
Snapshot: PUBLIC PROCEDURE = BEGIN 
f: Node; 
i: CARDINAL 4- O; 
i: CARDINAL;
p: POINTER; 
f 4- FreeList; 
WHILE f \sim = NIL DO
         i 4- i + 1; 
         p \leftarrow f;
         IF P.NonZerofp + 2,SIZEfPLDefs.NodeRecord]-2] THEN DispDefs.WFIf "Is non zero %bB*n",f]; 
         f + (p + 1)t;ENDLOOP; 
DispDefs.WF2f"0ut of %d, %d are on free list*n",nNodes-1,i]; 
Mark[NIL];
i + 0:
FOR j IN [1..nNodes) DO
         IF NodeArray[j].Des.g THEN i + i + 1;
         ENDLOOP; 
DispDefs.WF1["%d marked*n",i];
END; 
Preorder: PUBLIC PROCEDURE[n: Node,p: PROCEDURE[Node] RETURNS[BOOLEAN]] = BEGIN
-- this proc applies p recursively to node n and in preorder all nodes accessible from it 
-- if p returns false node n's descendants are not searched 
IF n = NL THEN RETURN;
IF cdebug THEN CheckNodefn]; 
IF -pfn] THEN RETURN; 
SELECT n.Type FROM
ZARY,FAIL,ID,PFUNC,WILD.HOLE = > NULL; 
STR = \frac{1}{2} IF n.Des.s = cat THEN BEGIN
                  \cdot WHILE n.Type = STR AND n.Des.s = cat DO
                           -- Preorder[n.str.n1,p];
                           -- n 4- n.str.n2; 
                           -- ENDLOOP;
                  -- Preorderfn,p]; 
                  Preorder[n.str.n1,p];
                  Preorder[n.str.n2,p]
                  END 
         ELSE IF StringCollect AND n.Des.s = simp THEN P.LayOutBitsfn]; 
UNARY = \sum Preorder[n.uexp,p];
PFUNC1 = \frac{1}{2} Preorder[n.pexp.p];
SEQOF, SEQOFC = \sum Preorder[n.seqof,p];
OPT = \geq Preorder[n.opt,p];
DELETE = \frac{1}{2} Preorder[n.delete,p];
PATHERN = \sum Preorder[n.pattern,p];
LIST = > BEGIN\cdots WHILE n \sim = NIL AND n.Type = LIST DO
                  - Preorder[n.listhead,p];
```
n **4-** n.listtail; ENDLOOP; Preorder[n.listhead,p]; Preorder[n.listtail,p] END; CAT,CATL = > BEGIN Preorder[n.left,p]; Preorder[n.right,p] END;  $MATCH = \sum \text{BEGIN}$  Preorder[n.div,p]; Preorder[n.patt,p] END; PALT = > BEGIN Preorder[n.alt1 ,p]; Preorder[n.alt2,p] END; APPLY,MAPPLY,GOBBLE,ITER = > BEGIN Preorder[n.object,p]; Preorder[n.target,p] END; FCN = > BEGIN Preorder[n.parms,p]; Preorder[n.fcn,p] END; ASS = > BEGIN Preorder[n.lhs,p]; Preorder[n.rhs,p] END; PROG = > BEGIN Preorder[n.prog1,p]; Preorder[n.prog2,p] END; SEQUENCE = > BEGIN Preorder[n.from,p]; Preorder[n.to,p] END; PLUS,MINUS = > BEGIN Preorder[n.arg1,p]; Preorder[n.arg2,p] END;  $TLDE = \sum$  Preorder[n.not,p];  $ENDCASE = \sum P.PBig['Unknown variant']$ ; END; Postorder: PUBLIC PROCEDURE[n: Node,p: PROCEDURE[Node] RETURNS[BOOLEAN]] = BEGIN -- this proc applies p recursively to node n and in postorder all nodes accessible from it .. p's return value is ignored IF  $n = NIL$  THEN RETURN; IF cdebug THEN CheckNodefn]; SELECT n.Type FROM ZARY,FAIL,ID,PFUNC,WILD,HOLE = > NULL;  $STR = \frac{1}{2}$  IF n.Des.s = cat THEN BEGIN Postorder[n.str.n1,p]; Postorder[n.str.n2,p] END;  $UNARY = \sum Postorder[n.uexp,p];$  $PFUNC1 = \gt{Postorder[n.pexp,p]}$ ;  $SEQOF, SEQOFC = \sum$  Postorder[n.seqof,p];  $OPT = \gt{Postorder[n,opt,p]}$ ;  $DELETE = \frac{1}{2} \text{Postorder} \left[ n \cdot \text{delete}, p \right];$ PATTERN = > Postorder[n.pattern,p]; LIST = > BEGIN Postorder[n.listhead,p]; Postorder[n.listtail,p] END;  $CAT, CATL = \gt$  BEGIN Postorder[n.left,p]; Postorder[n.right,p] END; MATCH = > BEGIN Postorderfn.div,p]; Postorderfn.patt,p] END; PALT = > BEGIN Postorderfn.alt1,p]; Postorderfn.alt2,p] END; APPLY, MAPPLY, GOBBLE, ITER =  $\rightarrow$  BEGIN Postorder[n.object,p]; Postorder[n.target,p] END; FCN = > BEGIN Postorderfn.parms.p]; Postorderfn.fcn,p] END;  $ASS = \rightarrow BEGIN Postorder[n,lhs,p]$ ; Postorder[n.rhs,p] END; PROG = > BEGIN Postorderfn.prog1,p]; Postorderfn.prog2,p] END; SEQUENCE = > BEGIN Postorderfn.from,p]; Postorderfn.to.p] END; PLUS,MINUS = > BEGIN Postorderfn.arg1,p]; Postorderfn.arg2,p] END; TILDE =  $>$  Postorder[n.not,p];  $ENDCASE =$  >  $P.PBug['Unknown variant']$ ;  $[] \leftarrow p[n];$ END; GetCore: PUBLIC PROCEDUREfn: CARDINAL] RETURNSfp: POINTER] = BEGIN i: CARDINAL; p **4-** SystemDefs.AllocateSegmentfn]; i **4-** SystemDefs.SegmentSizefp]; IF cdebug THEN DispDefs.WF2f"Wanted %d, got %d\*n",n,i]; IF i < n THEN P.PBugf'Out of core"]; END; StoreSetup: PUBLIC PROCEDURE = BEGIN p:POINTER; i: CARDINAL; StoreReset[]; sptr **4-** 1; FreeList **4-** NIL; nNodes **4-** maxnNodes; FreeCount **4-** nNodes; FOR i DECREASING IN [1 .. nNodes) DO p **4-** ©NodeArrayfi]; MiscDefs.Zerofp.SIZEfPLDefs.NodeRecord]]; (p + 1)t **4-** FreeList; - this is a loophole FreeList  $\leftarrow$  p; ENDLOOP; f] **4-** lnsertf"snap",ZARY,proc,SnapRoutine,PLDefs.Unbound]; f] **4-** |nseftf"garbage",ZARY,proc,GarbageRoutine,PLDefs.Unbound];

[] + Insert["symbol",ZARY,proc,SymbolRoutine,PLDefs.Unbound];<br>P.SetCursorAmt[0,maxnNodes];<br>StringCollect + FALSE;<br>CheckOK + ZeroOK + FALSE; END;

 $\ddot{\phantom{a}}$ 

StoreCleanup: PUBLIC PROCEDURE = BEGIN<br>s: STRING;<br>i: CARDINAL; FOR i IN [1..sptr) DO<br>
s + SymbolArray[i].name;<br>
IF s ~ = NIL THEN SystemDefs.FreeHeapString[s];<br>
ENDLOOP; P.ResetCursor[]; END; StoreReset: PUBLIC PROCEDURE = BEGIN RSIndex  $\leftarrow$  1;<br>psptr  $\leftarrow$  1; ignorerrs + FALSE; END;

NodeArray + P.GetCore[maxnNodes \* SIZE[PLDefs.NodeRecord]]; END.

-- string.mesa last edited by schmidt, September 23, 1978 2:37 AM

**DIRECTORY** PLDefs: FROM "PLDefs" DispDefs: FROM "DispDefs", lODefs: FROM "lODefs", InlineDefs: FROM "InlineDefs", MiscDefs: FROM "MiscDefs", FileSystemDefs: FROM "FileSystemDefs", FilePageUseDefs: FROM "FilePageUseDefs", SystemDefs: FROM "SystemDefs", StringDefs: FROM "StringDefs";

string: PROGRAM IMPORTS DispDefs, P:PLDefs, SystemDefs, MiscDefs, StringDefs, FileSystemDefs, FilePageUseDefs EXPORTS PLDefs = BEGIN

Node: TYPE = PLDefs.Node; Symbol: TYPE = PLDefs.Symbol; String: TYPE = PLDefs.String; Stream: TYPE = PLDefs.Stream; Register: TYPE = PLDefs.Register; LongCARDINAL: TYPE = InlineDefs.LongCARDINAL; cdebug: BOOLEAN = PLDefs.cdebug; nbuf: CARDINAL = 4; StringSize: CARDINAL; sin: CARDINAL; StringBuffer: ARRAY [0.. nbuf) OF POINTER TO PACKED ARRAY[0..511] OF CHARACTER; StringPNo: ARRAY [0.. nbuf) OF CARDINAL; StringFH: ARRAY [0.. nbuf) OF FilePageUseDefs.FileHandle; lastfh: FilePageUseDefs.FileHandle; lastp.lastb: CARDINAL; bptr: CARDINAL; FSize: CARDINAL = 30; FTable: ARRAY[0..FSize) OF PLDefs.OpenFileRecord; fin: CARDINAL; Bit:  $ARRAY[0..15]$  OF CARDINAL =  $[$ 1B,2B,4B,10B.20B,40B,100B,200B, 400B,1000B,2000B,4000B.10000B,20000B,40000B,100000B]; StringBitMap: POINTER TO ARRAY OF CARDINAL;  $RangeSize: CAPDINAL = 384;$ Range: POINTER TO ARRAY[O..RangeSize) OF RangeRecord; RangeRecord: TYPE = RECORD[ old,new: CARDINAL **];**  inx: CARDINAL; StringGarbageCollect: BOOLEAN + TRUE; StringChanged: BOOLEAN; MinCatSize: CARDINAL = 20; MinCoerceSize: CARDINAL = 100; SFLimit: CARDINAL = 512; SFTable: POINTER TO ARRAY OF PLDefs.StringFileRecord; sfin: CARDINAL; LayMax: CARDINAL; MaybeStringFile: BOOLEAN;

- one may not assume that for cat STRs n1 is of non-zero length; it may be empty

MakeString: PUBLIC PROCEDURE[s: STRING.n: Node] = BEGIN i: CARDINAL **4-** 0; ns: PLDefs.StreamRecord; rr: Register **4-** P.MRS[]; ns **4-** P.NewStream[n]; P.R[@ns.node]; WHILE  $ns.node \sim =$  NIL DO s[i] **4-** P.ltem[@ns]; i **4-** i + 1; IF  $i >$  = s.maxlength THEN P.RErr["String too big for makestring"]; ENDLOOP; s.length  $\div i$ ; P.RRS[rr];

## END;

**MakeSTR:** PUBLIC PROCEDURE[s: STRING] RETURNS[n:Node] = BEGIN Check[s.length]; P.SetString[sin,s]; n + P.Alloc[[STR,[,,simp,],STR[[simp[sin,s.length]]]]]; sin **4-** sin + s.length; StringChanged **4-** TRUE; RETURN; END; Check: PROCEDURE[i: LONG INTEGER] = BEGIN -- on return, there is space for i more chars in StringArray IF sin + i < StringSize THEN RETURN; StringChanged **4-** TRUE; **[] 4-** P.GarbageRoutine[NIL.NIL,NIL]; raises GC IF  $\sin + i$   $>=$  StringSize THEN P.RErr["Too many strings in memory for program"]; END; MakeNUM: PUBLIC PROCEDURE[i: LONG INTEGER] RETURNS [n: Node] = BEGIN rr: Register; n + P.Alloc[[STR,[,simp,],STR[[simp[sin, 0]]]]]; rr **4-** P.MRSU; P.R[@n]; IF i < 0 THEN BEGIN i **4-** -i; P.SetSChar[sin/-];  $sin \div sin + 1$ ; END; AppendDigits[i]; n.str.length **4-** sin - n.str.start; StringChanged **4-** TRUE; P.RRS[rr]; END; AppendDigits: PROCEDURE [of: LONG INTEGER] = - of will be non-neg BEGIN ii: LONG INTEGER; i: CARDINAL; Check[1]; IF of < 10 THEN BEGIN i **4-** LOOPHOLE[of,lnlineDefs.LongCARDINAL].lowbits; P.SetSChar[sin,i + '0];  $sin \div sin + 1$ ; RETURN; END; AppendDigits[of/10]; ii **4-** of - ((of/10)\* 10); i **4-** LOOPHOLE[ii,lnlineDefs.LongCARDINAL].lowbits; P.SetSChar[sin,i + '0];  $\sin \div \sin + 1$ ; END; Makelnteger: PUBLIC PROCEDURE[n: Node] RETURNS[cnt: LONG INTEGER] = BEGIN - this could be done more simply using Start and Next i,j: CARDINAL; a,b. LONG INTEGER; mm: InlineDefs.LongCARDINAL; s: String; c: CHARACTER; wk: STRING **4-** [PLDefs.sSize]; IF n.Type  $\sim$  = STR THEN P.RErr["Expecting integer as a string"]; IF P.Length[n]  $\leq$  = 0 THEN RETURN[0]; s **4-** ©n.str;

 $\overline{2}$ 

```
j \leftarrow 0;cnt 4- 0; 
IF n.Des.s = simp THEN BEGIN 
         P.GetStiing[s.start,s.length,wk]; 
         IF wk[0] = THEN i 4- 1; 
         FOR i IN [j..s.length) DO 
                   IF wk[i] ~IN ['0..'9] THEN P.RErr["String is not a number"];
                   cnt 4- cnt *10 + (wk[i]-'0); 
                   ENDLOOP; 
         END 
ELSE IF n.Des.s = file THEN BEGINIF (c 4- get[s.fJRUE,s.of]) = THEN BEGIN j 4- 1; c ^ get[s.f,TRUE,s.of] END; 
          DO 
                   IF c ~IN ['0..'9] THEN P.RErr["String is not a number"];
                   cnt + cnt *10 + (c^{-1}0);
                   c 4- get[s.f,TRUE,s.of]; 
                   ENDLOOP; 
          END 
ELSE IF n.Des.s = cat THEN BEGIN 
          a 4- Makelnteger[s.n1]; 
          b 4- Makelnteger[s.n2]; 
          mm 4- L00PH0LE[P.Length[s.n2]]; 
          THROUGH[1..mm.lowbits] DO 
                   a 4- a * 10; 
                   ENDLOOP; 
          cnt \leftarrow a<sup>*</sup>b;
          END 
ELSE P.PBug["unknown variant"]; 
IF j = 1 THEN cnt \leftarrow -cnt;
END; 
FileRoutine: PUBLIC PROCEDURE[s: Symbol,name,n2: Node] RETURNS[ans:Node] = BEGIN 
fname: STRING 4- [30]; 
curr: CARDINAL; 
fb: PLDefs.StringFile; 
fs: FileSystemDefs.FileSystem; 
fh: FilePageUseDefs.FileHandle; 
Ip.bp.pg: CARDINAL; 
rr: Register \leftarrow P.MRS[];
BEGIN 
IF name = NIL OR name. Type \sim = STR THEN P.RErr["File name must be string"];
 IF P.Length[name] \ge = 30 THEN P.RErr["File name too long"];
 ans 4- NIL; 
 P.R[@ansl; 
 MakeString[fname,name]; 
 curr \div 0;
 WHILE curr < fin DO 
          IF StringDefs.EquivaIenlString[fname,FTable[curr].filename] THEN EXIT; 
           \text{curr} \leftarrow \text{curr} + 1:
           ENDLOOP; 
 IF curr = fin THEN BEGIN 
          fin 4- fin + 1; 
          IF fin \ge = FSize THEN P.RErr["Too many open files"];
          fs 4- FileSystemDefs.Login['a,NIL,NIL,NIL]; 
          fh 4- FileSystemDefs.Open[fs,fname,FileSystemDefs.OpenMode[read] 
                    I FileSystemDefs.FileDoesNotExist = > GOTO end 
                    ]; 
          [lp,bp,pg] 4- FilePageUseDefs.Measure[fh]; 
           FTable[curr] 4- [fs,fh,lp,pg,bp,SystemDefs.AllocateHeapString[fname.length]]; 
          StringDefs. AppendString[FTable[curr].filename,fname];
          END; 
 fb 4- NewStiingFile[]; 
 fbt 4- [0,0.(FTable[curr].lastpage*FTable[curr].pgsize) + FTable[curr].lastchar,NIL]; 
 ans \leftarrow P.Alloc[[STR,[,,file,],STR[[file[fb,@FTable[curr]]]]]];
 fb.bp \leftarrow ans;
 IF ans.str.f.len < MinCoerceSize THEN ans 4- P.Coerce[ans]; 
 EXITS
```

```
end = > ans \leftarrow P.Alloc[[FAIL, FAIL[]]];
END;
P.RRS[rr];
END;
get: PROCEDURE[f: PLDefs.StringFile,adv: BOOLEAN,of: PLDefs.OpenFile] RETURNS[c: CHARACTER] =
BEGIN
bindex: INTEGER;
-- does not call Alloc
IF f.len = 0 THEN RETURN[OC];
-- get the character
IF f.len = -1 THEN P.PBug["Bad get file"];
IF (bindex + BlockNumber[of.fh,f.pgno]) < 0 THEN BEGIN
         bptr \leftarrow bptr + 1;
         IF bptr = nbuf THEN bptr \div 0;
         FilePageUseDefs.ReadPage[of.fh,f.pgno,StringBuffer[bptr]];
         StringFH[bptr] + of.fh;
         StringPNo[bptr] ← f.pgno;
         bindex \leftarrow bptr;
         END;
c + StringBuffer[bindex][f.inx];
IF ~adv THEN RETURN[c];
f.inx \leftarrow f.inx +1;
f.len \leftarrow f.len \cdot 1;
IF f.inx \geq = of.pgsize THEN BEGIN
         f.inx \div 0;
         f.pgno \div f.pgno +1;
         END:
IF (f.pgno > of.lastpage OR (f.pgno = of.lastpage AND f.inx > = of.lastchar)) AND f.len \sim = 0 THEN
P.PBug["length wrong"];
RETURN[c];
END;
BlockNumber: PROCEDURE[fh: FilePageUseDefs.FileHandle,p: CARDINAL] RETURNS[INTEGER] = BEGIN
i: CARDINAL;
IF lastfh = fh AND lastp = p THEN RETURN[lastb];
FOR i IN [0.. bptr] DO
         IF fh = StringFH[i] AND p = StringPNo[i] THEN BEGIN
                   lastfh \leftarrow fh;
                   lastp \leftarrow p;
                   lastb \leftarrow i:
                   RETURNII:
                   END;
          ENDLOOP;
lastfh ← NIL;
RETURN[-1];
END;
StringConcat: PUBLIC PROCEDURE[i, j: Node] RETURNS [n: Node] = BEGIN
f: PLDefs.StringFile;
a: CARDINAL;
aa,bb: LONG INTEGER;
g,h,in: CARDINAL;
wk: STRING + [PLDefs.sSize];
s: String;
IF i.Type #STR OR j.Type #STR THEN P.PBug["Bad concat"];
-- try to avoid making CAT node
IF i.Des.s = simp AND j.Des.s = simp THEN BEGIN
          g \leftarrow i str.length;
          h \leftarrow j.str.length;
          IF g = 0 THEN RETURN[j];
          IF \overrightarrow{h} = 0 THEN RETURN[i];
          IF g + h < MinCatSize THEN BEGIN
                    -- too small, make a new STR
                    Check[g + h];in \epsilon sin;
                    s \leftarrow \omegai.str;
```
P.GetString[s.start,g,wk]; P.SetString[sin,wk];  $\sin$  +  $\sin$  +  $\sin$ s **4-** @j.str; P.GetString[s.start,h,wk]; P.SetString[sin,wk];  $sin + sin + h$ ; StringChanged + TRUE; RETURN[P.Alloc[[STR,[,,simp,],STR[[simp[in,sin-in]]]]]]; END; a **4-** i.str.start + g; IF  $a = j.str.start$  THEN RETURN[P.Alloc[[STR,[,,simp,],STR[[simp[i.str.start,g + h]]]]]]; END ELSE IF  $i.Des.s = file AND j.Des.s = file THEN BEGIN$ f **4-** i.str.f; IF f.len = -1 THEN P.PBug["Bad strcat file"]; aa **4-** (f.pgno\*i.str.of.pgsize) + f.inx + f.len; f **4-** j.str.f; bb **4-** (f.pgno\*i.str.of.pgsize) + f.inx; IF aa = bb THEN BEGIN n **4-** P.CopyTree[i]; n.str.f.len **4-** n.str.f.len + j.str**.f.**len; RETURN[n]; END; END; n **+ P.Alloc[[STR,[,,cat,],STR[[cat[i,j]]]]**]; END; Coerce: PUBLIC PROCEDURE[n: Node] RETURNS[ans: Node] = BEGIN -- n is a STR - make sure it is represented as a simple string in memory - i.e., convert from file or cat to simp rr: Register; ns: PLDefs.StreamRecord; ii: LONG INTEGER; j,m: CARDINAL; IF  $n =$  NIL OR n.Type  $\sim$  = STR THEN P.PBug["coerce wants string"]; IF  $n.Des.s =$  simp THEN RETURN[n]; rr **4-** P.MRS[]; ii **4-** p.Length[n]; Check[ii]; ns **4-** NewStream[n]; P.R[@ns.node]; m **4-** LOOPHOLE[ii,lnlineDefs.LongCARDINAL].lowbits; FOR j IN (0..m) DO P.SetSChar[sin + j,ltem[@ns]]; ENDLOOP; ans  $\leftarrow$  P.Alloc[[STR,[,,simp,],STR[[simp[sin,m]]]]]; sin **4-** sin + m; StringChanged + TRUE; P.RRS[rr]; END; **Sub:** PUBLIC PROCEDURE[n: Node,inx: LONG INTEGER] RETURNS[CHARACTER] = BEGIN i: CARDINAL; ii: LONG INTEGER; f: PLDefs.StringFileRecord; len: LONG INTEGER; DO IF  $n = NIL$  OR n.Type  $\sim$  = STR OR inx < 0 THEN P.PBug["bad sub"]; IF n.Des.s = simp THEN BEGIN IF inx  $\ge$  = n.str.length THEN P.RErr["bad length  $\cdot$  sub"]; i **4-** LOOPHOLE[inx,lnlineDefs.LongCARDINAL].lowbits; RETURN[P.GetSChar[n.str.start + i]]; END ELSE IF n.Des.s = file THEN BEGIN f **4-** n.str.ft; IF f.len = -1 THEN P.PBug["Bad sub file"];

```
IF inx > = f.len THEN P.PBug["bad length \cdot sub"];
                  ii \leftarrow f.inx + inx;
                  f.pgno 4- f.pgno + LOOPHOLE[ii/n.str.of.pgsize,LongCARDINAL].lowbits; 
                  f.inx 4- LOOPHOLE[ii,LongCARDINAL].lowbits MOD n.str.of.pgsize; 
                  RETURN[get[@f,FALSE,n.str.of]]; 
                  END 
        ELSE IF n.Des.s = cat THEN BEGIN 
                  len 4- P.Length[n.str.nl]; 
                  \cdots recursion
                  IF len > inx THEN n 4- n.str.nl 
                  ELSE BEGIN 
                           n 4- n.str.n2; 
                           inx 4- inx - len; 
                           END; 
                  END 
         ELSE P.PBug["invalid str"]; 
        ENDLOOP; 
END; 
-- the value returned node must be registered by caller: 
NewStream: PUBLIC PROCEDUREfn: Node] RETURNS[PLDefs.StreamRecord] = BEGIN 
assume STR w/cat node is non-empty 
IF n = NIL OR n.Type \sim = STR THEN P.PBug["NewStream expects a STR"];
IF n.Des.s \sim = cat AND P.Length[n] = 0 THEN n \leftarrow NIL
ELSE IF ~n.Des.b THEN [n,] + P.LinearSTR[n];
RETURN[[n,0]]; 
END; 
Item: PUBLIC PROCEDUREfs: Stream] RETURNSfc: CHARACTER] = BEGIN 
f: PLDefs.StringFileRecord; 
ii: LONG INTEGER; 
i: CARDINAL; 
n:Node 4- s.node; 
IF n = NIL THEN RETURN[OC];
IF n.Type \sim = STR THEN P.PBug["Item expects a STR"];
WHILE n.Des.s = cat DOii + P.Length[n.str.n1];
         IF s.posn \ge = ii THEN BEGIN
                  s.posn 4- 0; 
                  n 4- s.node 4- n.str.n2; 
                  END 
         ELSE BEGIN
                  n 4- n.str.nl; 
                  EXIT; 
                  END; 
         ENDLOOP; 
- n is type file or simp 
IF n.Des.s = simp THEN BEGIN 
         i 4- LOOPHOLEfs.posn,lnlineDefs.LongCARDINAL].lowbits; 
         c + P.GetSChar[n.str.start+i];
         END 
ELSE IF n.Des.s = file THEN BEGINf 4- n.str.ft; 
         IF f.len = -1 THEN P.PBugf'bad item file"]; 
         IF s.posn > = f.len THEN P.PBug["Bad length - item"];
         ii 4- f.inx + s.posn; 
         IF ii > 65000 THEN BEGIN 
                  f.pgno 4- f.pgno + LOOPHOLEt(li/n.str.of.pgsize),LongCARDINAL].lowbits; 
                  f.inx 4- LOOPHOLEfii,LongCARDINAL].lowbits MOD n.str.of.pgsize; 
                  END 
         ELSE BEGIN
                  i 4- LOOPHOLEfii,LongCARDINAL].lowbits; 
                  f.pgno 4- f.pgno + i/n.str.of.pgsize; 
                  f.inx 4- i MOD n.str.of.pgsize;
```
END; c **4-** get[@f,FALSE,n.str.of]; END ELSE P.PBugf'bad str type item"];  $s.posn + s.posn + 1;$ IF s.node.Des.s ~ = cat AND P.Length[s.node] < = s.posn THEN s.node + NIL; END; .. String Garbage Collection Mask: PROCEDUREfw1,b1,w2,b2: CARDINAL] = BEGIN ONES: CARDINAL = 177777B; i: CARDINAL; top: CARDINAL; IF w1 > w2 OR (w1 = w2 AND b1 > b2) THEN P.RErr["bit map bad"]; top  $\div$  IF w1 = w2 THEN b2 ELSE 15; FOR i IN [b1..top] DO StringBitMapfwl] **4-** lnlineDefs.BITORfStringBitMapfw1],Bitfi]]; ENDLOOP; IF  $w1 = w2$  THEN RETURN; FOR i IN (w1..w2) DO StringBitMap[i] + ONES; ENDLOOP; FOR i IN f0..b2] DO StringBitMapfw2] **4-** lnlineDefs.BITORfStringBitMapfw2],Bitfi]]; ENDLOOP; END; BitSet: PROCEDUREfi: CARDINAL] RETURNSfBOOLEAN] = BEGIN w,b,m: CARDINAL; w **4-** 1/16; b **4-** i MOD 16; - is the bit b in word w set? m **4-** Bitfb]; RETURN[InlineDefs.BITAND[StringBitMap[w],m]  $\sim$  = 0]; END; LayOutBits: PUBLIC PROCEDURE[n: Node] = BEGIN i: CARDINAL; i1,i2,j1,j2: CARDINAL; s: String; IF ~StringGarbageCollect OR ~StringChanged THEN RETURN; IF  $n =$  NIL OR n.Type  $\sim$  = STR OR n.Des.s  $\sim$  = simp THEN RETURN; s **4-** @n.str; 11 **4-** s.start/16; 12 **4-** s.start MOD 16; i **4-** IF s.length > 0 THEN s.start + s.length - 1 ELSE s.start; j1 **4-** 1/16; j2 **4-** j MOD 16; Maskfi1,i2,i1,i2]; IF LayMax < i THEN LayMax **4-** j;  $-$  IF i  $>$  = sin THEN P.PBug["i  $>$  sin"]; END; StringGC: PUBLIC PROCEDURE = BEGIN StringBitMap + P.GetCore[StringSize/16]; Range **4-** P.GetCorefRangeSize \* SIZEfRangeRecord]]; MiscDefs.ZerofStringBitMap,StringSize/16]; LayMax **4-** O; END; EndStringGC: PUBLIC PROCEDURE = BEGIN SystemDefs.FreeSegmentfStringBitMap]; if set will be true

SystemDefs.FreeSegment[Range];

 $\overline{7}$ 

END;

DoTransfer: PUBLIC PROCEDURE = BEGIN i.j: CARDINAL; run: BOOLEAN; -- i is the old subscript, j the new one RangefO] **4-** [0,0]; inx **4-** 1; IF ~StringGarbageCollect OR ~StringChanged THEN RETURN; IF cdebug THEN DispDefs.WF1["S0lde: %u, ",sin]; run **4-** FALSE;  $j + 1;$ FOR i IN [1..LayMax] DO IF BitSetfi] THEN BEGIN IF ~run THEN BEGIN Rangefinx] **4-** [jj];  $inx + inx + 1;$ IF inx > = RangeSize THEN P.RErrf'Too many small strings"]; run **4-** TRUE; END; P.SetSChar[j,P.GetSChar[i]];  $j + j + 1$ ; END ELSE run + FALSE; ENDLOOP; Rangefinx] **4-** [LayMax + 1,j];  $inx + inx + 1;$  $\cdot$  IF LayMax  $\cdot$  = sin THEN P.PBug["Layout touched bit  $\cdot$  old sin"];  $sin + i$ : IF cdebug THEN DispDefs.WFIf'SNewe %u, ",sin]; StringChanged **4-** FALSE; END; -- put in new values Transfer: PUBLIC PROCEDURE[n:Node] = BEGIN s: String; j,d: CARDINAL; IF ~StringGarbageCollect OR inx  $\leq$  = 2 THEN RETURN; IF  $n =$  NIL OR n.Type  $\sim$  = STR OR n.Des.s  $\sim$  = simp THEN RETURN; s **4 -** @n.str;  $j \leftarrow 1;$ .. note that this is linear search WHILE j < inx DO IF s.start < Range[j].old THEN EXIT;  $j + j + 1;$ ENDLOOP; IF s.start + s.length > StringSize THEN P.PBugf'bad string index"]; IF  $j > =$  inx THEN P.PBug["transfer cant happen"]; -- this run begins at Range[i-1].old d **4-** s.start - Range[j-1].old; s.start  $\leftarrow$  Range[j-1].new + d; IF s.start + s.length > StringSize THEN P.PBugf'bad string indexl"]; END; NewStringFile: PUBLIC PROCEDURE RETURNSfPLDefs.StringFile] = BEGIN i: CARDINAL + 1; - note that this is linear search which is excruciatingly slow IF ~MaybeStringFile AND sfin + 2  $>$  = SFLimit THEN **[] 4-** P.GarbageRoutine[NIL,NIL,NIL]; - force G.C. IF MaybeStringFile THEN WHILE i < sfin DO IF SFTable [i].len =  $-1$  THEN EXIT;  $i + i + 1;$ ENDLOOP ELSE i + sfin; IF i = sfin THEN BEGIN

```
sfin \div sfin + 1;
         MaybeStringFile + FALSE;
         IF sfin > = SFLimit THEN P.RErr["Too many file pieces"];
         END:
RETURN[@SFTable[i]];
END;
FreeStringFile: PUBLIC PROCEDURE[f: PLDefs.StringFile] = BEGIN
IF f = NIL THEN P.PBug["f is nil - freestringfile"];
IF f.len = -1 THEN P.PBug["f.len is -1"];
f.len \leftarrow -1:
MaybeStringFile + TRUE;
END;
StringDebugging: PUBLIC PROCEDURE = BEGIN
END;
StringSetup: PUBLIC PROCEDURE = BEGIN
-- must follow vmsetup
i: CARDINAL;
sin + 1;
Tie P.Insert["file",ZARY,proc,FileRoutine,PLDefs.Unbound];<br>[] ← P.Insert["close",ZARY,proc,CloseRoutine,PLDefs.Unbound];
fin + 0;FOR i IN [0..FSize) DO
         FTable[i].fh + NIL;
         ENDLOOP;
FOR i IN [0..nbuf) DO
         StringFH[i] + NIL;
         ENDLOOP
StringSize ← P.GetMaxStr[];
StringChanged + FALSE;
sfin \epsilon 1;
MaybeStringFile + FALSE;
lastfh \leftarrow NIL;
END;
CloseRoutine: PROCEDURE[sym:Symbol,n1,n2: Node] RETURNS[Node] = BEGIN
i: CARDINAL;
FOR i IN [0..fin) DO
         IF FTable[i].fh ~ = NIL THEN FilePageUseDefs.Close[FTable[i].fh];
         FTable[i].fh + NIL;
         ENDLOOP;
RETURN[NIL];
END;
StringCleanup: PUBLIC PROCEDURE = BEGIN
[] + CloseRoutine[NIL,NIL,NIL];
END;
GetSin: PUBLIC PROCEDURE RETURNS[CARDINAL] = BEGIN
RETURN[sin];
END;
SFTable + P.GetCore[SFLimit * SIZE[PLDefs.StringFileRecord]];
FOR bptr IN [0.. nbuf) DO
          StringBuffer[bptr] + P.GetCore[256];
          ENDLOOP;
```
END.

-- sup.mesa last edited by schmidt, September 23, 1978 4:02 PM

DIRECTORY PLDefs: FROM "PLDefs", DispDefs: FROM "DispDefs", mageDefs: FROM "ImageDefs", FrameDefs: FROM "FrameDefs", lODefs: FROM "lODefs", MiscDefs: FROM "miscdefs", AltoFileDefs: FROM "AltoFileDefs", FileSystemDefs: FROM "FileSystemDefs", FilePageUseDefs: FROM "FilePageUseDefs", StreamDefs: FROM "StreamDefs", SystemDefs: FROM "SystemDefs", StringDefs: FROM "StringDefs", TimeDefs: FROM "TimeDefs", InlineDefs: FROM "InlineDefs", DoubleDefs: FROM "DoubleDefs", RandomDefs: FROM "RandomDefs", SegmentDefs: FROM "SegmentDefs";

sup: PROGRAM IMPORTS D1:DispDefs, StreamDefs, SegmentDefs, MiscDefs, StringDefs, ImageDefs, P:PLDefs, FrameDefs, TimeDefs, RandomDefs, SystemDefs EXPORTS PLDefs SHARES RandomDefs = BEGIN

TokType: TYPE = PLDefs.TokType; NodeType: TYPE = PLDefs.NodeType; Node: TYPE = PLDefs.Node; Symbol: TYPE = PLDefs.Symbol; Register: TYPE = PLDefs.Register;

PBug: PUBLIC SIGNAL[STRING] = CODE; SErr: PUBLIC SIGNAL[est: STRING] = CODE; RErr: PUBLIC SIGNAL[est: STRING] = CODE; EndDisplay: PUBLIC SIGNAL =  $CODE$ ; Interrupt: PUBLIC SIGNAL = CODE; -- for AmbushKeyStream comStream, keyStream: StreamDefs.StreamHandle; savedKeyStreamGet: PROCEDURE [StreamDefs.StreamHandle] RETURNS[UNSPECIFIED]; charWaiting: BOOLEAN; firstChar: CHARACTER;

SaveCurmap: ARRAY[0..15) OF CARDINAL; Curmap: POINTER TO ARRAY OF CARDINAL =  $LOOPHOLE[431B]$ ; cntr: CARDINAL; oldnl: CARDINAL + 60000; invalid val

ListRecord: TYPE = RECORD[old,new: Node, pref: LONG INTEGER.st: PLDefs.StreamRecord, number: BOOLEAN]; List: POINTER TO ARRAY OF ListRecord; lin: CARDINAL; sgs: RandomDefs.SimpleGeneratorState; ascii: BOOLEAN;

ResetCursor: PUBLIC PROCEDURE = BEGIN i: CARDINAL; oldnl  $\leftarrow$  60000;  $\qquad \qquad \cdots$  invalid val FOR i IN [0..15] DO Curmap[i] + SaveCurmap[i]; ENDLOOP; END; SetCursorAmt: PUBLIC PROCEDURE[val,max: CARDINAL] = BEGIN nl.i: CARDINAL; nl  $\leftarrow$  (val\*14)/max; IF oldnl = nl THEN RETURN; oldnl  $\leftarrow$  nl; Curmap $[0]$  + Curmap $[15]$  + 177777B; FOR i IN [1..14] DO Curmap[i]  $\leftarrow$  IF (14-i) < nl THEN 177777B ELSE 100001B; ENDLOOP; END;

AmbushKeyStream: PUBLIC PROCEDURE =

2

BEGIN cfa: POINTER TO AltoFileDefs.CFA = MiscDefs.CommandLineCFA[]; **Points to where the system stopped reading the command line.** comfh: SegmentDefs.FileHandle + SegmentDefs.InsertFile[@cfa.fp, SegmentDefs.Read]; ch: CHARACTER; comStream + StreamDefs.CreateByteStream[comfh, SegmentDefs.Read]; StreamDefs,JumpToFA[comStream, @cfa.fa]; BEGIN FOR ch  $\leftarrow$  ', comStream.get[comStream] WHILE ch = ' $\leftarrow$  Skip leading blanks, if any. DO IF comStream.endof[comStream] THEN GOTO noMore; ENDLOOP; charWaiting + TRUE; firstChar  $\leftarrow$  ch; EXITS noMore =  $>$  charWaiting  $\div$  FALSE; END; keyStream + StreamDefs.GetCurrentKey[]; savedKeyStreamGet + keyStream.get; keyStream.get + AmbushedGet; END; AmbushedGet: PROCEDURE[StreamDefs.StreamHandle] RETURNS[UNSPECIFIED] = BEGIN ch: CHARACTER; IF CharWaiting THEN BEGIN charWaiting + FALSE: RETURN[firstChar]; END; WHILE NOT comStream.endof[comStream] DO ch + comStream.get[comStream]; IF ch # lODefs.CR THEN RETURN[ch]; ENDLOOP; comStream.destroy[comStream]; comStream  $\leftarrow$  NIL; keyStream.get + savedKeyStreamGet; RETURN[keyStream.get[keyStream]]; END; Editor: PUBLIC PROCEDURE[edfile: STRING] = BEGIN str: STRING  $\leftarrow$  [600]; t: Node  $\leftarrow$  NIL: rr: Register  $\leftarrow$  P.MRS[]; P.R[@t]; D1.WriteToString[str]; D1.WF2["Bravo/n %s;basicmesa.image poplar \$%s'\*033\*n",edfile,edfile]; [] + D1.SetWriteProcedure[D1.MyWriteProcedure];  $\bar{t}$  + P.MakeSTR[str]; WriteRem[t]; ImageDefs.StopMesa[]; END; Execute: PUBLIC PROCEDURE[str: Node] = BEGIN OPEN TimeDefs, InlineDefs; pt.npt: PackedTime; diff: LongCARDINAL; i: CARDINAL; WriteRem[str]; pt + CurrentDayTime[]; lmageDefs.MakeCheckPoinl["PoplarCheckPoint.lmage\$"]; npt «- CurrentDayTime[]; diff + DoubleDefs.DSub[npt,pt]; *i*  $\leftarrow$  LOOPHOLE[diff,LongCARDINAL].lowbits; D1.WF0["We think you should say "]; D1.WF0[IF i < 12 THEN "yes\*n" ELSE "no\*n"];

D1.WF0["Quit? "]; IF D1.Confirm[] THEN ImageDefs.StopMesa[]; D1.WF0["\*n"]; END; WriteRem: PUBLIC PROCEDURE[str: Node] = BEGIN rr: Register  $\leftarrow$  P.MRS[]; n: Node; n + P.MakeSTR["rem.cm"];  $P.R[@n];$ [] + P. WriteRoutine[NIL, str, n];  $P.RRS[rr]$ ; END; DefaultName: PUBLIC PROCEDURE[st: STRING] = BEGIN -- add .pl if no period is in filename i: CARDINAL: FOR i IN [0..st.length) DO IF st[i] = '. THEN RETURN; ENDLOOP; StringDefs.AppendString[st,".pl"]; END: NonZero: PUBLIC PROCEDURE[p: POINTER, m: CARDINAL] RETURNS[BOOLEAN] = BEGIN i: CARDINAL; FOR i IN [0..m) DO IF  $(p + i)t$  ~ = 0 THEN RETURN[TRUE]; ENDLOOP; RETURN[FALSE]; END; FlushCodeSegments: PROCEDURE = BEGIN ClearItOut: PROCEDURE[gfh: FrameDefs.GlobalFrameHandle] RETURNS[BOOLEAN] = BEGIN IF gfh.codesegment.lock = 0 THEN FrameDefs.SwapOutCode[gfh]; RETURN[FALSE]; END; [] + FrameDefs.EnumerateGlobalFrames[ClearltOut]; END: SortRoutine: PROCEDURE[sym:Symbol,input,func: Node] RETURNS[Node] = BEGIN ascii + FALSE; RETURN[sort[input,func]]; END; ASortRoutine: PROCEDURE[sym:Symbol,input,func: Node] RETURNS[Node] = BEGIN ascii + TRUE; RETURN[sort[input,func]]; END; sort: PROCEDURE[input,func: Node] RETURNS[j:Node] = BEGIN -- zary rr: Register  $\leftarrow$  P.MRS[]; i,m: CARDINAL;  $j \in \text{NIL}$ ; P.R2[@j,@input]; IF input = NIL THEN P.RErr["Sort expects a list of strings"]; i + P.LengthList[input]; IF  $i = 1$  THEN  $j \leftarrow input$ ELSE BEGIN input  $\leftarrow$  P.FixRep[input]; List + P.GetCore[i\*SIZE[ListRecord]]; lin  $\leftarrow$  0; FOR m IN [0..i) DO List[m].st.node  $\leftarrow$  NIL; List[m].number + FALSE;
```
P.R[@List[m].st.node]; 
                  ENDLOOP; 
         [] + P.MapList[input,SR]; 
         -- setting up simple random number generaor 
         sgs.x + [0,1];sgs.c + [0,0];sgs.a + RandomDefs.RandomSeed[[0,0]]; 
         RandomDefs.lnitializeSimpleRandom[@sgs]; 
         QuickSort[0,lin-1]; 4. sort the list
         j + P.Alloc[[LIST,,LIST[List[lin-1].old,NIL]]];
         IF lin > 1 THEN FOR i DECREASING IN [0.. {lin-2)] DO 
                  j \leftarrow P.Alloc[[LIST,,LIST[List[i].old,j]]];
                  ENDLOOP; 
         SystemDefs.FreeSegment[List]; 
         END; 
P.RRS[rr]; 
RETURN[j]; 
END; 
S R: PROCEDURE[n: Node] RETURNS[Node] = BEGIN 
s: STRING; 
i: CARDINAL; 
num: BOOLEAN; 
ns: PLDefs.StreamRecord; 
c: CHARACTER; 
IF n = NIL THEN RETURN[n];
List[lin].old \leftarrow n;
IF n.Type = LIST THEN n \leftarrow n.listhead;
List[lin].new \leftarrow n;
P.R[@List[lin].new]; 
IF List[lin].new.Type \sim = STR THEN P.RErr["Sort expects a list of strings"];
ns + List[lin].st + P.NewStream[List[lin].new];
s + LOOPHOLE[@List[lin].pref - 2];
s[2] + P.ltem[@ns];
s[3] + P.ltem[@ns];
s[0] \leftarrow P.ltem[@ns];
s[1] + P.ltem[@ns];
IF -ascii THEN BEGIN 
         num + TRUE; 
         FOR i IN [0..3] DO 
                   num \leftarrow num AND (s[i] IN ['0..'9] OR s[i] = 0C OR s[i] = '-);
                   ENDLOOP; 
         WHILE num AND ns.node \sim = NIL DO
                   c + P.ltem[@ns];
                   num + '0 \zeta = c AND c \zeta = '9;
                   ENDLOOP; 
         IF num THEN BEGIN 
                   List[lin].number \leftarrow TRUE;
                   List[lin].pref + P.Makelnteger[List[lin].new]; 
                   END; 
         END; 
\ln + \ln + 1;
RETURN[n]; 
END; 
Quicksort: PROCEDURE[l,r: INTEGER] = BEGIN 
s,i,j,pivot: INTEGER; 
- Quicksort from List[l].new to List[r].new 
IF I > = r THEN RETURN;
IF r = 1 + 1 THEN BEGIN
          IF ncomp[l,r] > 0 THEN nexch[l,r];
          RETURN; 
         END; 
s + RandomDefs.SimpleRandom[@sgs,r-l-1] + 1 + 1; 
- D2.WF3["Q %d %d %d*n",l,s,r];
```
 $\overline{4}$ 

 $i + 1;$  $j + r;$ pivot  $\div$  s; WHILE  $i < j$  DO WHILE  $j > = 1$  AND ncomp[j,pivot] > = 0 DO  $j + j - 1$  ENDLOOP; WHILE  $i \leq r$  AND ncomp[i,pivot]  $\leq 0$  DO  $i + i + 1$  ENDLOOP; IF i < j THEN BEGIN nexch[i,j]; IF i=s THEN  $s + j$ ELSE IF  $j = s$  THEN  $s + i$ ; END; ENDLOOP;  $\sim$  strings from I to i are  $\leq$  s, from j + 1 to r are  $\leq$  = s IF  $i \sim$  = 1 THEN BEGIN QuickSort[l,i]; QuickSort[] + 1,r]; END ELSE BEGIN  $nexth[i+1,s];$ QuickSort[i + 2,r]; END; END; nexch: PROCEDURE[i,j: INTEGER] = BEGIN a,b: ListRecord;  $a \leftarrow$  List[i];  $b \leftarrow$  List[j]; List[j]  $\leftarrow$  a; List $[i] \leftarrow b;$ END; ncomp: PROCEDURE[i,j: INTEGER] RETURNS[res: INTEGER] = BEGIN n1, n2: PLDefs.StreamRecord; c1,c2: CHARACTER; IF Listlij.number AND List[j].number THEN BEGIN IF List[i].pref > List[j].pref THEN RETURN[1] ELSE IF List[i].pref < List[j].pref THEN RETURN[-1] ELSE RETURN[0]; END; IF -List[i].number AND -List[i].number THEN BEGIN res ← USC[List[i].pref,List[j].pref]; IF res  $\sim$  = 0 THEN RETURN; END; n1 + List[i].st;  $n2$  + List[j].st; DO  $c1$  + P.ltem[@n1]; c2 *\*•* P.ltem[@n2]; IF c1 > c2 THEN BEGIN  $res + 1;$ EXIT; END; IF c1 < c2 THEN BEGIN res  $\leftarrow$  -1; EXIT; END; IF c1 = OC THEN BEGIN  $res + 0;$ EXIT; END; ENDLOOP; END;

USC: PROCEDURE[a,b: LONG INTEGER] RETURNS[INTEGER] = BEGIN - unsigned compare, treat a and b as LONG CARDINALS

```
- return -1 if a < b, 0 if a = b, 1 if a > bi: InlineDefs.LongCARDINAL + LOOPHOLE[a];
j: InlineDefs.LongCARDINAL + LOOPHOLE[b];
IF i.highbits \ge j.highbits THEN RETURN[1];
IF i.highbits < j.highbits THEN RETURN[-1];
.. test Isbits
IF i.lowbits > j.lowbits THEN RETURN[1]; 
IF i.lowbits < j.lowbits THEN RETURN[-1]; 
RETURN[0]; 
END; 
USortRoutine: PROCEDURE[sym:Symbol,input,func: Node] RETURNS[ans:Node] = BEGIN 
.. unary
rr: Register \leftarrow P.MRS[];
n: Node; 
pans: POINTER TO Node; 
ans \leftarrow NIL;
P.R2[@input,@ans]; 
input + ASortRoutine[sym,input,func]; 
n + input;
ans + P.Alloc[[LIST,,LIST[n.listhead,NIL]]];
pans \leftarrow \text{Q}ans.listtail;
WHILE n \sim = NIL AND n.Type = LIST AND n.Iisttail.Type = LIST DO
         IF ~Equal[n.listhead,n.listtail.listhead] THEN BEGIN 
                  panst + P.Alloc[[LIST,,LIST[n.listtail.listhead,NIL]]];
                   pans 4- ©pans.listtail; 
                   END; 
         n 4- n.listtail; 
         ENDLOOP; 
P.RRS[rr]; 
END; 
Equal: PROCEDURE[i,j: Node] RETURNS[res: BOOLEAN] = BEGIN
rr: Register \leftarrow P.MRS[];
a,b: PLDefs.StreamRecord; 
len: LONG INTEGER; 
IF i.Type \sim = STR OR j.Type \sim = STR THEN P.RErr["USort only compares lists of strings"];
a 4- P.NewStream[i]; 
b 4- P.NewStreamfjj; 
P.R2[@a.node,@b.node]; 
res 4- TRUE; 
len + P.LengthStream[@a];
IF P.LengthStream[@b] ~ = len THEN res + FALSE
ELSE WHILE a.node \sim = NIL DO
          IF P.Item[@a] \sim = P.Item[@b] THEN BEGIN
                   res 4- FALSE; 
                   EXIT; 
                   END; 
          ENDLOOP; 
P.RRS[rr]; 
END; 
 SupSetup: PUBLIC PROCEDURE = BEGIN 
 ] 4- P.lnsert["sort",ZARY,proc,SortRoutine,PLDefs.Unbound]; 
    4- P.lnsert["usort",ZARY,proc,USortRoutine,PLDefs.Unbound ; 
    4- P.lnsert["asort",ZARY,proc,ASortRoutine,PLDefs.Unbound]; 
SupReset[];
END; 
 SupReset: PUBLIC PROCEDURE = BEGIN
END; 
 FOR cntr IN [0..15] DO 
          SaveCurmap[cntr] 4- Curmap[cntr]; 
          ENDLOOP; 
 END.
```
-- VM.mesa last edited by schmidt, September 18, 1978 10:56 PM

**DIRECTORY** PLDefs: FROM "PLDefs" DispDefs: FROM "DispDefs", lODefs: FROM "lODefs", InlineDefs: FROM "InlineDefs", MiscDefs: FROM "MiscDefs", FileSystemDefs: FROM "FileSystemDefs", FilePageUseDefs: FROM "FilePageUseDefs", SystemDefs: FROM "SystemDefs", StringDefs: FROM "StringDefs";

بالمحم وبالا

VM: PROGRAM IMPORTS P:PLDefs, FileSystemDefs, FilePageUseDefs, MiscDefs EXPORTS PLDefs = BEGIN

bSize: CARDINAL = 512; nPages: CARDINAL = 20;  $n$ buf: CARDINAL = 10; InPNo: ARRAY [0..nbuf) OF CARDINAL; InPMod: ARRAY [0..nbuf) OF BOOLEAN; StringArray: ARRAY [0..nbuf) OF PACKED ARRAY [0..bSize] OF CHARACTER; maxStringSize: CARDINAL; vmfs: FileSystemDefs.FileSystem **4-** NIL; vmfile: FilePageUseDefs.FileHandle  $\leftarrow$  NIL; bptr: CARDINAL; lastval,lastinx: CARDINAL + 60000;

GetSChar: PUBLIC PROCEDURE[in: CARDINAL] RETURNS[CHARACTER] = BEGIN n,p,b: CARDINAL; p **4-** in/bSize; n **4-** in MOD bSize;  $-$  p is page  $#$  [0..nPages), n is char on page [0..bSize) b **4-** GetPage[p]; RETURN[(StringArray[b])[n]]; END;

SetSChar: PUBLIC PROCEDURE[in: CARDINAL.c: CHARACTER] = BEGIN b,n,p: CARDINAL; p **4-** in/bSize; n **4-** in MOD bSize;  $-$  p is page  $#$  [0..nPages), n is char on page [0..bSize) b **4-** GetPage[p]; StringArray[b][n] **4-** c; lnPMod[b] **4-** TRUE; END;

VMSetup: PUBLIC PROCEDURE = BEGIN i,lp,bp,bytespage: CARDINAL; vmfs **4-** FileSystemDefs.Login['a,NIL,NIL,NIL]; vmfile **4-** FileSyslemDefs.Open[vmfs,"Poplar.VMFile\$", FileSystemDefs.OpenMode[create] 1 FileSystemDefs.FileAlreadyExists = > RESUMEI: [lp,bp,bytespage] **4-** FilePageUseDefs.Measure[vmfile]; IF bytespage  $\approx$  = bSize THEN P.PBug["wrong pagesize"]; IF  $lp \sim = n$ Pages - 1 OR  $bp \sim = 0$  THEN BEGIN MiscDefs.Zero[BASE[StringArray[0]],{bSize +1)/2]; FOR i IN [0..nPages] DO FilePageUseDefs.WritePage[vmfile,i,BASE[StringArray[0]]]; ENDLOOP; END; FilePageUseDefs.SetLength[vmfile,nPages,0]; FOR i IN [0..nbuf) DO lnPNo[i] **4-** 60000; lnPMod[i] **4-** FALSE; ENDLOOP; bptr **4-** 0; lastval **4-** 60000; maxStringSize **4-** bSize\*nPages; END; VMCIeanup: PUBLIC PROCEDURE = BEGIN FilePageUseDefs.Close[vmfile];

FileSystemDefs. Logout[vmfs]; END; GetPage: PROCEDURE[p: CARDINAL] RETURNS[CARDINAL] = BEGIN  $-$  return the buffer  $#$  with page p in it i: CARDINAL; IF lastval = p THEN RETURN[lastinx]; FOR i IN [0..nbuf) DO IF  $p =$  InPNo[i] THEN BEGIN lastval **4-** p; lastinx **4-** j; RETURN[i]; END; ENDLOOP; **not in core, must go get it**<br> **bptr + bptr + 1;**<br> **bptr + bptr + 1;** bptr  $\leftarrow$  bptr  $+1$ ; IF bptr  $\geq$  = nbuf THEN bptr  $\leftarrow$  0; lastval **4-** 60000; IF lnPMod[bptr] THEN FilePageUseDefs.WritePage[vmfile,lnPNo[bptr],BASE[StringArray[bptr]]]; FilePageUseDefs.ReadPage[vmfile,p,BASE[StringArray[bptr]]];  $nPNo[$ bptr $] \leftarrow n$ ; InPMod [bptr] **4-** FALSE; RETURN[bptr]; END; GetString: PUBllC PROCEDURE[st,len: CARDINAL,s: STRING] = BEGIN i,b,p,p1 ,p2,n1 ,n2,k,m: CARDINAL; IF **St** + len > maxStringSize OR len > = s.maxlength THEN P.PBug["bad GetString"]; s.length  $\leftarrow$  len;  $i \div st + len - 1;$ p1 **4-** st/bSize; p2 **4-** i/bSize; n1 **4- St** MOD bSize; n2 **4-** j MOD bSize; b **4-** GetPage[p1]; k **4-** 0; m **4-** IF pi = p2 THEN n2 ELSE bSize - 1; FOR i IN [n1..m] DO s[k] **4-** StringArray[b][i]; k **4-** k + 1; ENDLOOP; IF  $p1 = p2$  THEN RETURN; FOR p IN (n1 .. n2) DO b **4-** GetPage[p]; FOR i IN [0..bSize) DO s[k] **4-** StringArray[b][i]; k **4-** k + 1; ENDLOOP; ENDLOOP; b **4-** GetPage[p2]; FOR i IN [0..n2] DO s[k] **4-** StringArray[b][i]; k **4-** k + 1; ENDLOOP; END; SetString: PUBLIC PROCEDURE[st:CARDINAL,s: STRING] = BEGIN i,b,p,p1,p2,n1,n2,k,m: CARDINAL; IF st + s.length > maxStringSize THEN P.PBug["bad SetString"];  $i \leftarrow st + s.length - 1;$ p1 **4-** st/bSize; p2 **4-** i/bSize; n **l 4- St** MOD bSize; n2 **4-** i MOD bSize; b **4-** GetPage[p1];  $k + 0$ ; m **4-** IF pi = p2 THEN n2 ELSE bSize - 1; FOR i IN [n1..m] DO  $StringArray[b][i] \leftarrow s[k];$  $k + \bar{k} + 1;$ ENDLOOP;

```
lnPMod[b] 4- TRUE; 
IF p1 = p2 THEN RETURN; 
FOR p IN (n1 .. n2) DO
         b 4- GetPage[p]; 
         FOR i IN [0..bSize) DO 
                  String Array[b][i] + s[k];
                  k 4- k + 1; 
                  ENDLOOP; 
         lnPMod[b] 4- TRUE; 
         ENDLOOP; 
b 4- GetPage[p2]; 
FOR i IN [0..n2] DO 
         StringArray[b][iJ 4- s[kl; 
         k 4- k + 1; 
         ENDLOOP; 
lnPMod[b] 4- TRUE; 
END;
```
GetMaxStr: PUBLIC PROCEDURE RETURNS[CARDINAL] = BEGIN - vmsetup must have been previously called RETURNfmaxStringSize]; END;

END.

 $\mathcal{L}_{\mathcal{A}}$ 

--In < mesalib > WF.DM, file WF.mesa - WriteFormatted implementation  $-$  last edit Schmidt, August 16, 1978 10:44 PM DIRECTORY lODefs: FROM "lODefs" USING [WriteChar], StringDefs: FROM "StringDefs" USING [AppendChar, StringToDecimal], ForgotDefs: FROM "ForgotDefs" USING [LowHalf], InlineDefs: FROM "InlineDefs", DispDefs: FROM "DispDefs", WFDefs: FROM "WFDefs" USING [Unbound]; WF: PROGRAM IMPORTS IODefs, StringDefs EXPORTS DispDefs = BEGIN LongCARDINAL: TYPE = InlineDefs.LongCARDINAL; procArray: ARRAY[1 .. 26] OF PROCEDURE[UNSPECIFIED,STRING]; saveProcArray: ARRAY[1 .. 26] OF PROCEDURE[UNSPECIFIED,STRING]; WC: PROCEDURE[CHARACTER]; TheString: STRING; Temp: CARDINAL; fillchar: CHARACTER + ' ; nparam: ARRAY [1 .. 5] OF UNSPECIFIED; WFError: PUBLIC SIGNAL[STRING,CARDINAL] = CODE; WFG: PROCEDURE [s: STRING, c: CARDINAL] = BEGIN form: STRING  $+$  [10]; n,z,i,pnum: CARDINAL; ch: CHARACTER; f: CARDINAL; p: PROCEDURE[UNSPECIFIED, STRING]; param: ARRAY [1 .. 5] OF UNSPECIFIED; FOR i IN  $[1 \dots c]$  DO param $[i] \leftarrow$  nparam $[i]$ ; ENDLOOP; pnum  $\div$  0; **BEGIN** FOR I IN [0 .. s.length) DO SELECT s[i] FROM  $\% = \; > \; BEGIN$ i **4-** i + 1; pnum **4-** pnum + 1; f **4-** 0; WHILE  $s[i] = '$ - OR  $s[i]$  IN  $[0 \dots 9]$  DO form[f] **4-** s[i]; i **4-** i + 1; **f4**-f + i; ENDLOOP; form.length **4-** f;  $\cdot$  s[i] is a control character, and form is the stuff beteen % and s[i] ch **4-** s[i]; IF ch IN  $\mathsf{I}'\mathsf{A}$  ... 'ZI THEN ch+ ch + 40B; IF ch IN ['a .. 'z] THEN BEGIN p **4-** {procArray[LOOPHOLE[ch,CARDINAL]-140B]); IF LOOPHOLE[p, UNSPECIFIED} ~= WFDefs.Unbound THEN p[param[pnum],form] ELSE WC[ch]; END; IF ch = '% THEN BEGIN WC['%]; pnum **4-** pnum - 1; END ELSE IF pnum  $\ge$  c THEN GOTO bad; END;  $'$  = > BEGIN i **4-** i + 1; SELECT s[i] FROM 'N, 'R, 'n,'r = > WC **15C];**  'B,'b =  $>$ 'T,'t =  $>$ 'F,'f =  $>$ IN  $[0.9] = \Sigma$  BEGIN IF  $\sin+11$  IN ['O .. '9] AND  $\sin+21$  IN ['O .. '9] THEN BEGIN **IOC I IOC j l**  $W$ **c**  $[11C]$ ; WC[14C]; --- octal constant, exactly 3 digits z **4-** LOOPHOLE['0];

```
1 + (LOOPHOLE[s[i],CARDINAL]-z)*64;
                                                   +1.CARDINAL-1-2*8;
                                                 \sin + 2], CARDINAL]\sinVC[LOOPHOLE[n]];
                                n 4-n + (LOOPHOLE[s[i 
                                n4-n + L00PH0LE[: " 
                              i + i + 2;END 
                          ELSE SIGNAL WFError["Bad character to WF",c]; 
                          END; 
                      ENDCASE = > WC[s[i]];
                 END; 
             ENDCASE = \frac{1}{2} W C[s[i]];ENDLOOP; 
        IF pnum < c THEN GOTO bad; 
        EXITS 
        bad = > SIGNAL WFError["Wrong # of parameters to WF",c];
        END; 
    RETURN; 
    END; 
SetCode: PUBLIC PROCEDURE[char: CHARACTER, p: PROCEDURE[d: UNSPECIFIED, form: STRING]] = 
    BEGIN 
     IF char IN ['A .. 'Z] THEN char 4- char + 40B; 
     F char \sim IN I'a \ldots 'z] THEN SIGNAL WFError<sup>[''</sup>Invalid SetCode",0];
    procArray[LOOPHOLE[char,CARDINAL]-140B] 4- p; 
    END; 
ResetCode: PUBLIC PROCEDURE[char: CHARACTER] = 
    BEGIN 
    i: [1 \, . \, 26];
    i 4- LOOPHOLE[char,CARDINAL] - 140B; 
    procArray[i] 4- saveProcArray[i]; 
    END; 
WriteToString: PUBLIC PROCEDURE[s: STRING] = 
    BEGIN 
    WC 4- GoToString; 
    TheString 4- s; 
    END; 
GoToString: PROCEDURE[ch: CHARACTER] = 
    BEGIN
    StringDefs. AppendChar[TheString,ch]; 
    END; 
SetWriteProcedure: PUBLIC PROCEDURE[p: PROCEDURE[CHARACTER]] RETURNS [op: PROCEDURE[CHARACTER]] =
    BEGIN 
    op 4- WC; 
    WC 4- p; 
    RETURN[op]; 
    END; 
ostring: PROCEDURE[d: CARDINAL,s:STRING,i:CARDINAL,b: CARDINAL,p: CARDINAL] RETURNS[CARDINAL] =
    BEGIN 
    z: CARDINAL; 
     j : CARDINAL 4- p; 
     IF d > = b THEN j \leftarrow \text{ostring}[d/b, s, i + 1, b, p]ELSE s.length \div i+1;
     z 4- d MOD b; 
     s[i] + IF z IN [10 .. 15] THEN (z-10) + 'A ELSE z + '0;
     RETURN[j + 1]; 
     END; 
lostring: PROCEDURE[d: LONG INTEGER,s:STRING,i:CARDINAL,b: CARDINAL,p: CARDINAL] RETURNS[CARDINAL] =
    BEGIN 
     z: CARDINAL; 
     zz: LONG INTEGER; 
     j : CARDINAL 4 - p; 
     IF d > = b THEN j \leftarrow lostring[d/b,s,i + 1,b,p]
     ELSE s.length 4- i+ I; 
     zz + d MOD LONG[b];
     z 4- ForgotDefs.LowHalf[zz];
```
s[j]  $\div$  IF z IN [10 .. 15] THEN (z-10) + 'A ELSE z + '0; RETURN[i + 1]; END; nstring: PROCEDURE[d: INTEGER,s: STRING,b: CARDINAL] = **BEGIN** c: CARDINAL;  $i:$  CARDINAL  $\leftarrow$  0; IF d < 0 THEN BEGIN  $\mathbf{[0]} + \cdots$ c **4.** -d;  $+ i + 1$ ; END ELSE  $c + d$ ;  $\epsilon$  ostring  $\epsilon$  signals in the set of  $\epsilon$ END; Instring: PROCEDURE[dd: POINTER TO LONG INTEGER,s: STRING,b: CARDINAL] = **BEGIN** d: LONG INTEGER; c: LONG INTEGER; i: CARDINAL **4-** 0; d + ddt; IF d < 0 THEN BEGIN  $s[0] + '$ ; c **4-** -d;  $i + i + 1;$ END ELSE  $c + d$ ;  $[] +$  lostring[c,s,i,b,i]; END; BRoutine: PROCEDURE[d: UNSPECIFIED, form: STRING] = BEGIN s: STRING **4-** [20]; **[ ] 4-** ostring[d,s,0,8,0]; printit[s,form]; END; • Routine: PROCEDURE[d: UNSPECIFIED, form: STRING] = BEGIN s: STRING **4-** [20]; nstring[d,s,10]; printit[s,form]; END; XRoutine: PROCEDURE[d: UNSPECIFIED, form: STRING] = BEGIN s: STRING **4-** [20];  $[] +$  ostring[d,s,0,16,0]; printit[s,form]; END; CRoutine: PROCEDURE[d: UNSPECIFIED, form: STRING] = BEGIN ch: CHARACTER + d; s: STRING **4-** [20];  $s[0] + ch;$ s.length  $+1$ ; printit[s,form]; END; URoutine: PROCEDURE[d: UNSPECIFIED, form: STRING] = BEGIN s: STRING **4-** [20]; **[ ] 4-** ostring[d,s.0,10,0]; printit[s,form]; END; I Routine: PROCEDURE[d: UNSPECIFIED, form: STRING] = BEGIN s: STRING **4-** [20]; lnstring[d,s, 10];

printit[s,form]; END; LRoutine: PROCEDURE[d: UNSPECIFIED, form: STRING] = BEGIN D: LongCARDINAL; p: POINTER TO LongCARDINAL; i,i,k: INTEGER; a: CARDINAL; form **4-** form;  $p + d$ ; D **4-** pt; i **4-** D.lowbits; IF i < 0 THEN BEGIN a + 1; i **4-** j - 100000B END ELSE a **4-** 0; j **4-** D.highbits;  $k + 0$ ; IF j < 0 THEN k **4-** 2; j **4-** D.highbits\*2 + a; IF j < 0 THEN BEGIN j **4-** j - 100000B; k **4-** k+ 1; END; fillchar **4-** 'O; *kludge*  IF k = 0 THEN BEGIN  $IF j = 0 THEN WF1['%b", i]$ ELSE WF2["%b%5b",i,i] END ELSE WF3["%b%5b%5b",k,j,i]; fillchar  $\leftarrow$  <sup>'</sup>;  $\qquad \qquad -\text{unkludge}$ END; printit: PROCEDURE[d: UNSPECIFIED,form: STRING] = BEGIN ladj: BOOLEAN **4-** FALSE; w: CARDINAL; k: INTEGER; s: STRING  $\leftarrow d$ ; j: CARDINAL; IF  $s =$  NIL THEN BEGIN WC['{]; WC['N]; WC['I]; WC['L]; WC['}]; RETURN END;  $F$  form.length  $\geq 0$  THEN BEGIN IF form[0] = '- THEN BEGIN form[0] **4-** 'O; ladj **4-** TRUE; END; w **4-** StringDefs.StringToDecimal[form]; END ELSE w  $\leftarrow$  s.length; w is field width  $k \leftarrow w - s$ .length; k **4-** MAX[0, k]; IF ~ladj THEN THROUGH [1..k] DO WC[fillchar] ENDLOOP; FOR j IN [0 .. MIN[w,s.length]) DO WC[s[j]] ENDLOOP; IF ladj THEN THROUGH [1..k] DO WC[fillchar] ENDLOOP; END; WFO: PUBLIC PROCEDURE [s: STRING] = BEGIN WFG[s,0]; END; WF1: PUBLIC PROCEDURE [s: STRING, a: UNSPECIFIED] = BEGIN nparam $[1]$   $\div$  a;  $WFG[s,1];$ END; WF2: PUBLIC PROCEDURE [s: STRING, a,b: UNSPECIFIED] = BEGIN nparam[1] **4-** a; nparam[2] **4-** b; WFG[s,2]; END; WF3: PUBLIC PROCEDURE [s: STRING,  $a,b,c$ : UNSPECIFIED] = BEGIN nparam[1] **4-** a; nparam[2] **4-** b; nparam[3] **4-** c;

WFG[s.3]; END;

WF4: PUBLIC PROCEDURE [s: STRING, a,b,c,d: UNSPECIFIED] = BEGIN nparam[1] + a; nparam[2] + b; nparam[3] **4-** c; nparam[4] <- d; WFG[s,4]; END;

-- INITIALIZATION CODE

FOR Temp IN [1 .. 26] DO

saveProcArray[Temp] **4-** procArray[Temp] **4-** WFDefs.Unbound; ENDLOOP;

SetCode['b,BRoutine];

saveProcArray[LOOPHOLE['b,CARDINAL]-140B] + BRoutine; SetCode['c,CRoutine]; saveProcArray[LOOPHOLE['c,CARDINAL]-140B] **4-** CRoutine; SetCode['d,DRoutine]; saveProcArray[LOOPHOLE['d,CARDINAL]-140B] **4-** DRoutine; SetCode['i,lRoutine]; saveProcArray[LOOPHOLE['i,CARDINAL]-140B] + IRoutine;

SetCode['l,LRoutine]; saveProcArray[LOOPHOLE['l,CARDINAL]-140B] **4.** LRoutine; SetCode['s,printit]; saveProcArray[LOOPHOLE['s,CARDINAL]-140B] **4-** printit; SetCode['u,URoutine];

saveProcArray[LOOPHOLE['u,CARDINAL]-140B] + URoutine; SetCode['x,XRoutine]; saveProcArray[LOOPHOLE['x,CARDINAL]-140B] **4-** XRoutine; **[ ] 4.** SetWriteProcedure[IODefs.WriteChar];

## END.

MODULE HISTORY Created by Schmidt, July 1977

Changed by Schmidt, August 19, 1977 8:06 PM Reason: to delete wf5 - wf9, put in setwriteprocedure, and add a test for a NIL string

Changed by Schmidt, August 19, 1977 8:23 PM Reason: deconvert from dboss

Changed by Mitchell. June 13, 1978 9:48 PM Reason: Convert to Mesa 4.0

Chnaged by Schmidt, June 26, 1978 11:21 PM Reason: add %i, %l to handle 32-bit integers

## --FilePageUseDefs.Mesa

FilePageUseDefs: DEFINITIONS = BEGIN

FileHandle:TYPE = POINTER TO RECORD [CARDINAL,CARDINAL]; PageNumber.TYPE = CARDINAL;

ReadPage:PROCEDURE [FileHandle,PageNumber,POINTER]; WritePage:PROCEDURE FileHandle, PageNumber, POINTER]; Close:PROCEDURE [FileHandle]; Measure:PROCEDURE[FileHandle] RETURNS [lastPage,nextByteOnPage,pageSize: CARDINAL]; SetLength: PROCEDURE [fh:FileHandle,lastPage:PageNumber,nextByteOnPage: CARDINAL]; Name: PROCEDURE[FileHandle] RETURNS [STRING]; -- string good as long as file is open

EndOfFile: ERROR; -- comes only from reads ReadOnly: ERROR; -- comes only from writes BadFileHandle: ERROR; -- consistency check

END.

Notes:<br>Any implementation has a fixed page size (often 512 bytes) which may be discoverd by calling Measure. Any implementation has a fixed page size (often 512 bytes) which may be discovered by calling treasure.

Pages are numbered starting with 0.

Bytes on a page are numbered starting with 0.

Measure returns [n, c, bytesPerPage] for a file with n\*bytesPerPage + c bytes.

 $\mathcal{N}$  , and the pages  $\mathcal{N}$  for a file with exactly n pages. The file with exactly n pages.

Measure returns [0, 0, bytesPerPage] for an empty file.

WritePage extends the file if necessary.

ReadPage[fh, n, p] fails iff n > lastPage or n = lastPage and nextByteOnPage = 0 where [lastPage, nextByteOnPage, ps] = MeasureFile[fh].

Name returns a string suitable for printing in the case of mishap. Typically it is the full file name of the file. The space for the string will be deallocated when the file is closed.

--FileSystemDefs.Mesa

## DIRECTORY FilePageUseDefs: FROM "FilePageUseDefs";

FileSystemDefs: DEFINITIONS = BEGIN

FileSystem:TYPE = POINTER TO RECORD[CARDINAL,CARDINAL];  $\cdot \cdot$  just a unique type

Login: PROCEDURE[type: CHARACTER, serverMachine, name, password: STRING] RETURNS [FileSystem]; Logout: PROCEDURE[FileSystem]; Delete: PROCEDURE [FileSystem, STRING]; Open: PROCEDURE [fs: FileSystem, fileName: STRING, mode: OpenMode] RETURNS [FilePageUseDefs.FileHandle];

OpenMode: TYPE = {read, write, create};

NextDirectoryName: PROCEDURE [FileSystem, STRING];

FileDoesNotExist: SIGNAL; -- open for reading or writing, resuming creates file FileAlreadyExists: SIGNAL; - create and open on Alto, resuming causes overwrite BadFileSystem: ERROR;

END...

Notes:

Login and Logout open and close Juniper transactions. If you forget to Logout, none of the writes you performed will take effect. However, if your Mesa program terminates normally (including a quit from the debugger) a logout will be issued automatically by a clean up procedure.

The file name passed to delete must have an explicit version number.

The effect of the OpenMode is as follows:

read: The signal FileDoesNotExist may be raised. Resuming the signal will cause a file to be created. In any case, the open file is flagged as being read only which will cause WritePage (see FilePageUseDefs) to complain,

write: The most recent version of the file will be sought. The signal FileDoesNotExist may be raised. Resuming the signal will cause a file to be created. The file may be read or written,

create: A new version of the file will be created. If a new version cannot be created FileAlreadyExists will be raised. Resuming the signal will cause opening of the latest existing version. The file is open for writing.

NextDirectoryName overwrites its string parameter with the name from the directory which comes next after it. In Juniper, it means the alphabetically next file or the next lowest version; if no version number is given you get the highest. The empty string is defined to be the least file. FileDoesNotExist is used to signal the end of the directory. If it is ever implemented on the Alto, "next" means the file that happens to be next in the directory.

Unless the file name supplied to a procedure starts with " < " a standard prefix is assumed. Initially, it is the login name, but it may be altered with SetNamePrefix.

DIRECTORY

ovD: FROM "OverviewDefs", crD: FROM "CoreDefs", SystemDefs: FROM "SystemDefs", InlineDefs: FROM "InlineDefs", FilePageUseDefs: FROM "FilePageUseDefs", FileSystemDefs: FROM "FileSystemDefs", StringDefs: FROM "StringDefs";

AFiles: PROGRAM

IMPORTS crD, SY: SystemDefs, ST: StringDefs EXPORTS FilePageUseDefs, FileSystemDefs SHARES crD  $=$  BEGIN

NN: TYPE = CARDINAL;

Transaction:  $TYPE = POINTER TO TR$ ;

TR: TYPE = RECORD[

dmsu: crD.DMSUser,

prefix: STRING];

File:  $TYPE = POINTER TO FH;$ 

FH: TYPE = RECORD[ ufh: crD.UFileHandle,

name: STRING];

FileHandle: TYPE = FilePageUseDefs.FileHandle; FileSystem: TYPE = FileSystemDefs.FileSystem;

PageNumber: TYPE = FilePageUseDefs.PageNumber;

OpenMode: TYPE = FileSystemDefs.OpenMode;

BytesPerPage:  $NN = 512$ ; -- bytes Readonly: PUBLIC ERROR = CODE;  $EndOfFile: PUBLIC \t\t ERROR = CODE;$ FileAlreadyExists: PUBLIC SIGNAL = CODE; FileDoesNotExist: PUBLIC SIGNAL = CODE; lllegalFileName: PUBLIC ERROR = CODE; DiskError: PUBLIC ERROR [ere: NN] = CODE;

Check: PROCEDURE [ere: NN] = BEGIN IF ere = ovD.illegalFilename THEN ERROR lllegalFileName; IF ere = OvD.fileNotFound THEN ERROR FileDoesNotExist; IF erc#ovD.ok THEN ERROR DiskError[erc]; END;

Close: PUBLIC PROCEDURE[fh: FileHandle] = BEGIN  $f: File = LOOPHOLE[fh];$ Check[crD.CIoseFile[f.ufh]]; SY.FreeHeapString[f.name]; SY.FreeHeapNode[f];

END;

Delete: PUBLIC PROCEDURE [fs: FileSystem, fileName: STRING] = BEGIN t: Transaction = LOOPHOLE[fs]; f: crD.UFileHandle; ere: NN; [erc, f] + crD.OpenFile[t.dmsu, [fileName], update]; Check[erc]; Check[crD.DeleteFile[f]]; END;

Login: PUBLIC PROCEDURE [type: CHARACTER, serverMachine, name, password: STRING] RETURNS [fs: FileSystem] = BEGIN t: Transaction = SY.AIIocateHeapNode[SIZE[TR]]; t t **4-** [[[name], [password]], ""] ; fs **4-** LOOPHOLE[t]; END;

Logout: PUBLIC PROCEDURE [fs: FileSystem]  $=$ BEGIN SY.FreeHeapNode[fs]; END; Measure: PUBLIC PROCEDURE [fh: FileHandle] RETURNS [lastPage,nextByteOnPage,pageSize:CARDINAL] = BEGIN  $f: File = LOOPHOLE[fh];$ RETURN[f.ufh.lastFilePage, f.ufh.byteFF, BytesPerPage]; END; Name: PUBLIC PROCEDURE [fh: FileHandle] RETURNS  $[STRING] =$ BEGIN RETURN [LOOPHOLE[fh, File].name]; END; Open: PUBLIC PROCEDURE [fs: FileSystem, fileName: STRING, mode: OpenMode] RETURNS [f: FileHandle] = BEGIN  $t$ : Transaction = LOOPHOLE[fs]; fh: File + SY.AIIocateHeapNode[SIZE[FH]]; ere: NN;  $fh.name \leftarrow SY. All ocateHeapString[fileName.length];$ ST.AppendString[fh.name, fileName];  $[erc, fh.ufh]$  +  $crD.OpenFile[t.dmsu, [fileName], read];$ IF ere = ovD.fileNotFound THEN BEGIN IF mode = read THEN ERROR FileDoesNotExist; IF mode = write THEN SIGNAL FileDoesNotExist; [erc, fh.ufh] + crD.OpenFile[t.dmsu, [fileName], update]; END ELSE IF  $erc = ovD.ok$  AND mode  $#$  read THEN BEGIN Check[crD.CIoseFile[fh.ufh]]; IF mode = create THEN SIGNAL FileAlreadyExists; [erc, fh.ufh] + crD.OpenFile[t.dmsu, [fileName], update]; END; Check[erc]; f **4-** LOOPHOLEph]; END; ReadPage: PUBLIC PROCEDURE [fh: FileHandle, p: PageNumber, b: POINTER] = **BEGIN**  $f: File = LOOPHOLE[fh];$ ere: NN; IF  $p$  > = (IF f.ufh.byteFF = 0 THEN f.ufh.lastFilePage ELSE f.ufh.lastFilePage + 1) THEN ERROR EndOfFile; [ere, ] **4-** crD.ReadPages[b, 512, p, f.ufh]; Check[erc]; END; SetLength: PUBLIC PROCEDURE [fh: FileHandle, lastPage:PageNumber, nextByteOnPage:CARDINAL] = BEGIN  $\overline{f}$ : File = LOOPHOLE $[\overline{f}h]$ ; IF f.ufh.access = read THEN ERROR ReadOnly; IF lastPage > f.ufh.lastFilePage OR lastPage = f.ufh.lastFilePage AND nextByteOnPage > f.ufh.byteFF THEN -- lengthen file by writing junk Check[crD.WritePages[LOOPHOLE[0], 512\*(lastPage-f.ufh.lastFilePage) + nextByteOnPage, f.ufh.lastFilePage, f.ufh]] ELSE -- shorten file Check[crD.UFileTruncate[lastPage, nextByteOnPage, f.ufh]]; END; WritePage: PUBLIC PROCEDURE [fh: FileHandle, p: PageNumber, b: POINTER] = BEGIN  $f: File = LOOPHOLE[fh];$ IF f.ufh.access = read THEN ERROR ReadOnly; Check[crD.WritePages[b, 512, p, f.ufh]]; END;

2

END.